PORTON LAS. WINNF-TS-0122 TEST REPORT

Report No.: FG0N3005AB

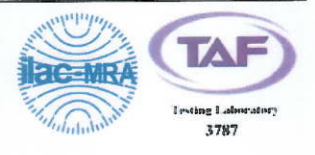

# **WINNF-TS-0122 TEST REPORT**

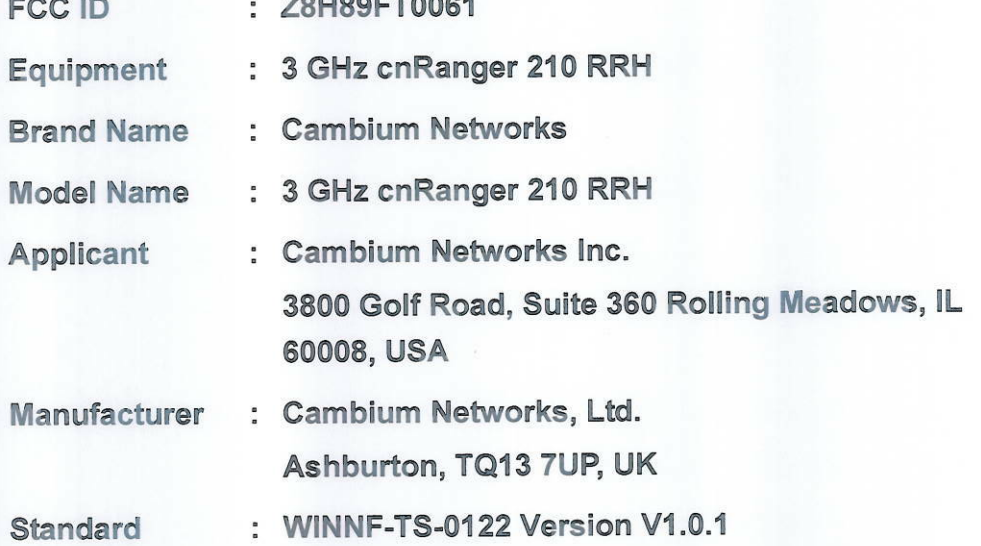

The product was received on Dec. 01, 2020, and testing was started from Mar. 23, 2021 and completed on Mar. 25, 2021. We, Sporton International Inc. Hsinchu Laboratory, would like to declare that the tested sample has been evaluated in accordance with the procedures given in WINNF-TS-0122 Version V1.0.1 and shown compliance with the applicable technical standards.

The test results in this report apply exclusively to the tested model / sample. Without written approval of Sporton International Inc. Hsinchu Laboratory, the test report shall not be reproduced except in full.

Approved by: Sam Chen

Sporton International Inc. Hsinchu Laboratory No.8, Ln. 724, Bo'ai St., Zhubei City, Hsinchu County 302010, Taiwan (R.O.C.)

TEL: 886-3-656-9065 FAX: 886-3-656-9085 Report Template No.: CB-A18\_2 Ver1.1

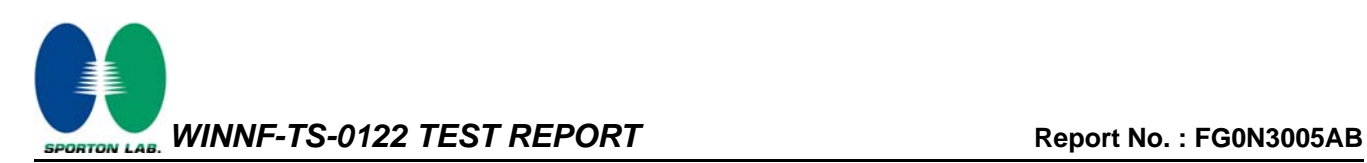

## **Table of Contents**

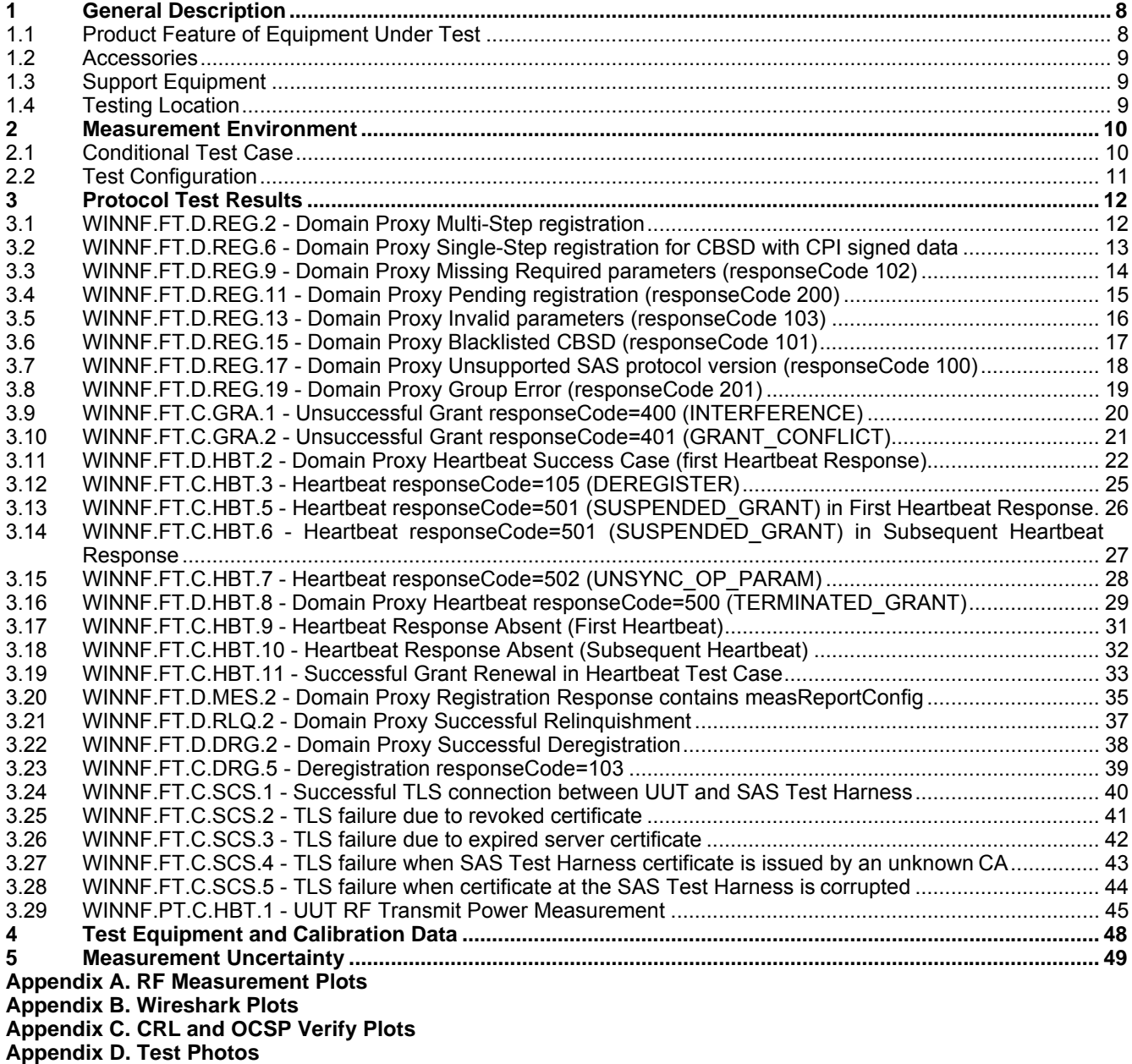

**Photographs of EUT v01** 

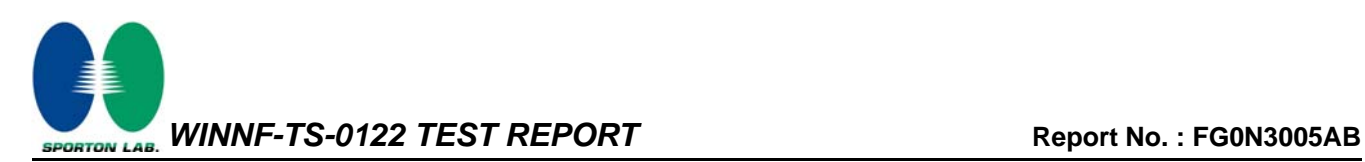

## **History of this test report**

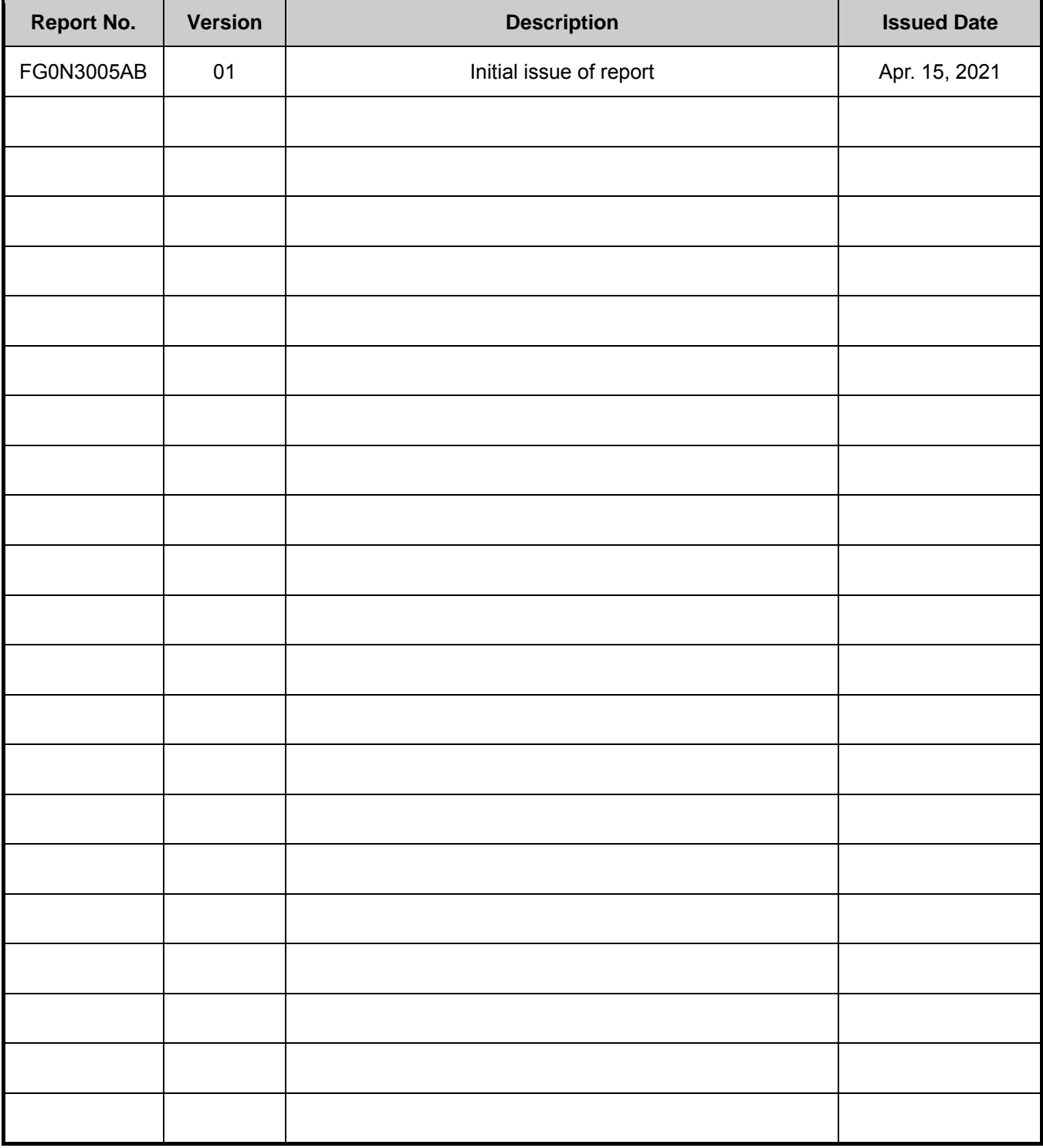

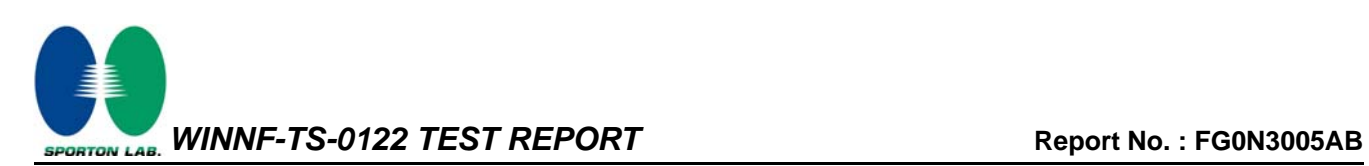

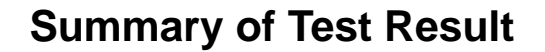

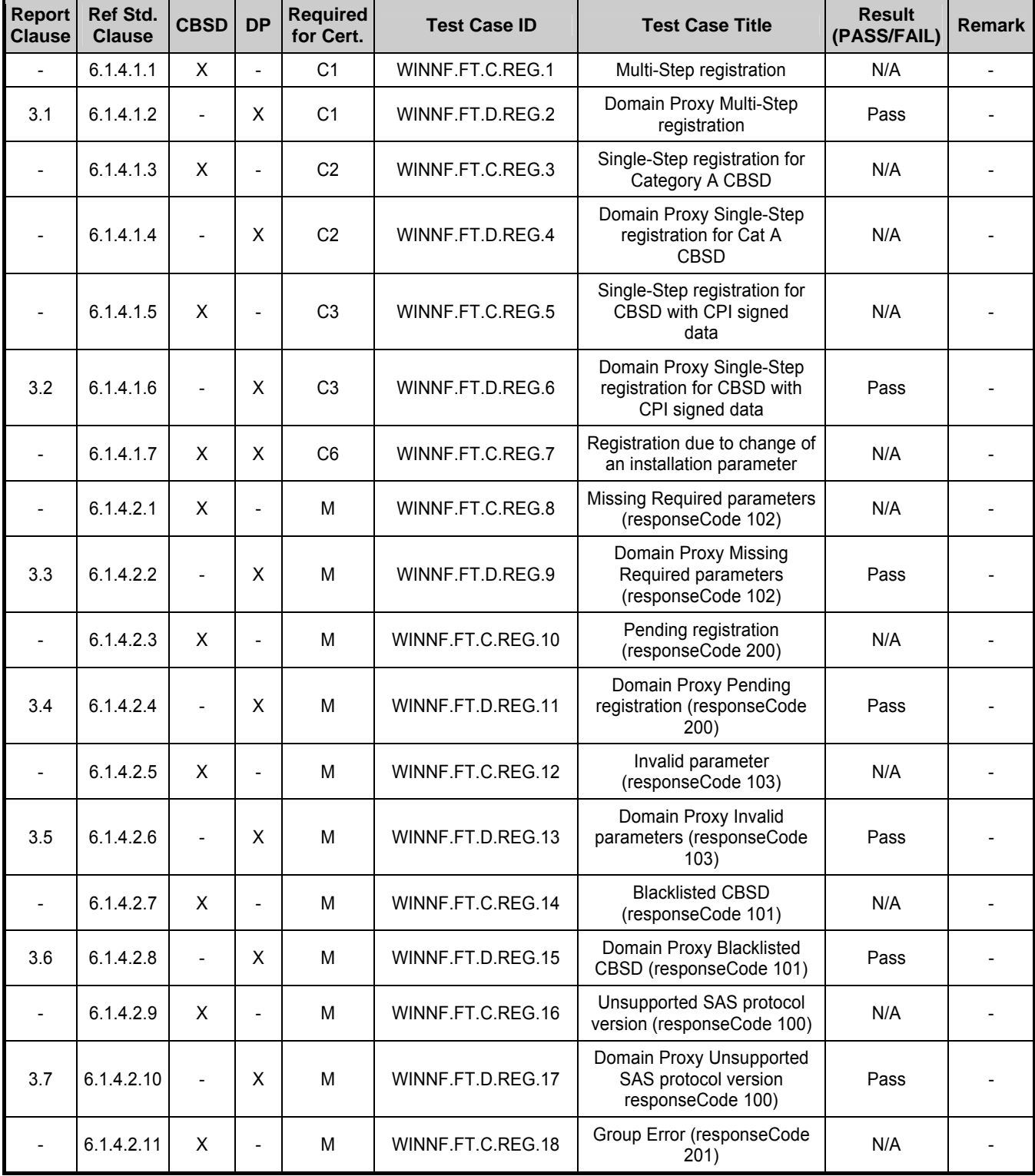

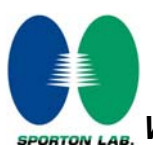

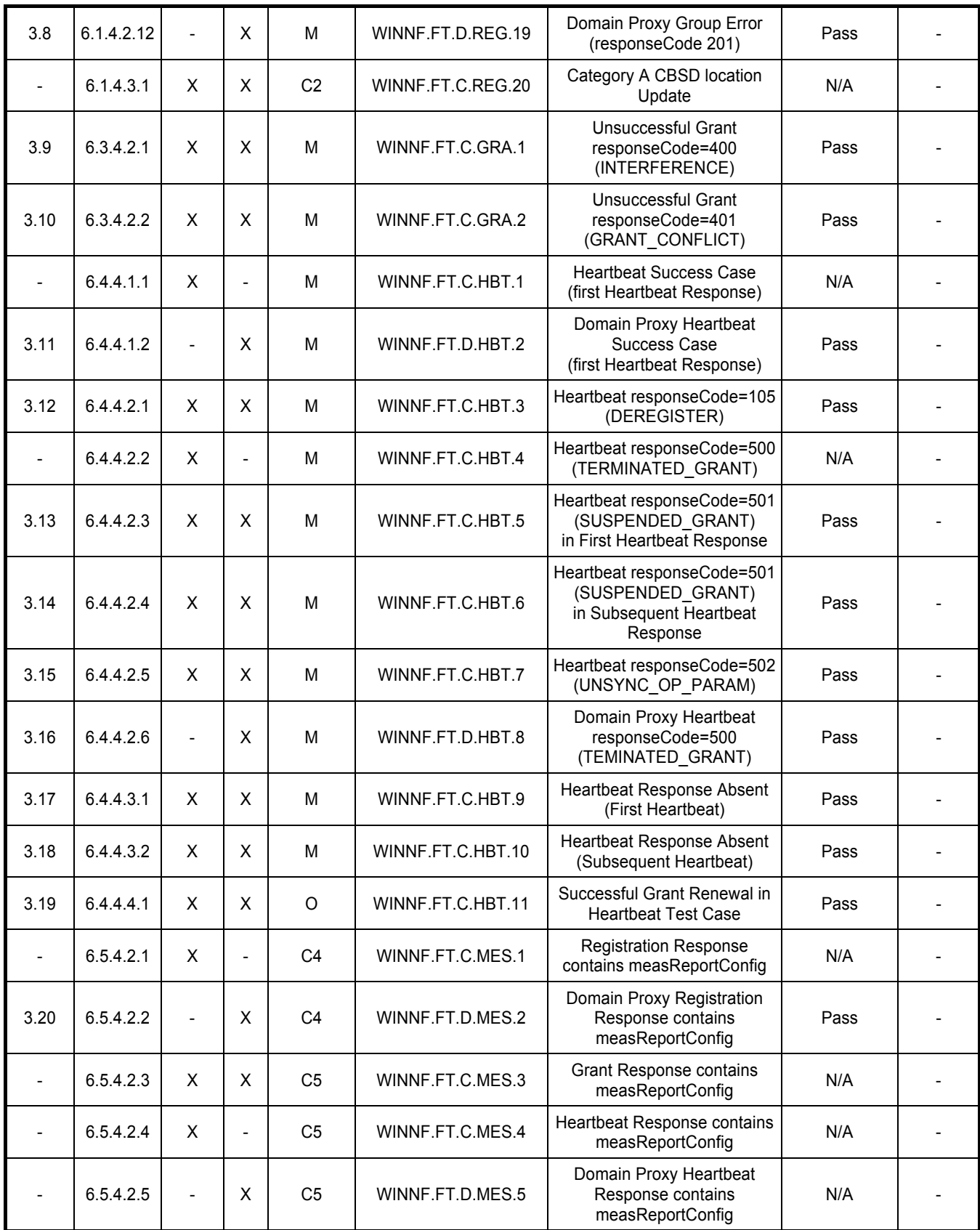

TEL: 886-3-656-9065 **Page Number** : 5 of 49 FAX : 886-3-656-9085<br>
Report Template No.: CB-A18\_2 Ver1.1 <br>
Report Template No.: CB-A18\_2 Ver1.1 <br>
Report Version : 01 Report Template No.: CB-A18\_2 Ver1.1

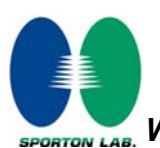

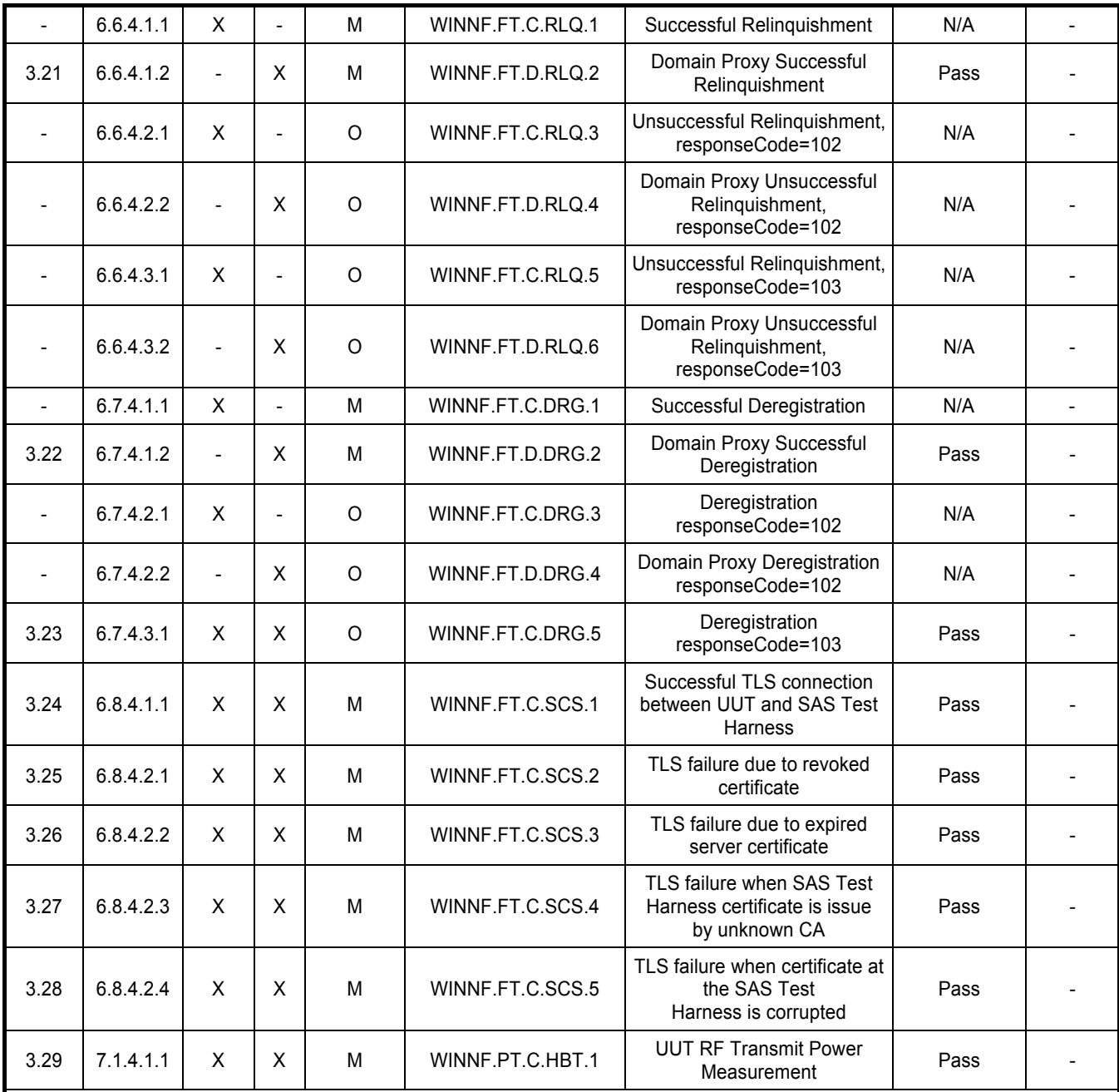

Note1:

♦ M: Mandatory for certification

♦ O: Optional. Not required for certification.

♦ C: Conditional. Mandatory if CBSD supports relevant functionality.

Note2: The unit under test type is CBSD with Domain Proxy and Conditional Test Case Definitions are C1, C3 and C4.

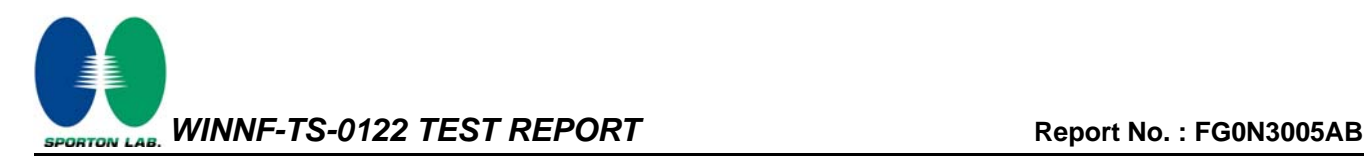

#### **Declaration of Conformity:**

The test results with all measurement uncertainty excluded are presented in accordance with the regulation limits or requirements declared by manufacturers.

#### **Comments and Explanations:**

The declared of product specification for EUT presented in the report are provided by the manufacturer, and the manufacturer takes all the responsibilities for the accuracy of product specification.

#### **Reviewed by: Sam Chen**

#### **Report Producer: Wendy Pan**

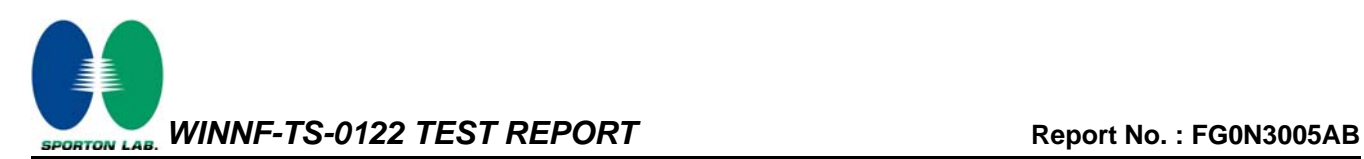

#### **1 General Description**

### **1.1 Product Feature of Equipment Under Test**

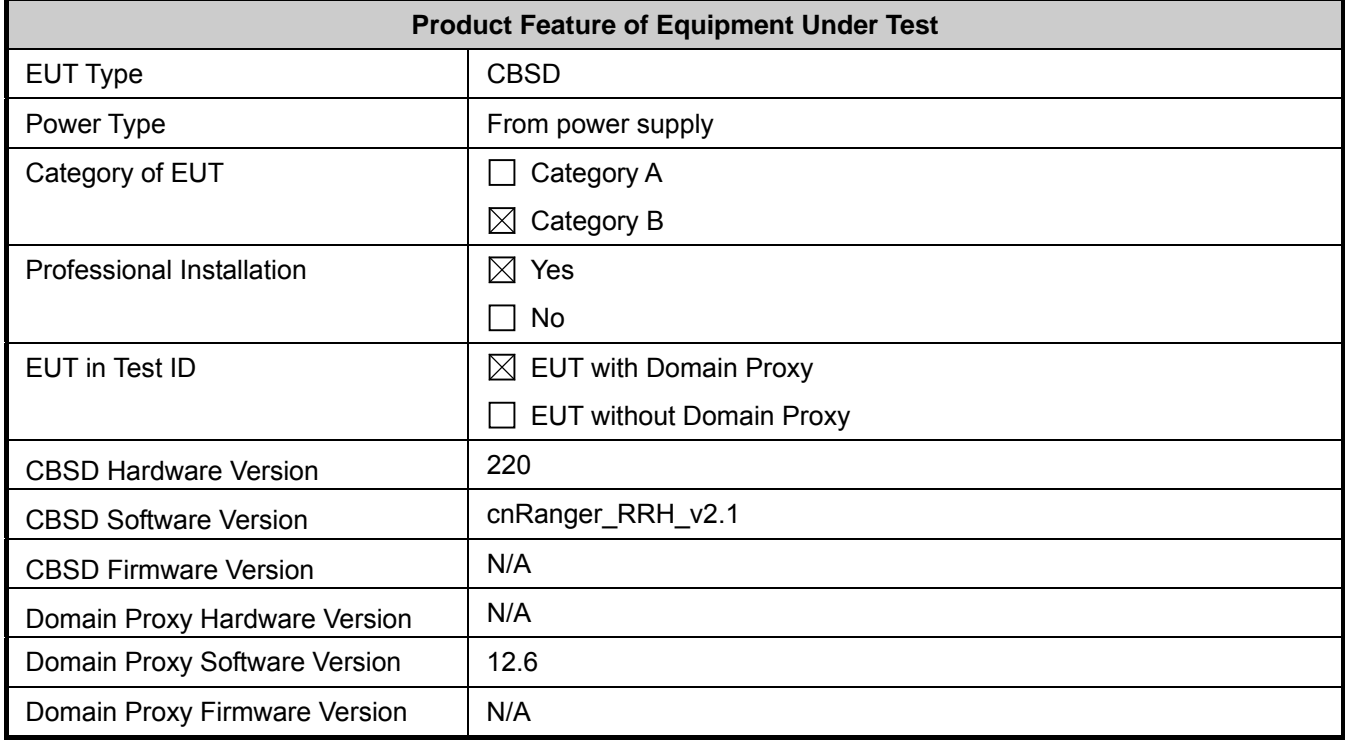

Note: The above information was declared by manufacturer.

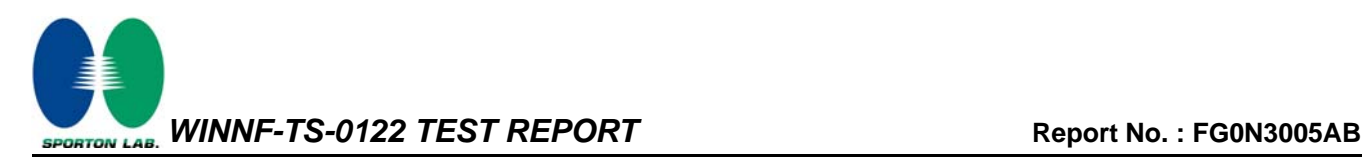

### **1.2 Accessories**

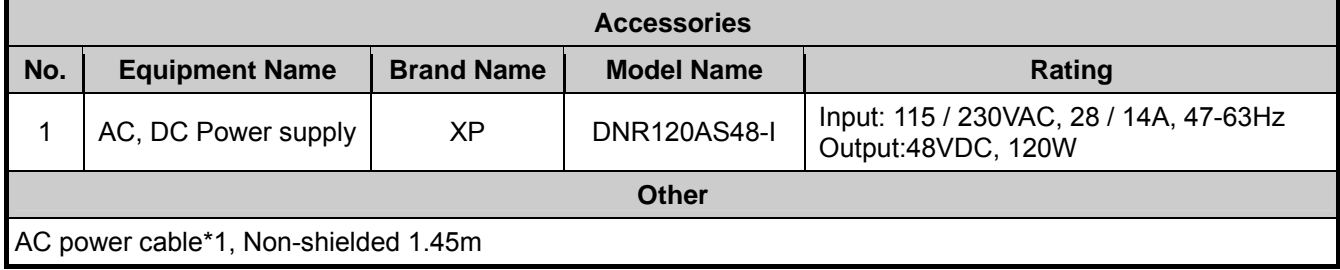

#### **1.3 Support Equipment**

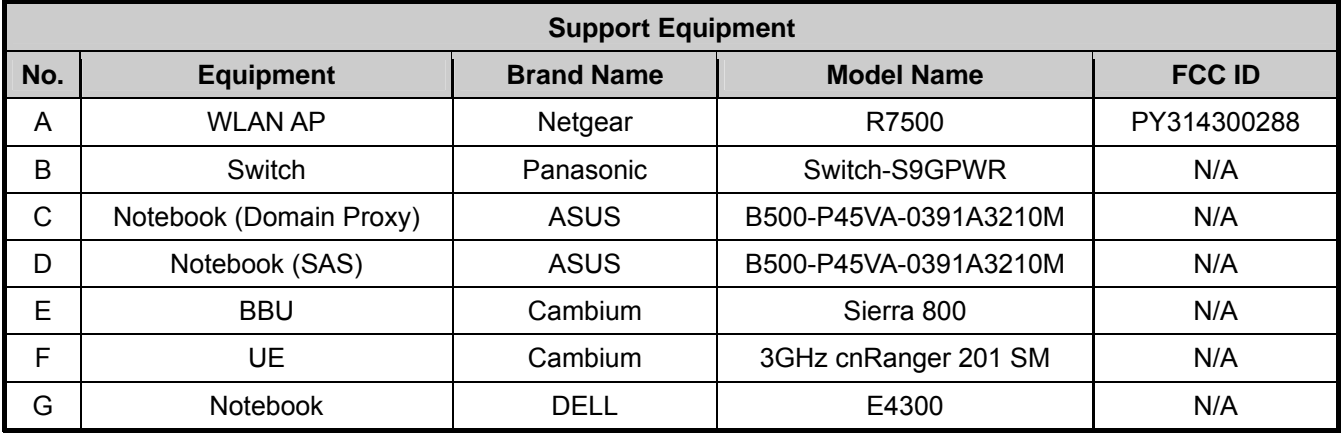

### **1.4 Testing Location**

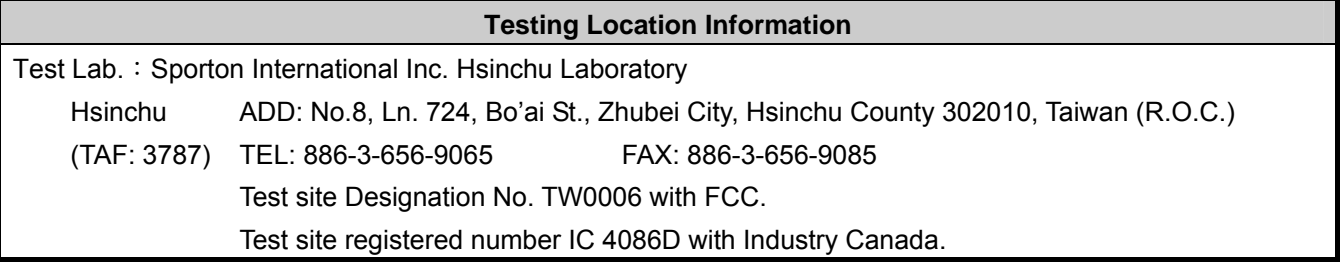

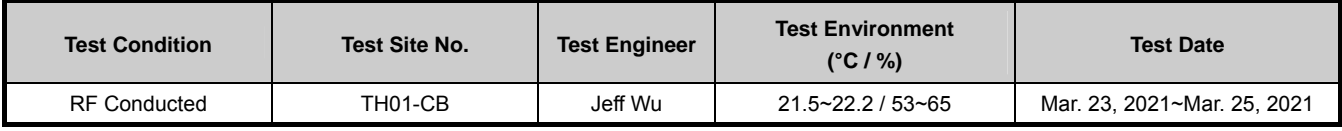

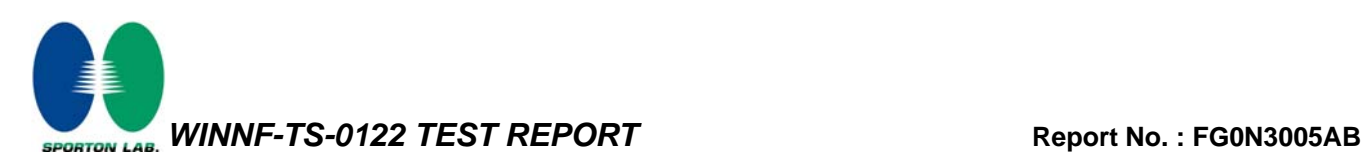

#### **2 Measurement Environment**

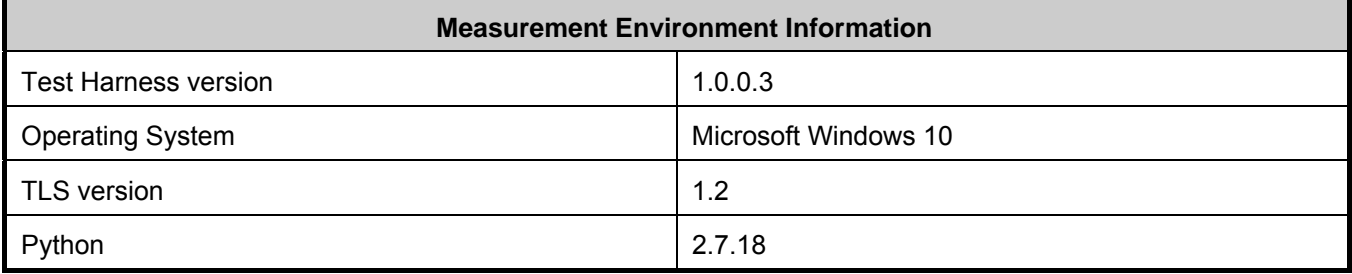

### **2.1 Conditional Test Case**

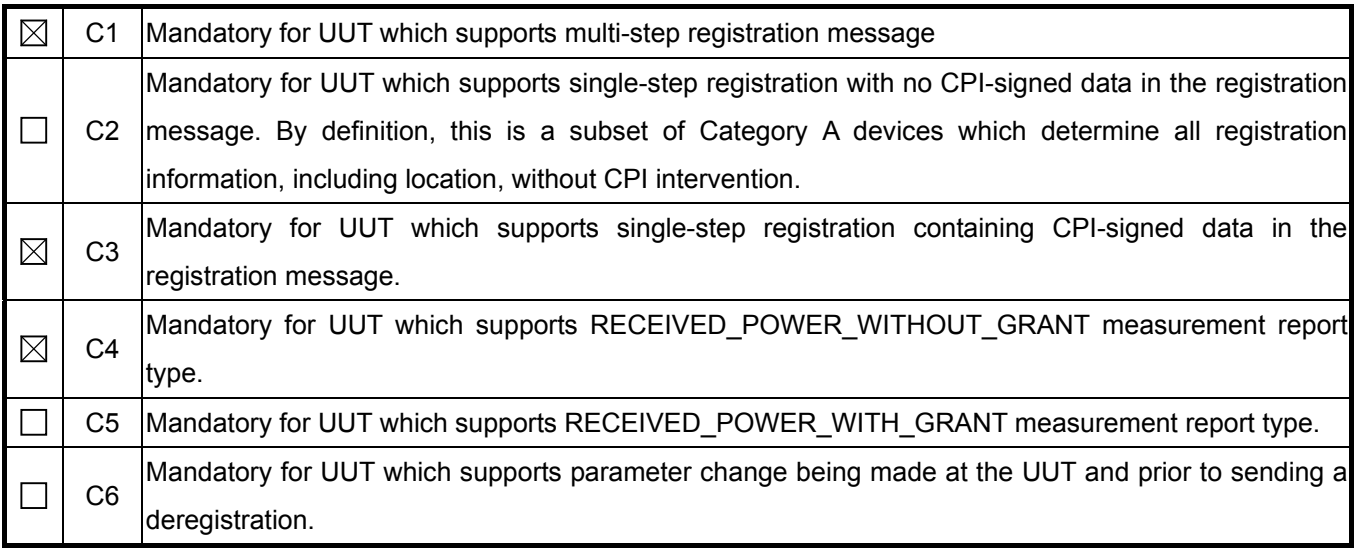

Note: The above information was declared by manufacturer.

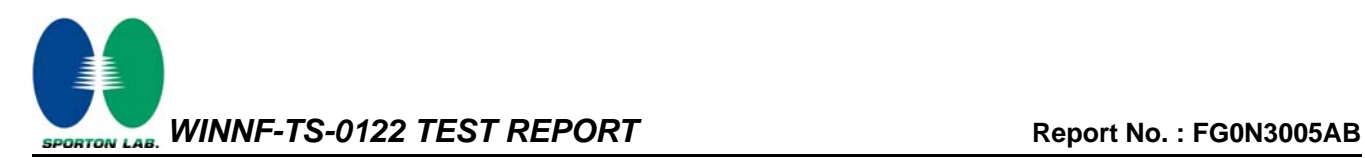

### **2.2 Test Configuration**

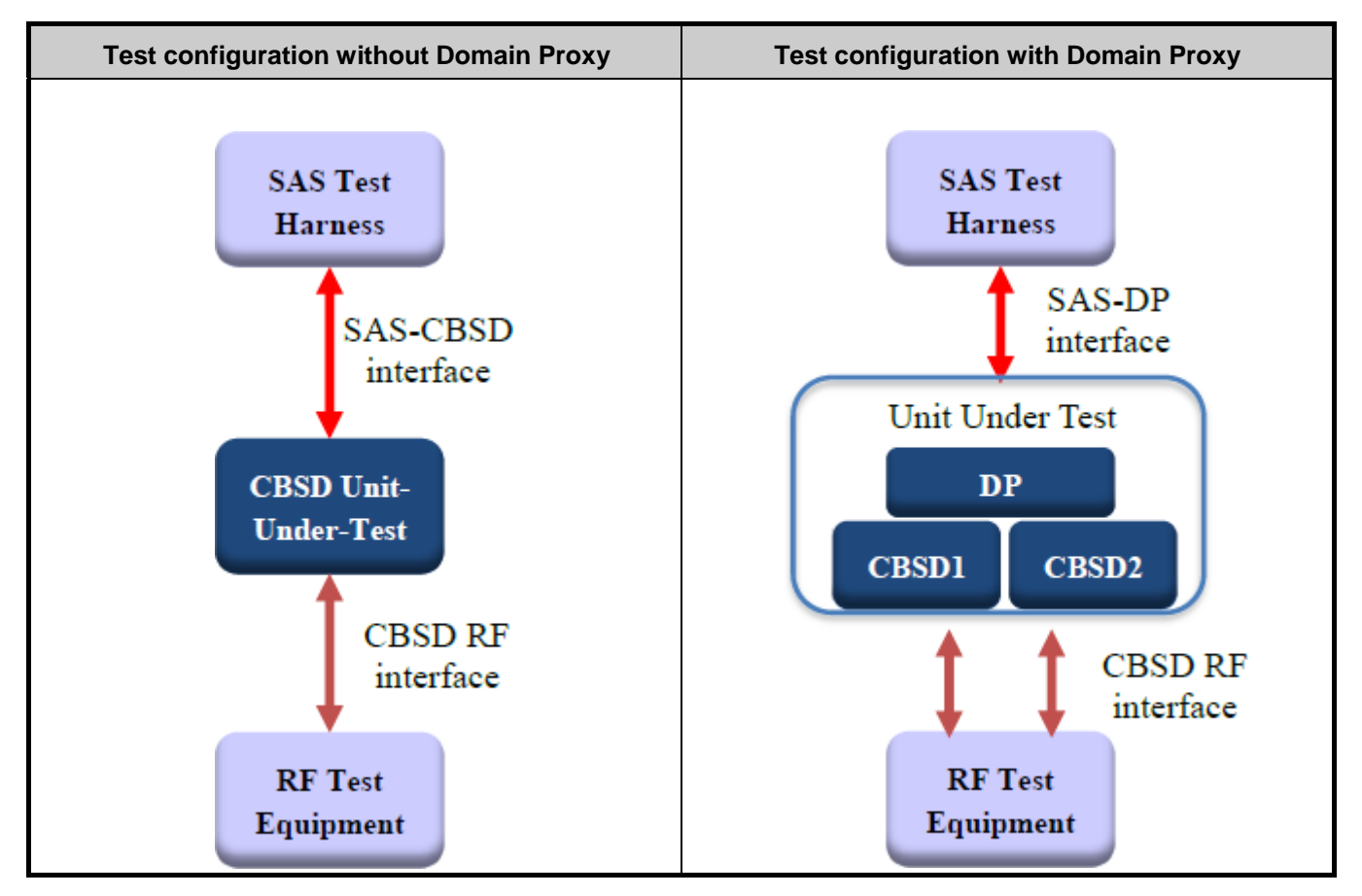

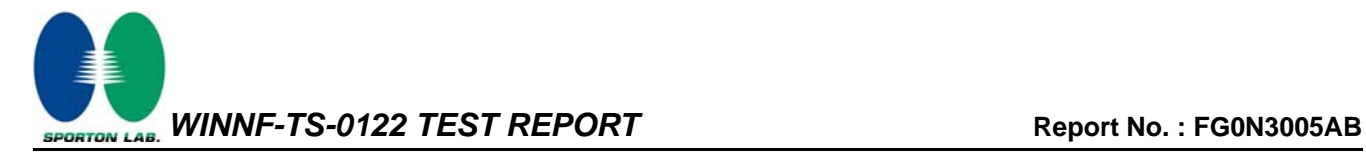

#### **3 Protocol Test Results**

### **3.1 WINNF.FT.D.REG.2 - Domain Proxy Multi-Step registration**

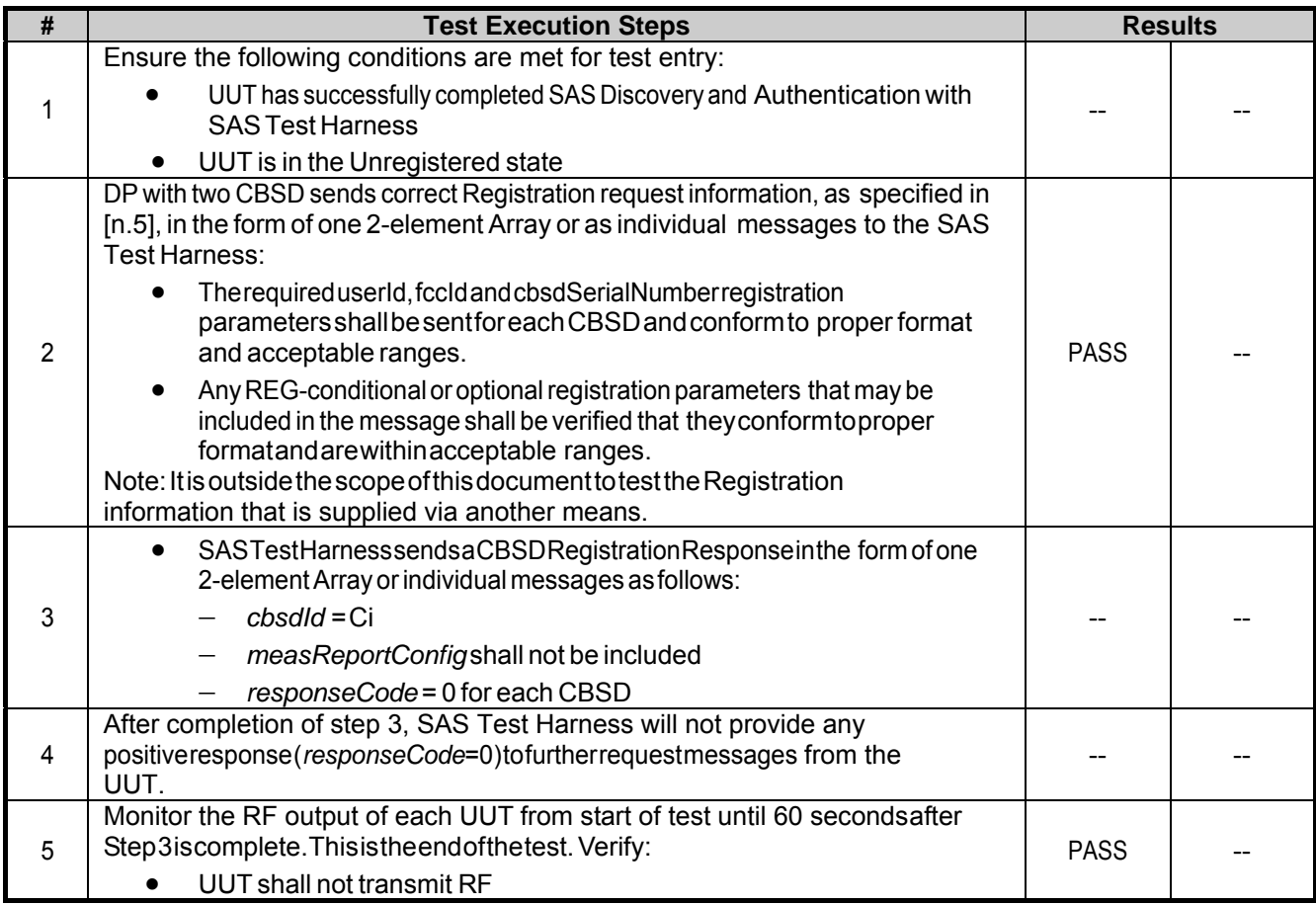

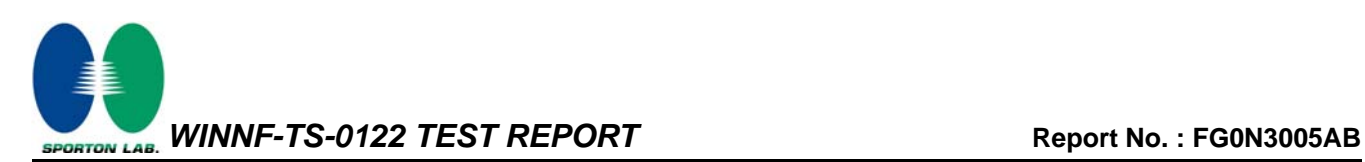

#### **3.2 WINNF.FT.D.REG.6 - Domain Proxy Single-Step registration for CBSD with CPI signed data**

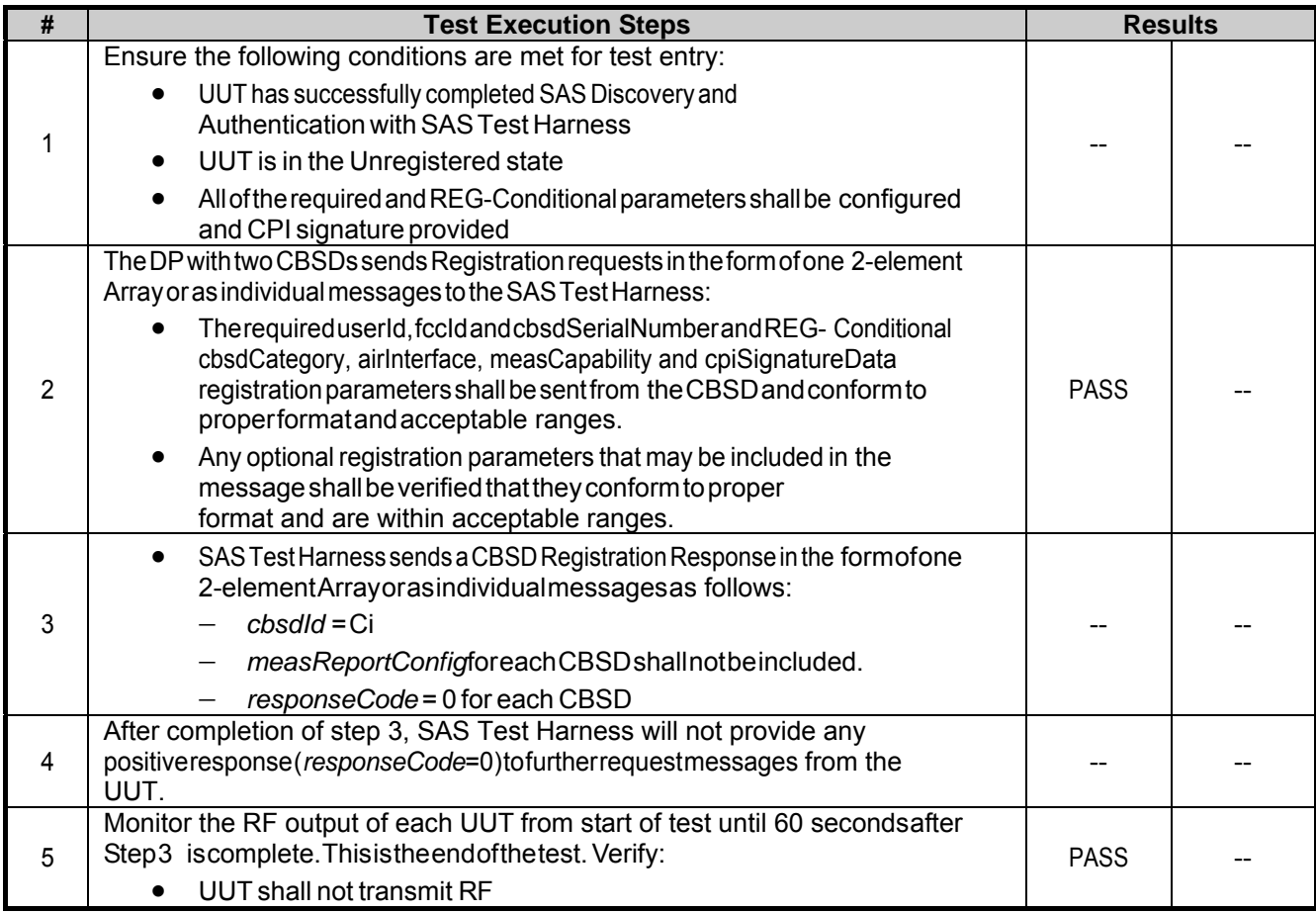

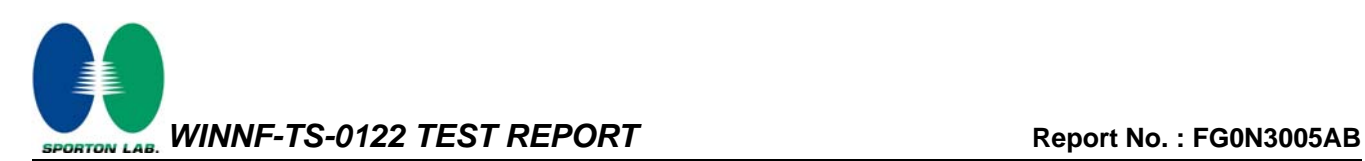

#### **3.3 WINNF.FT.D.REG.9 - Domain Proxy Missing Required parameters (responseCode 102)**

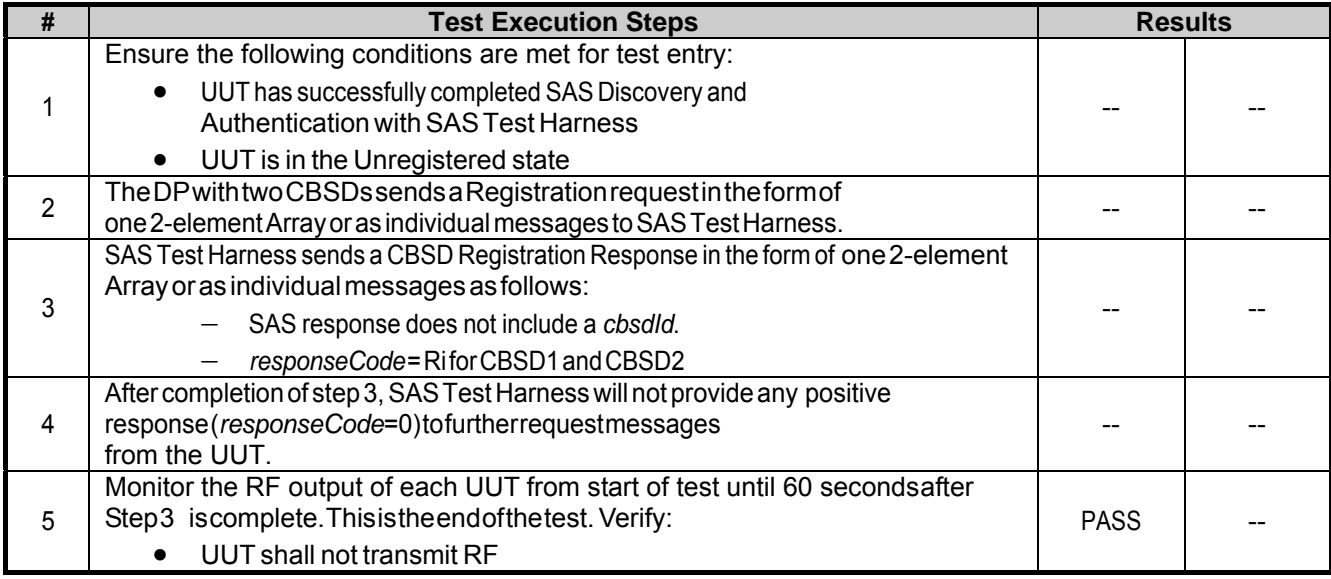

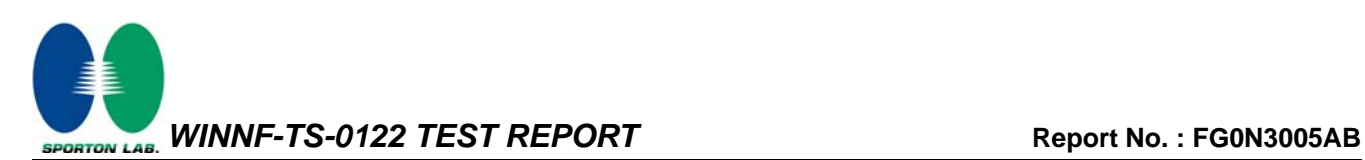

#### **3.4 WINNF.FT.D.REG.11 - Domain Proxy Pending registration (responseCode 200)**

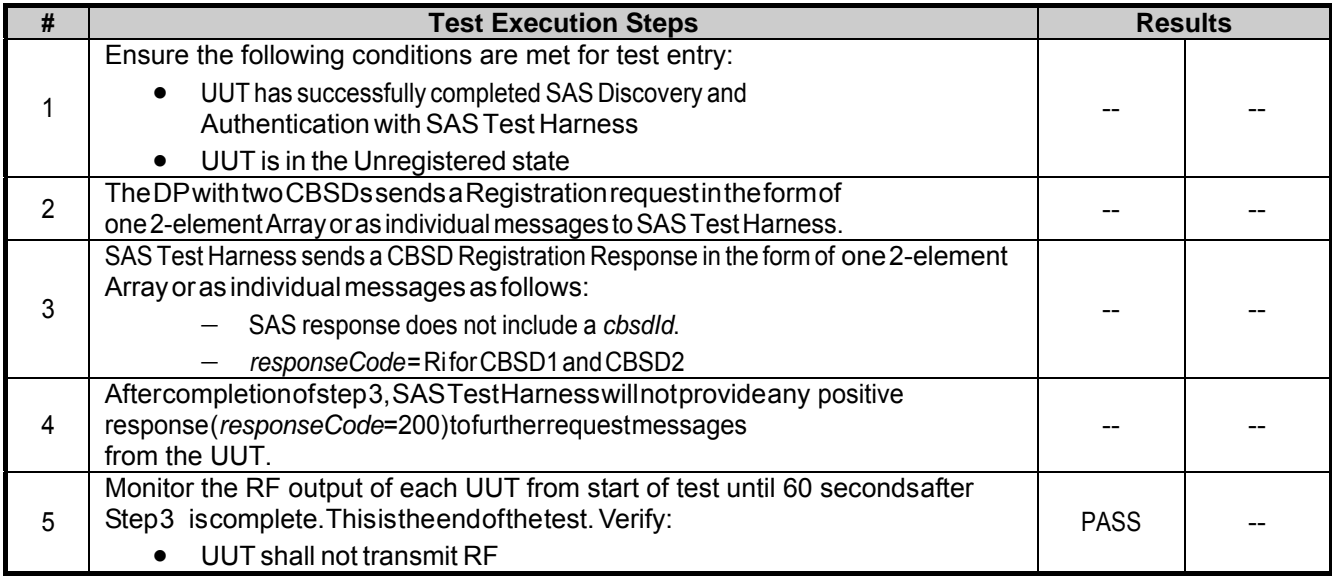

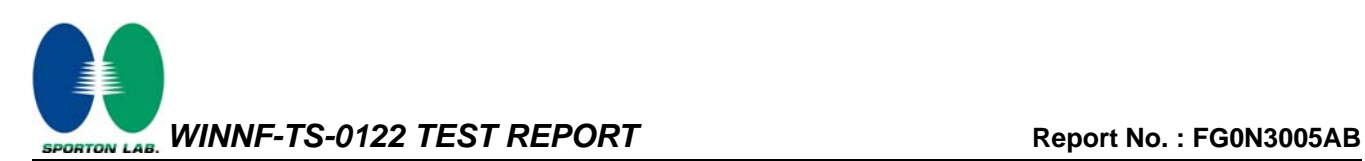

#### **3.5 WINNF.FT.D.REG.13 - Domain Proxy Invalid parameters (responseCode 103)**

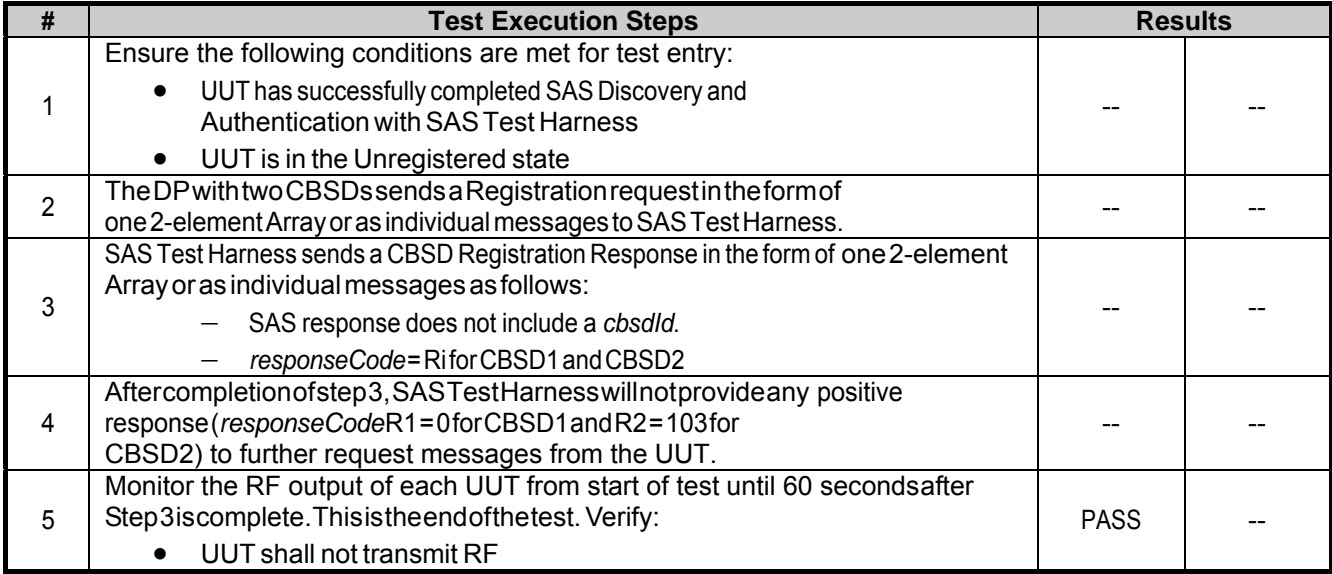

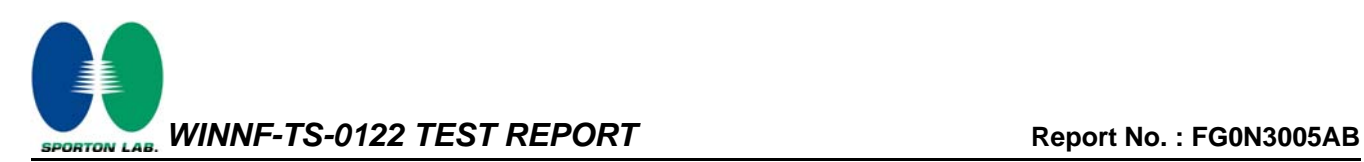

#### **3.6 WINNF.FT.D.REG.15 - Domain Proxy Blacklisted CBSD (responseCode 101)**

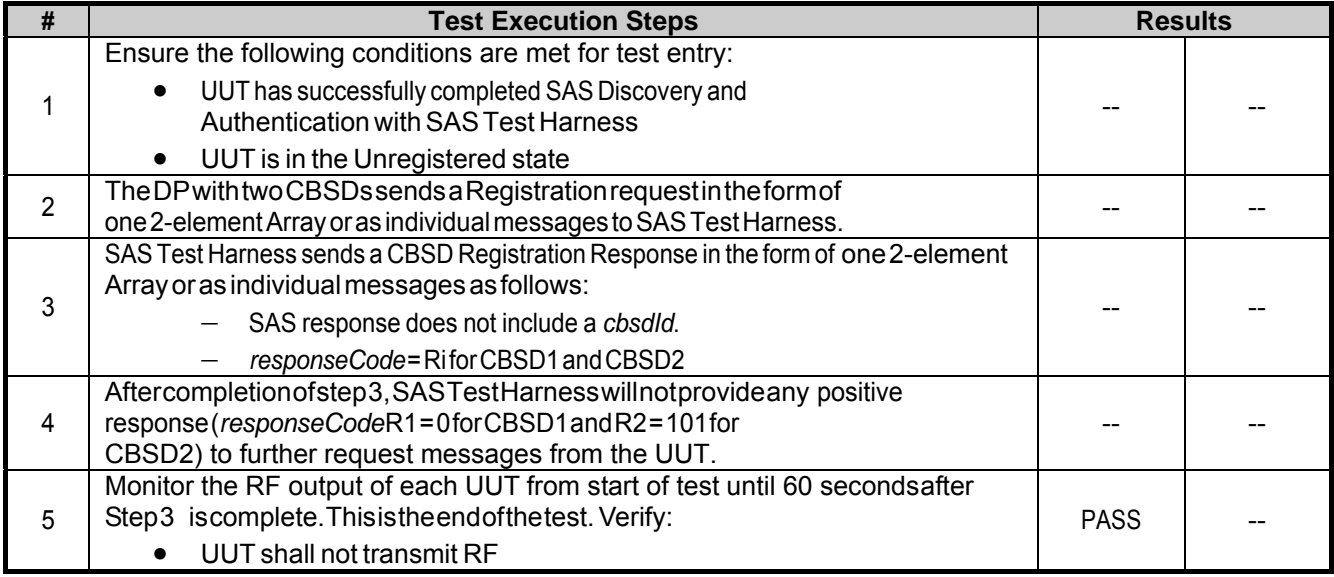

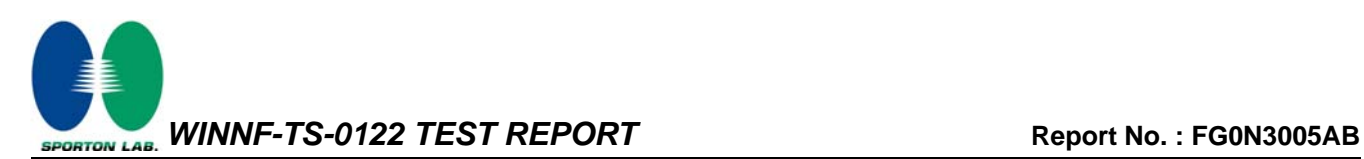

#### **3.7 WINNF.FT.D.REG.17 - Domain Proxy Unsupported SAS protocol version (responseCode 100)**

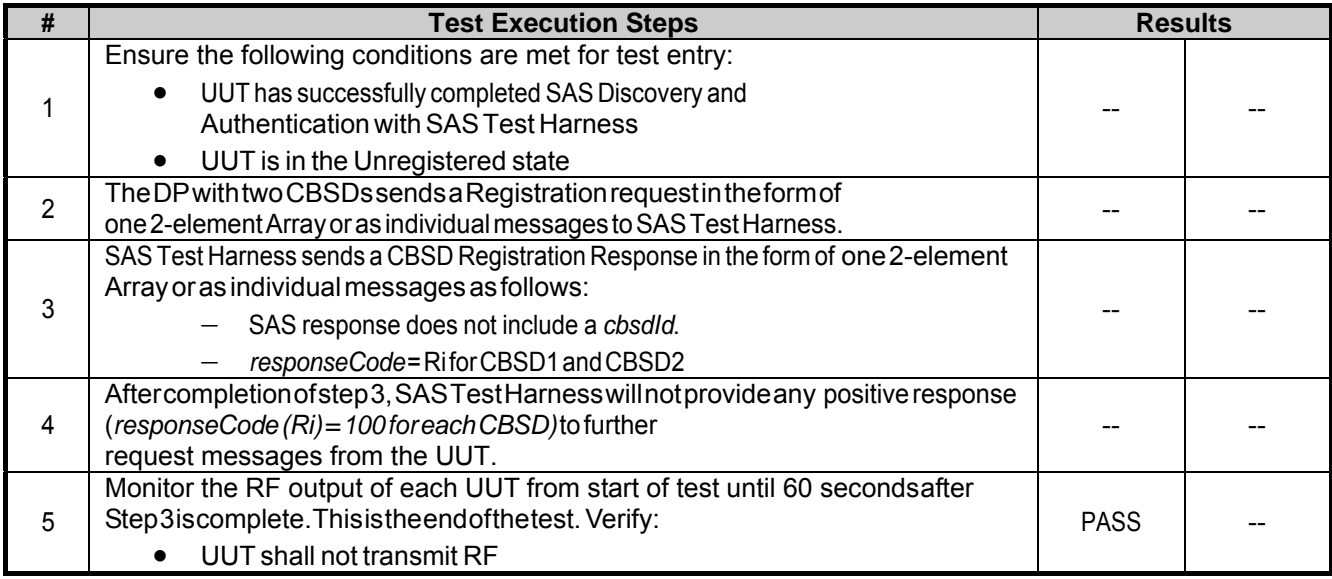

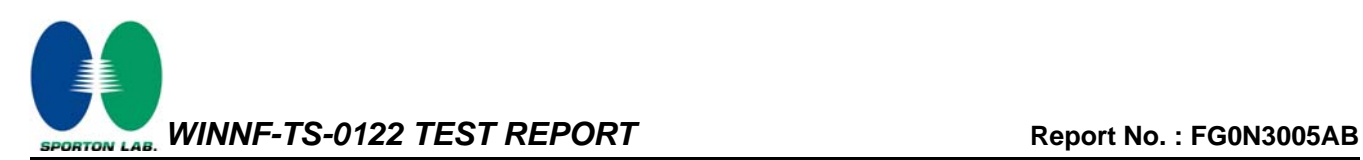

### **3.8 WINNF.FT.D.REG.19 - Domain Proxy Group Error (responseCode 201)**

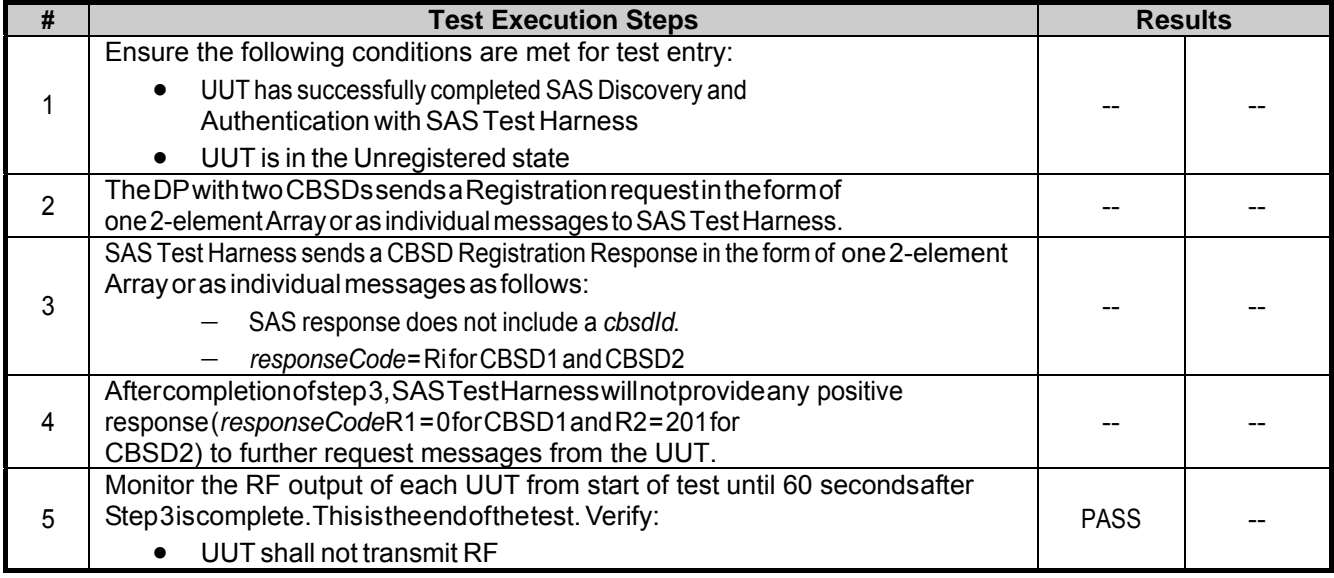

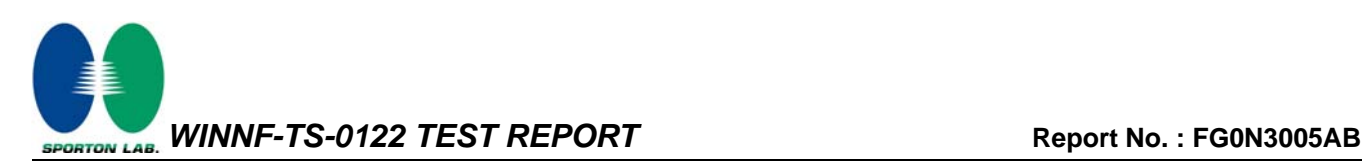

#### **3.9 WINNF.FT.C.GRA.1 - Unsuccessful Grant responseCode=400 (INTERFERENCE)**

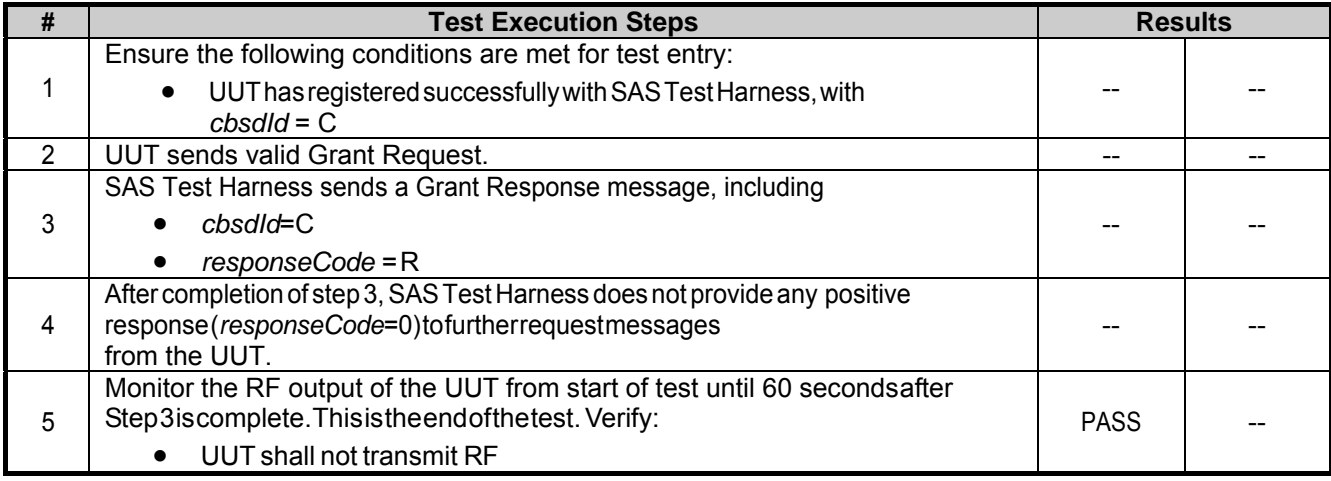

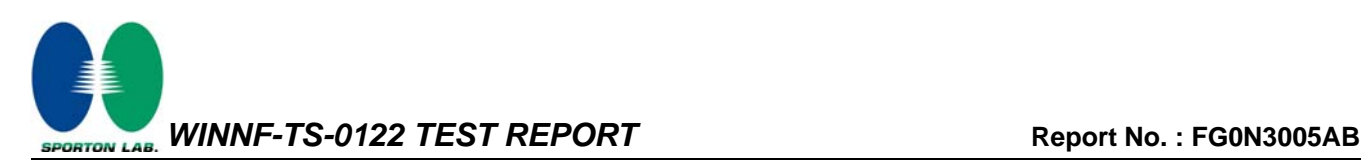

#### **3.10 WINNF.FT.C.GRA.2 - Unsuccessful Grant responseCode=401 (GRANT\_CONFLICT)**

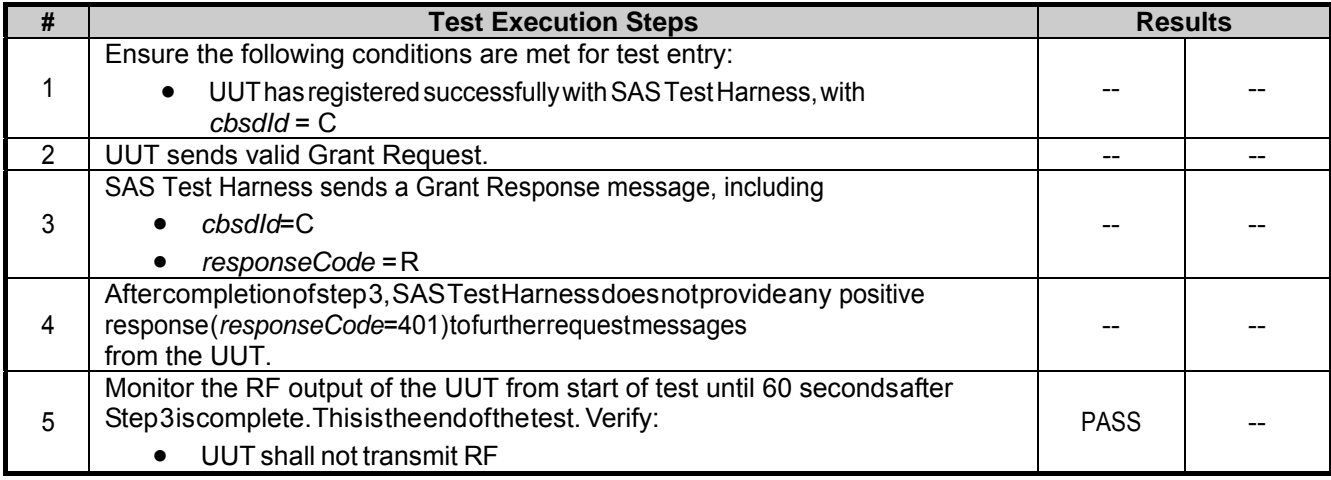

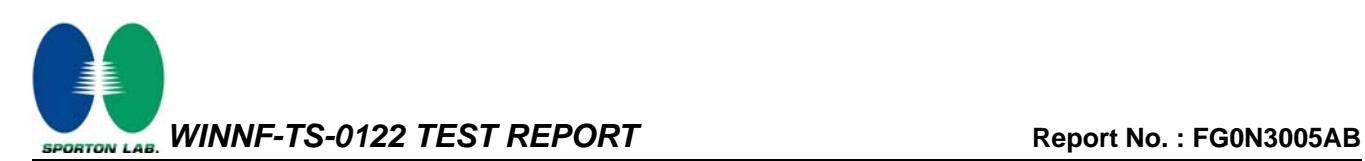

#### **3.11 WINNF.FT.D.HBT.2 - Domain Proxy Heartbeat Success Case (first Heartbeat Response)**

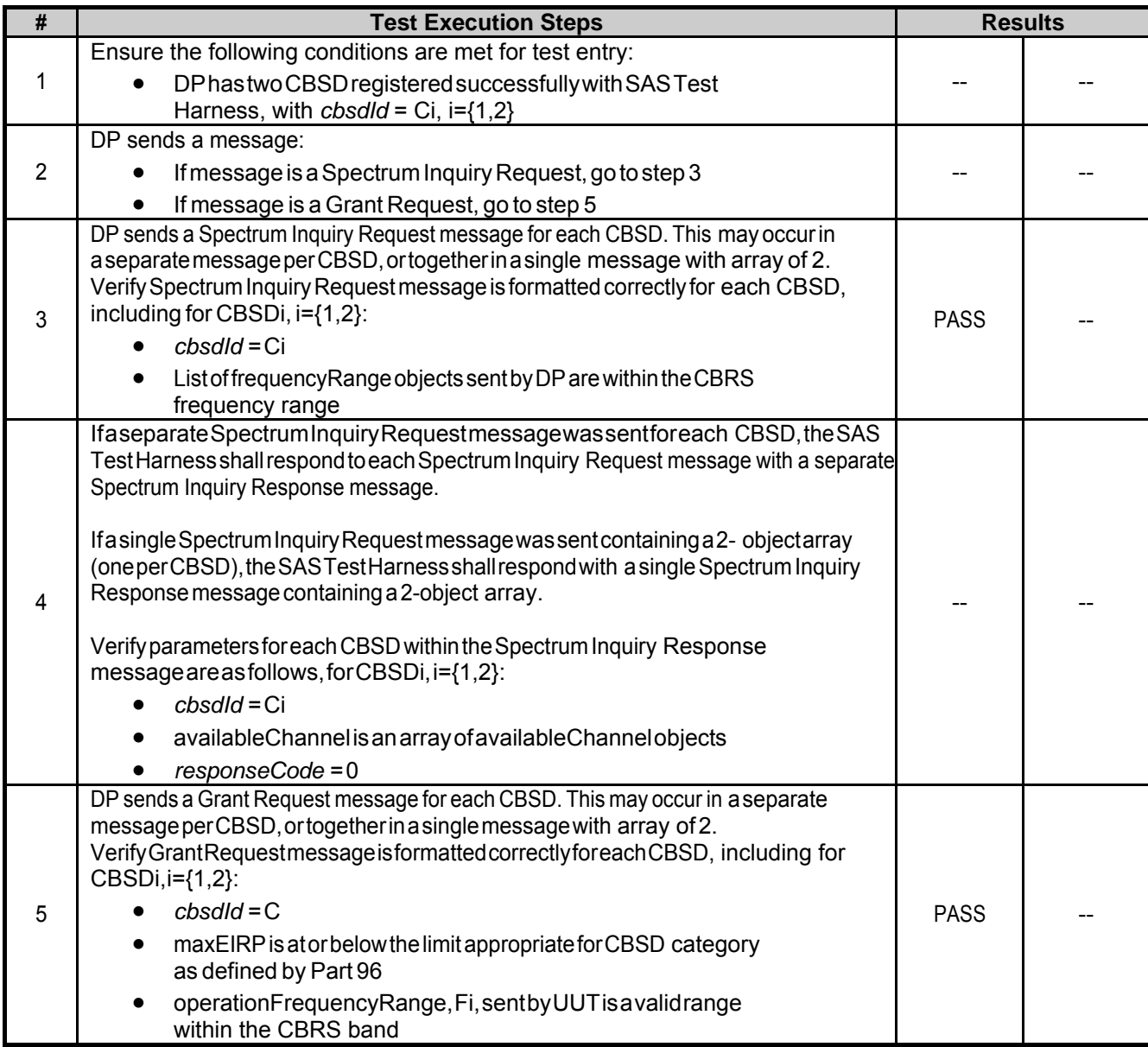

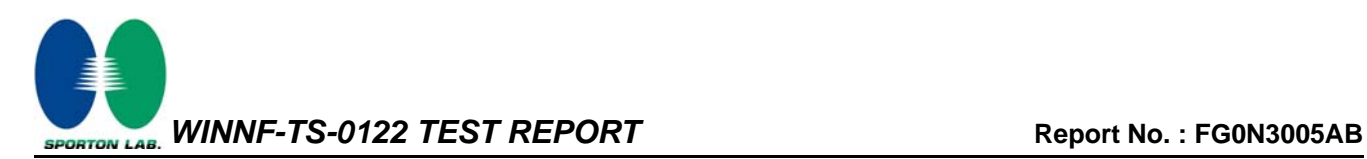

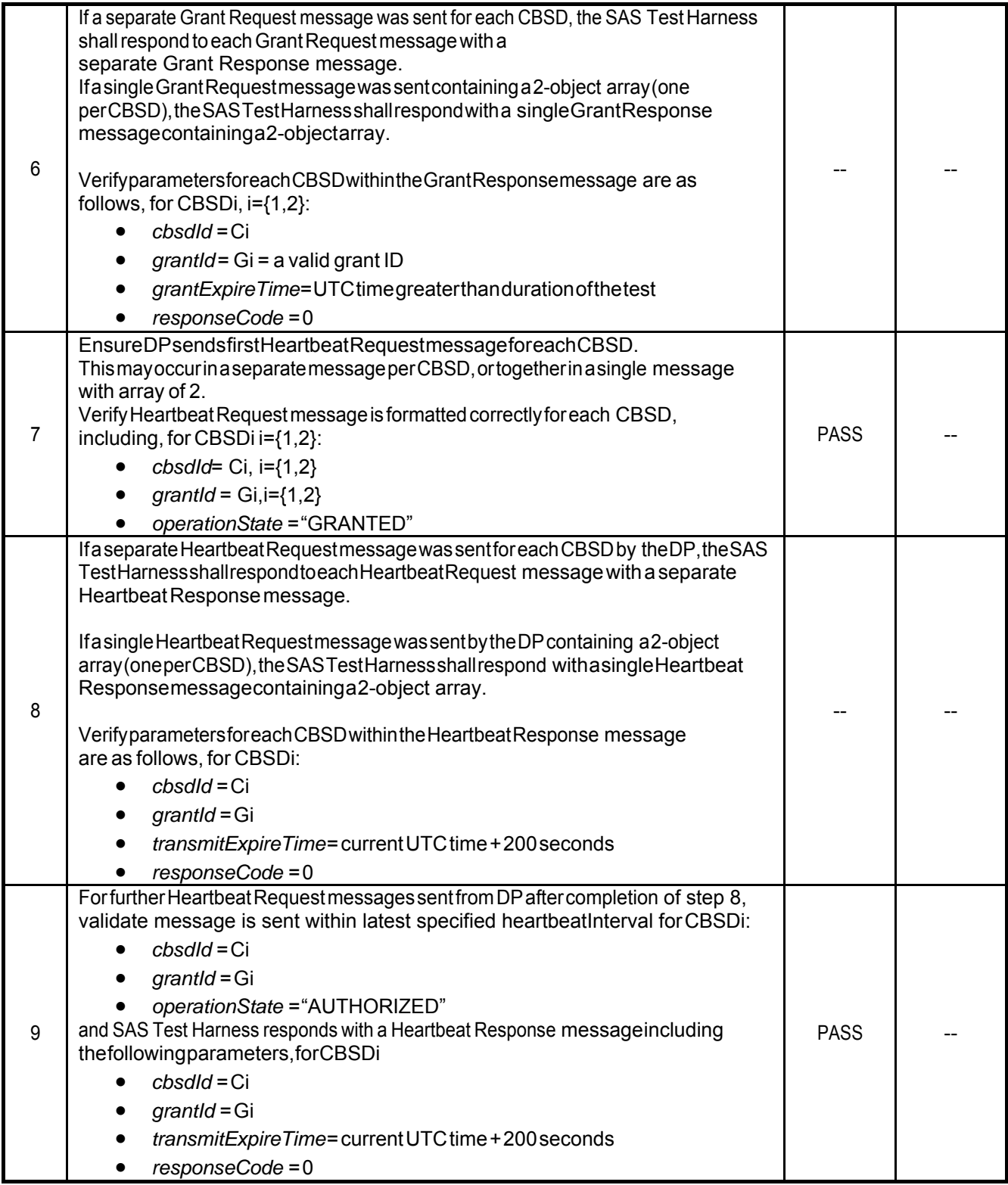

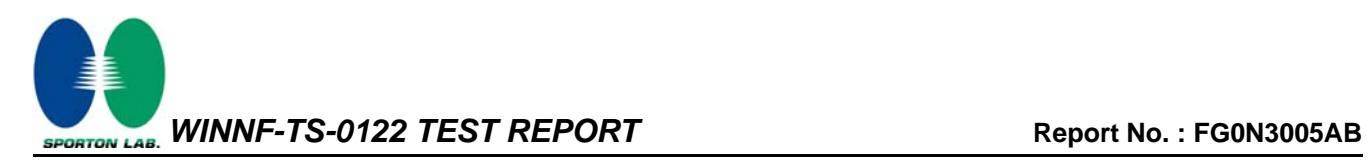

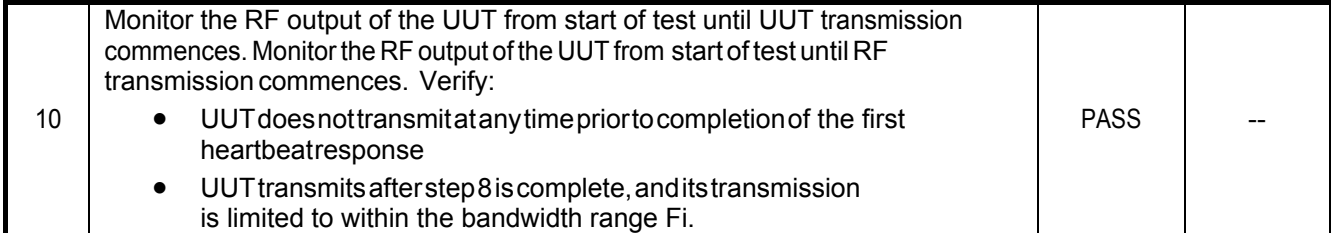

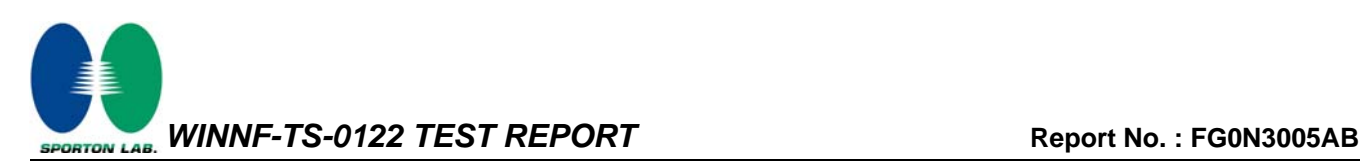

## **3.12 WINNF.FT.C.HBT.3 - Heartbeat responseCode=105 (DEREGISTER)**

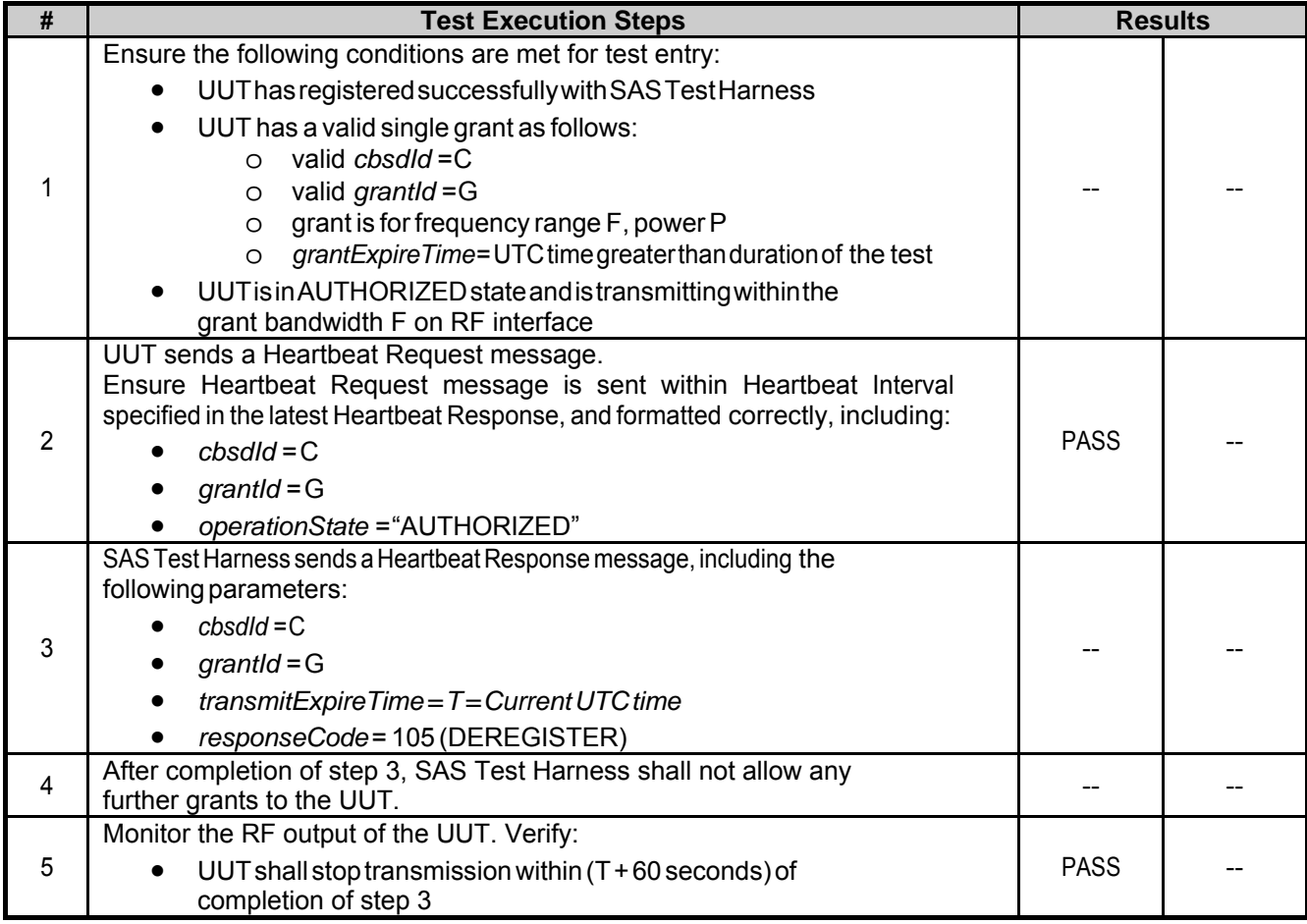

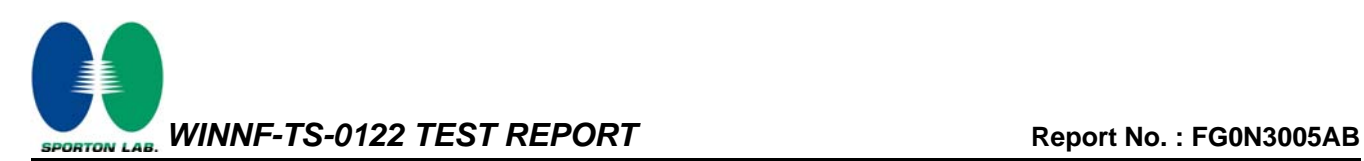

#### **3.13 WINNF.FT.C.HBT.5 - Heartbeat responseCode=501 (SUSPENDED\_GRANT) in First Heartbeat Response**

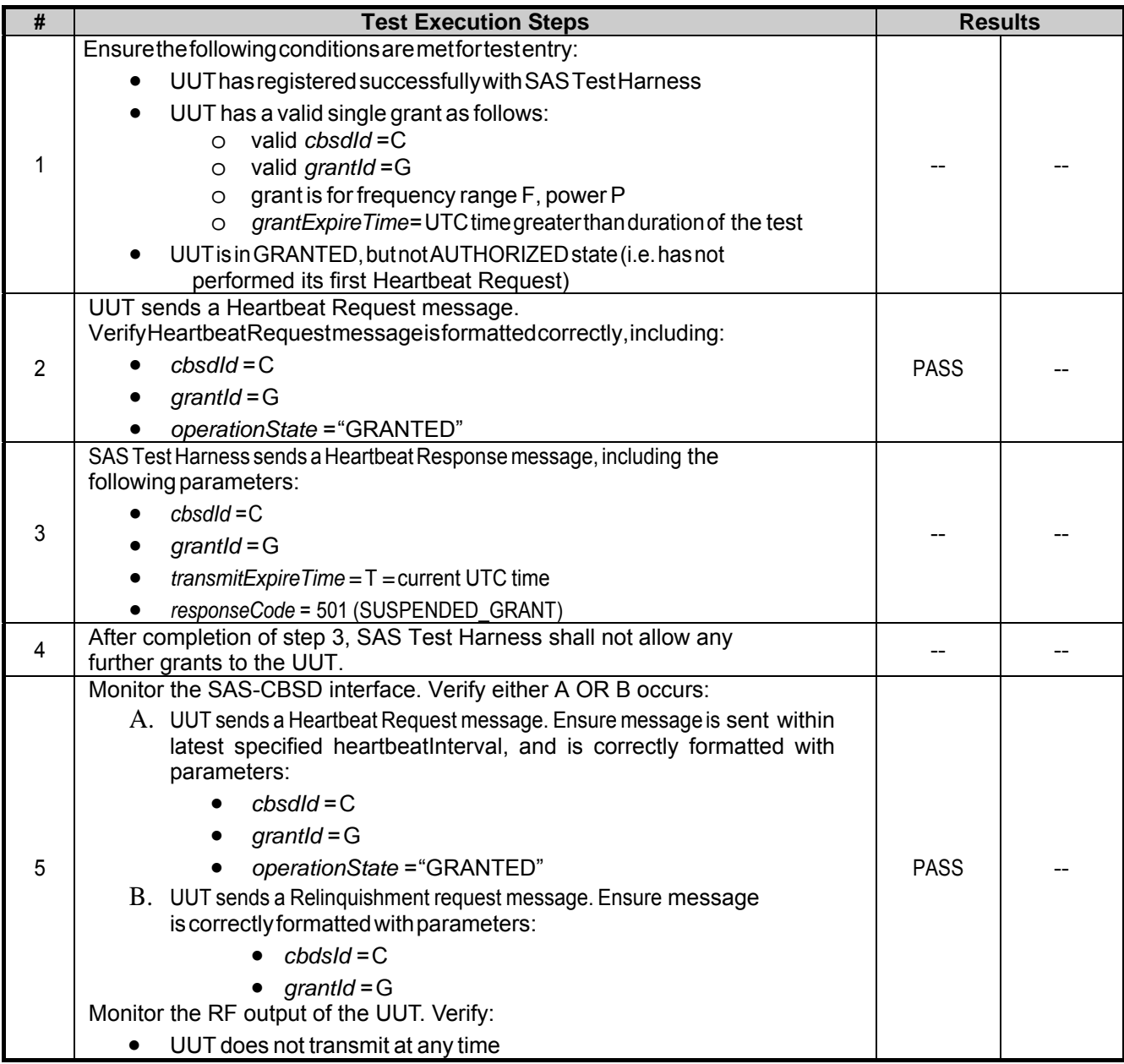

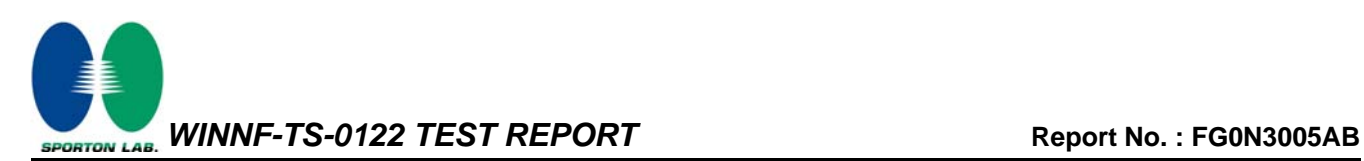

#### **3.14 WINNF.FT.C.HBT.6 - Heartbeat responseCode=501 (SUSPENDED\_GRANT) in Subsequent Heartbeat Response**

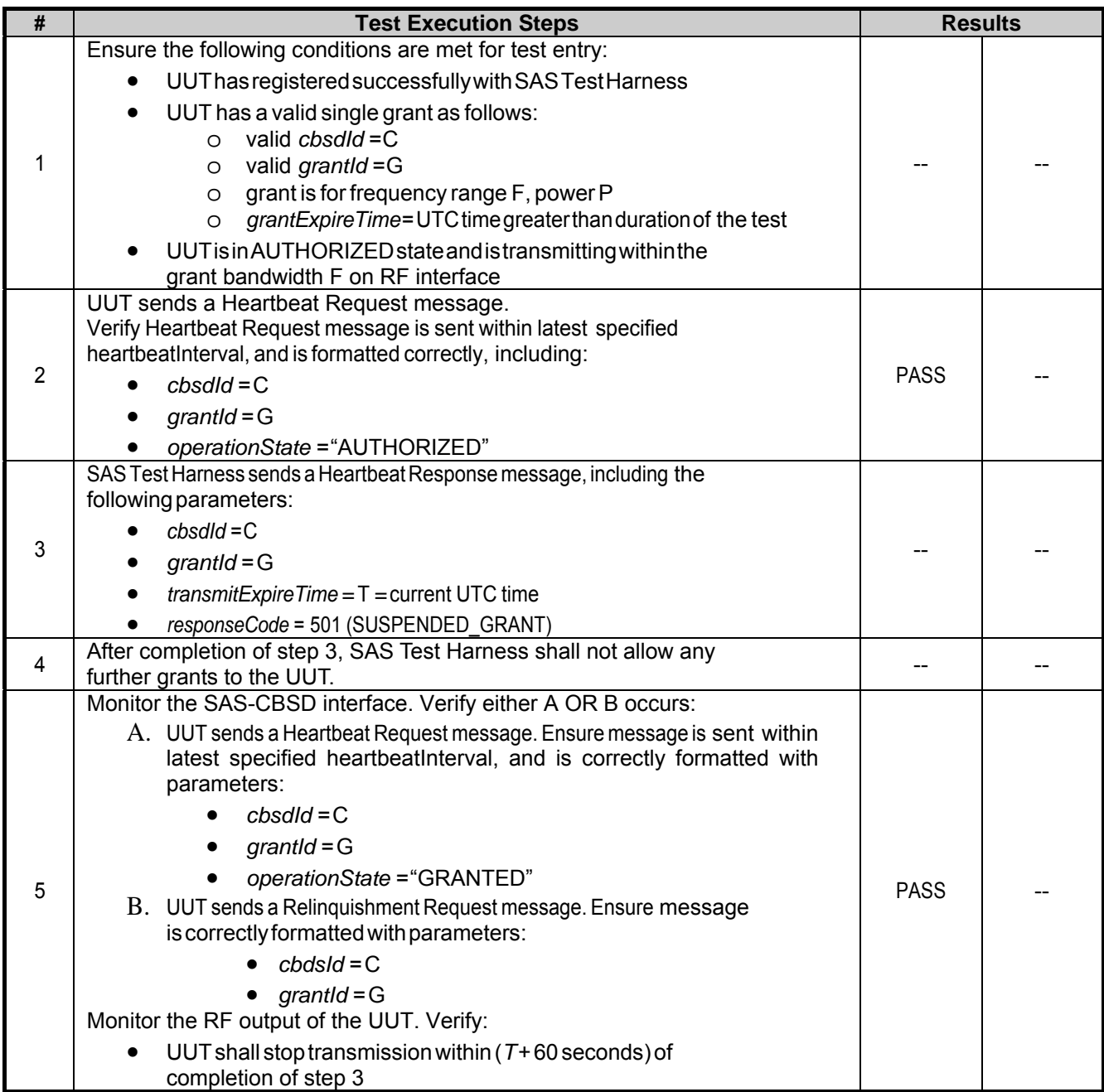

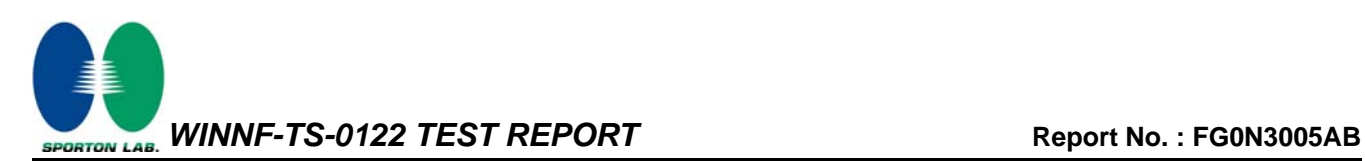

#### **3.15 WINNF.FT.C.HBT.7 - Heartbeat responseCode=502 (UNSYNC\_OP\_PARAM)**

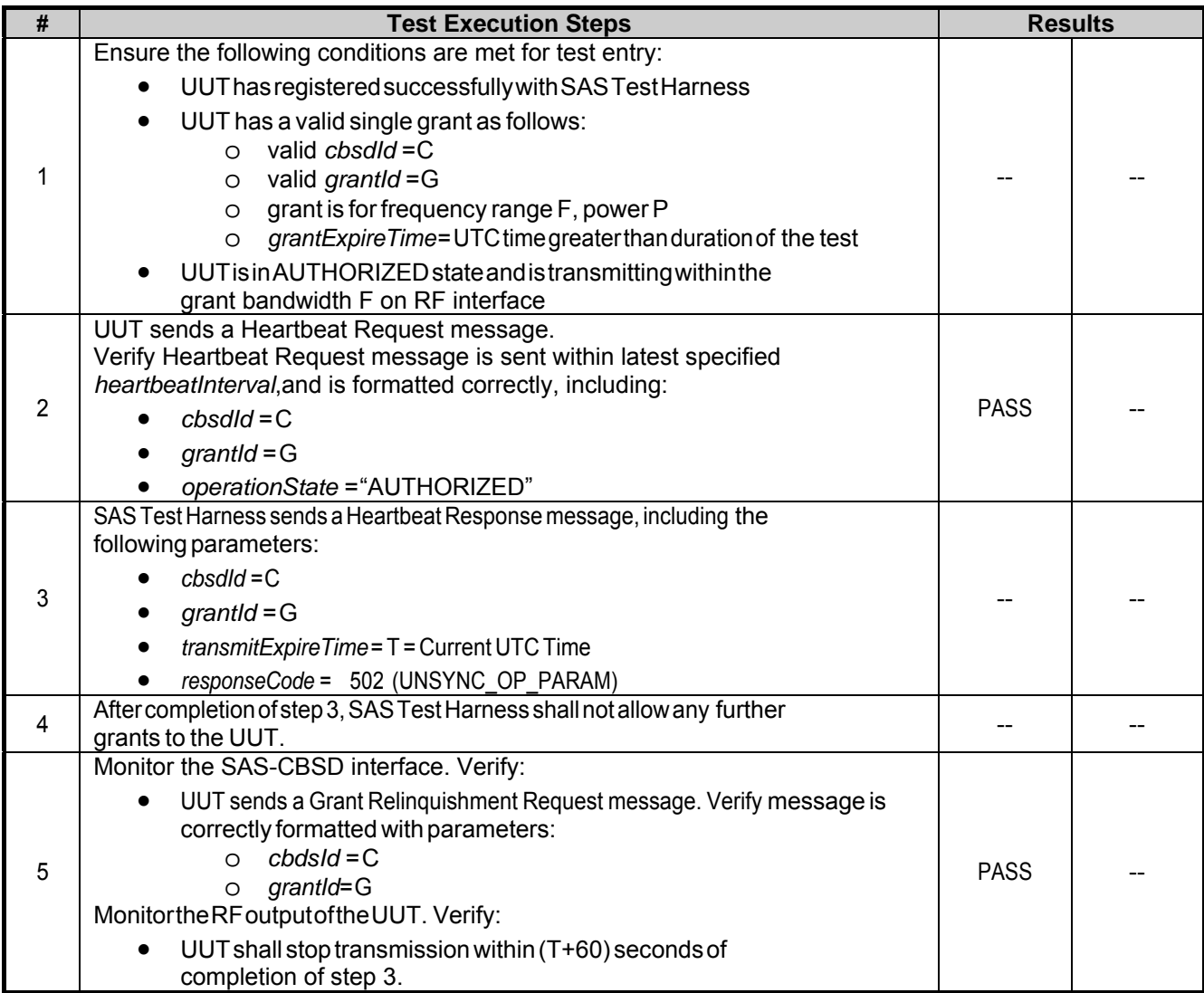

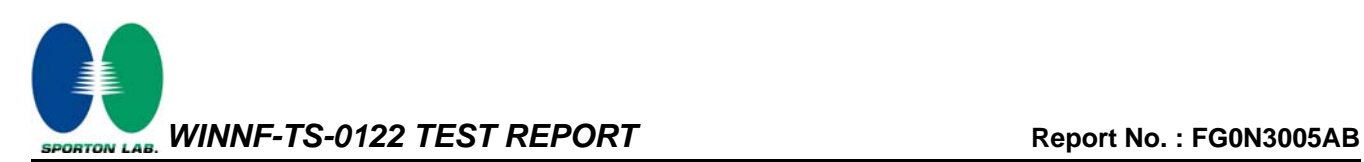

#### **3.16 WINNF.FT.D.HBT.8 - Domain Proxy Heartbeat responseCode=500 (TERMINATED\_GRANT)**

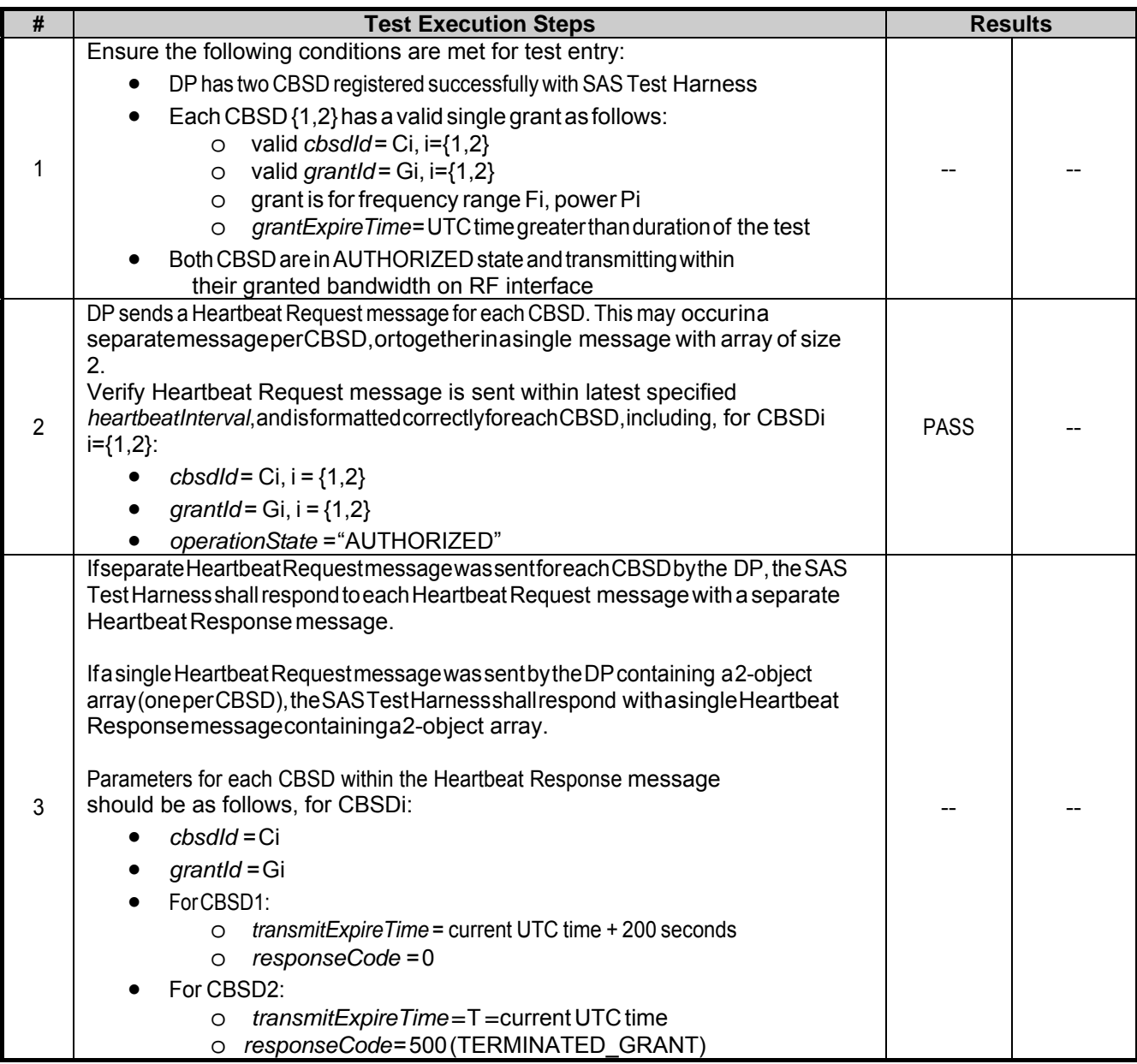

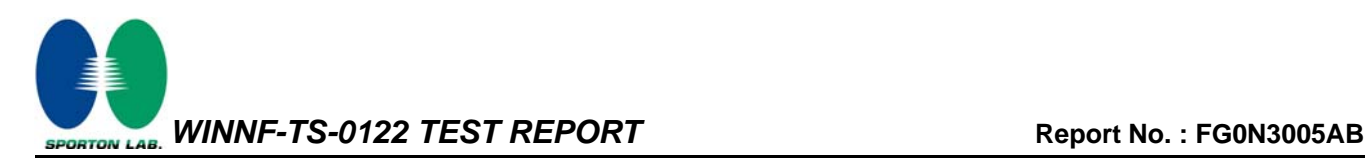

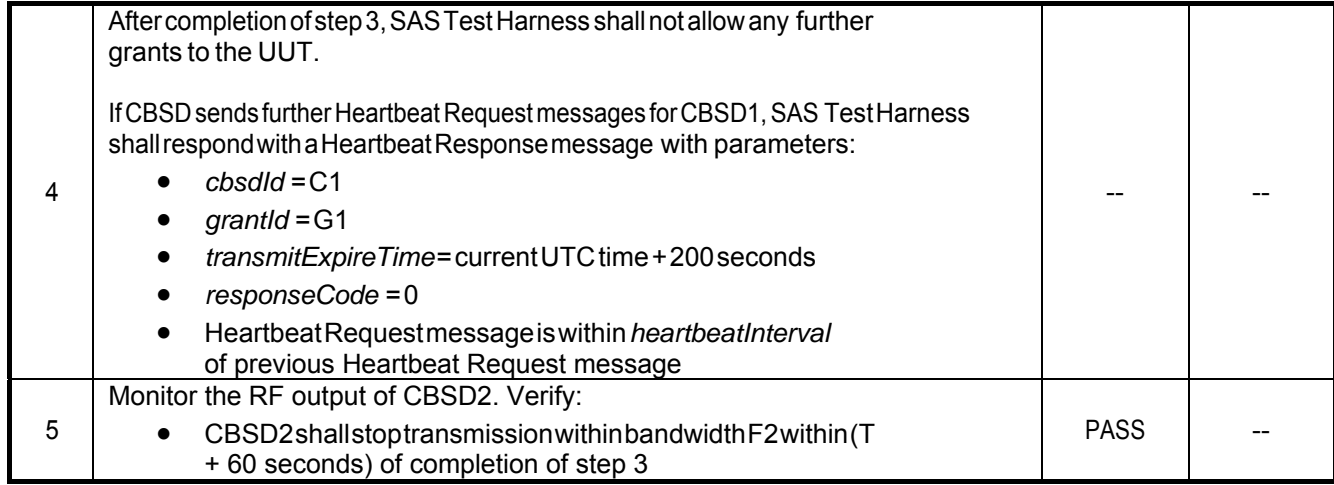

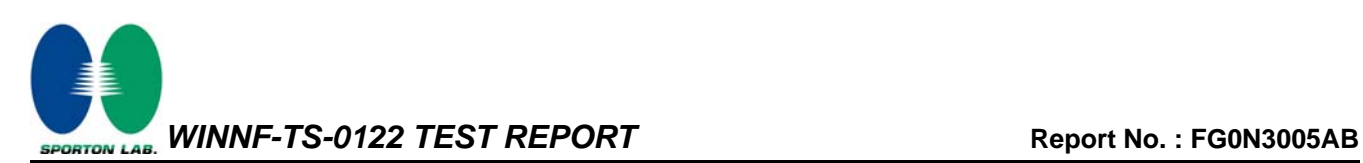

### **3.17 WINNF.FT.C.HBT.9 - Heartbeat Response Absent (First Heartbeat)**

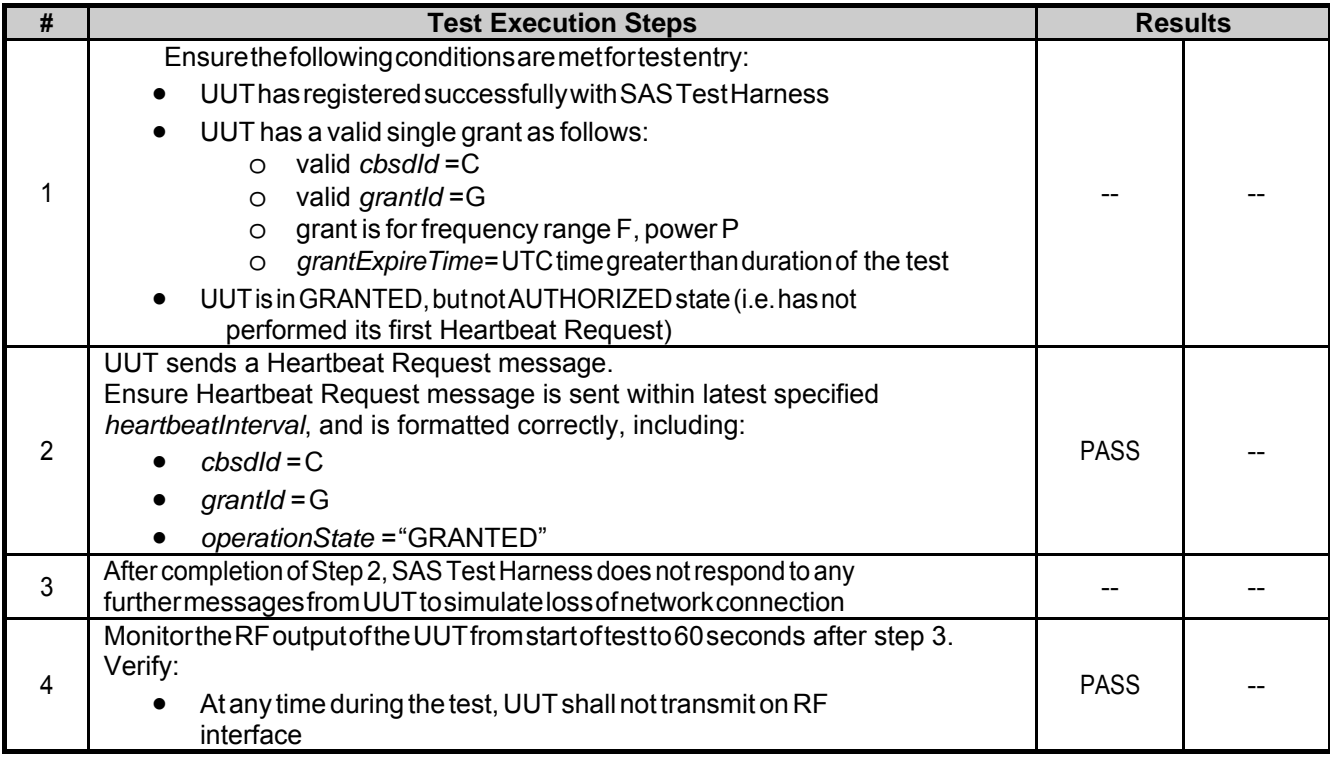

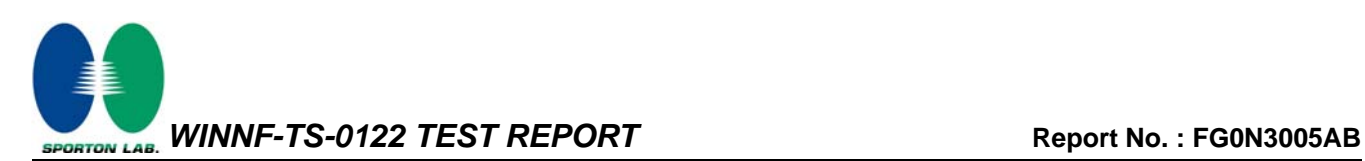

#### **3.18 WINNF.FT.C.HBT.10 - Heartbeat Response Absent (Subsequent Heartbeat)**

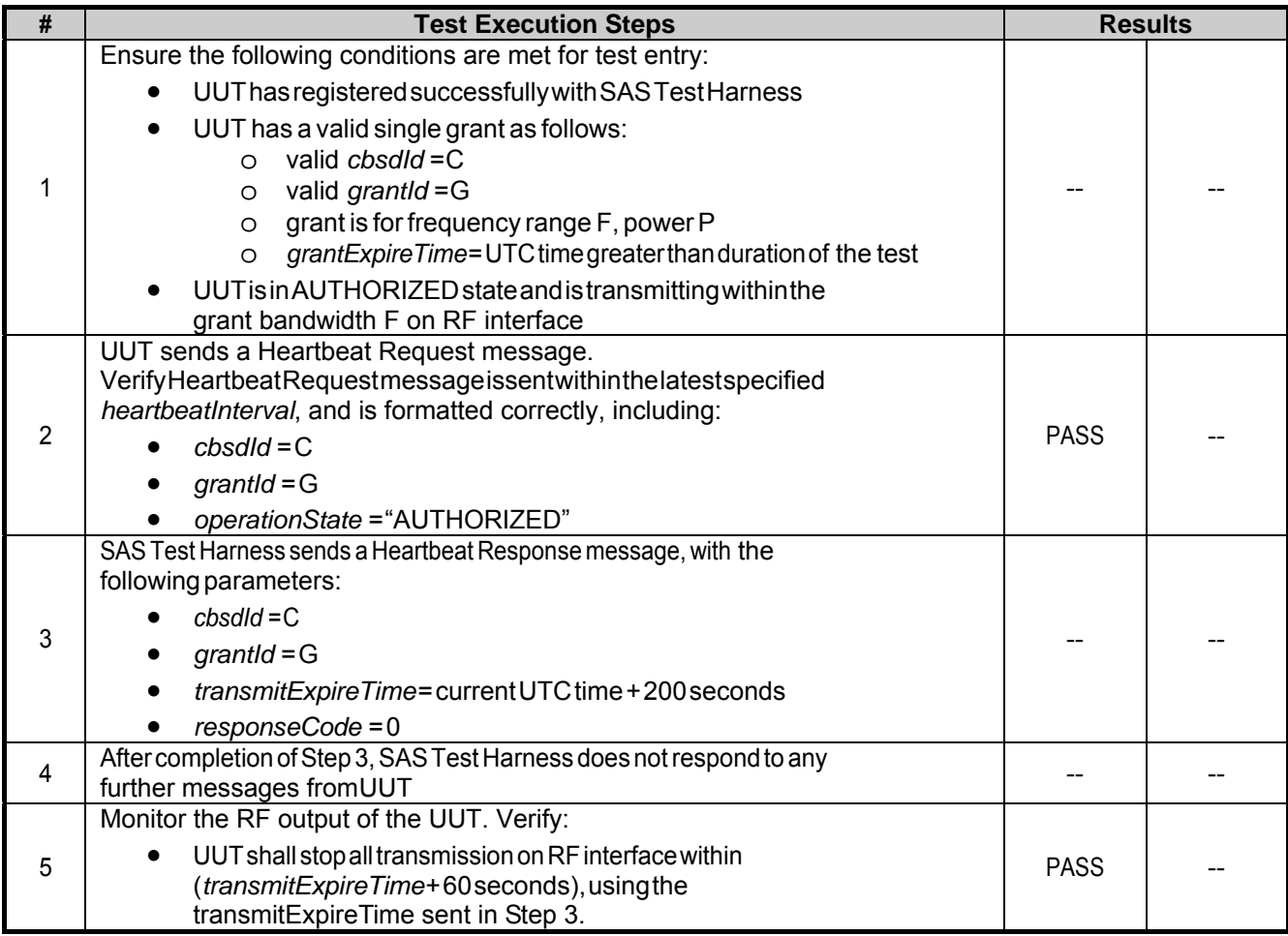

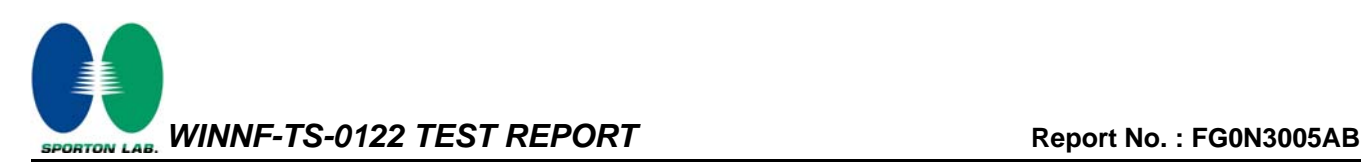

#### **3.19 WINNF.FT.C.HBT.11 - Successful Grant Renewal in Heartbeat Test Case**

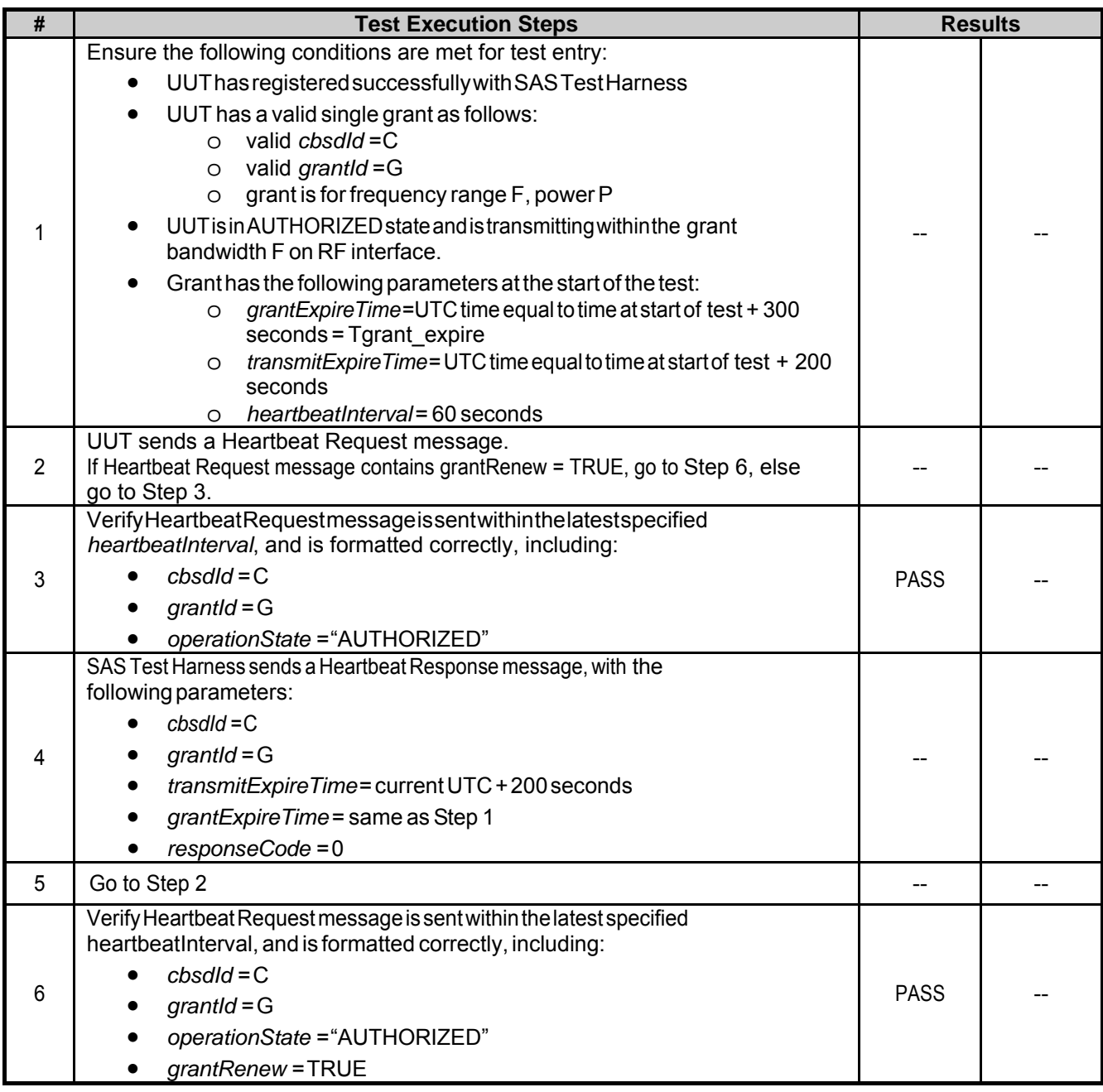

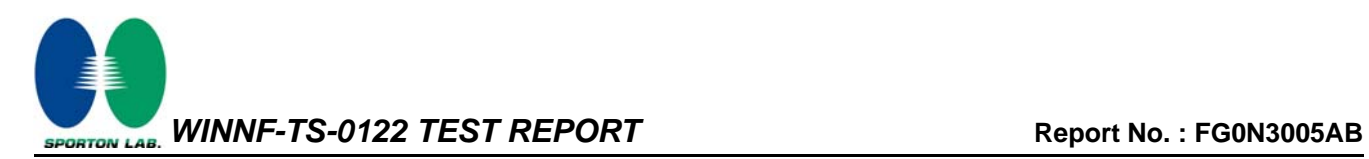

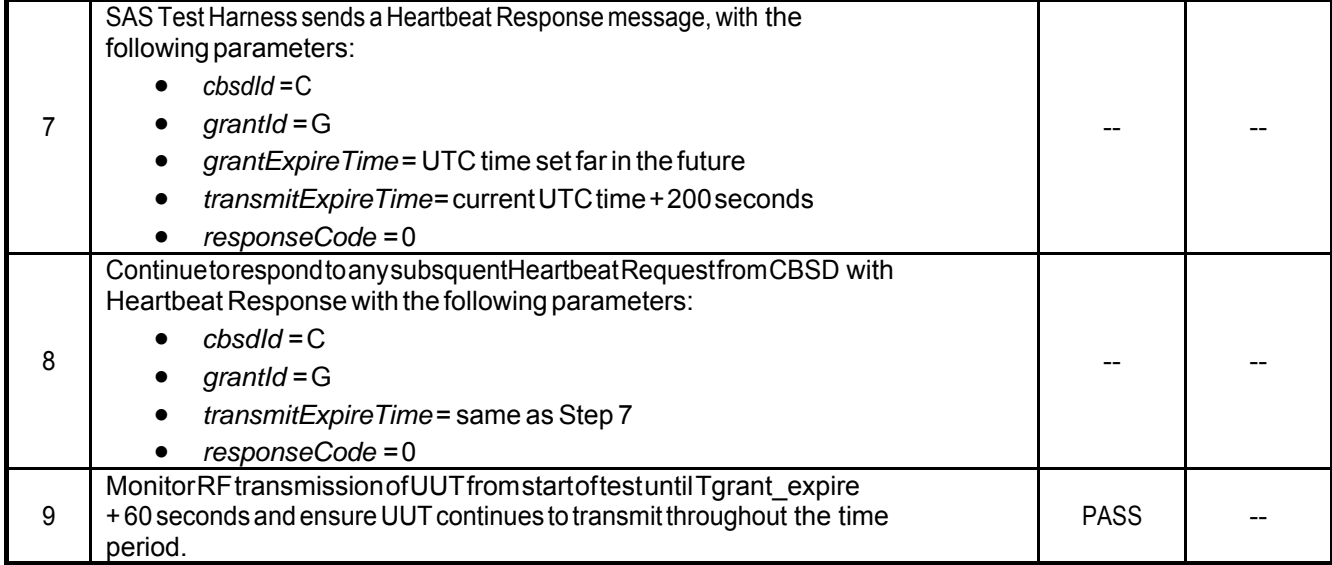

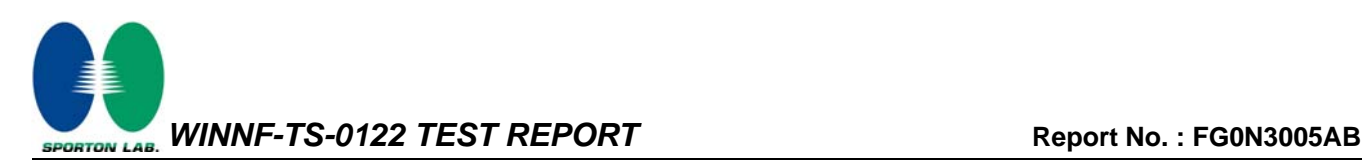

#### **3.20 WINNF.FT.D.MES.2 - Domain Proxy Registration Response contains measReportConfig**

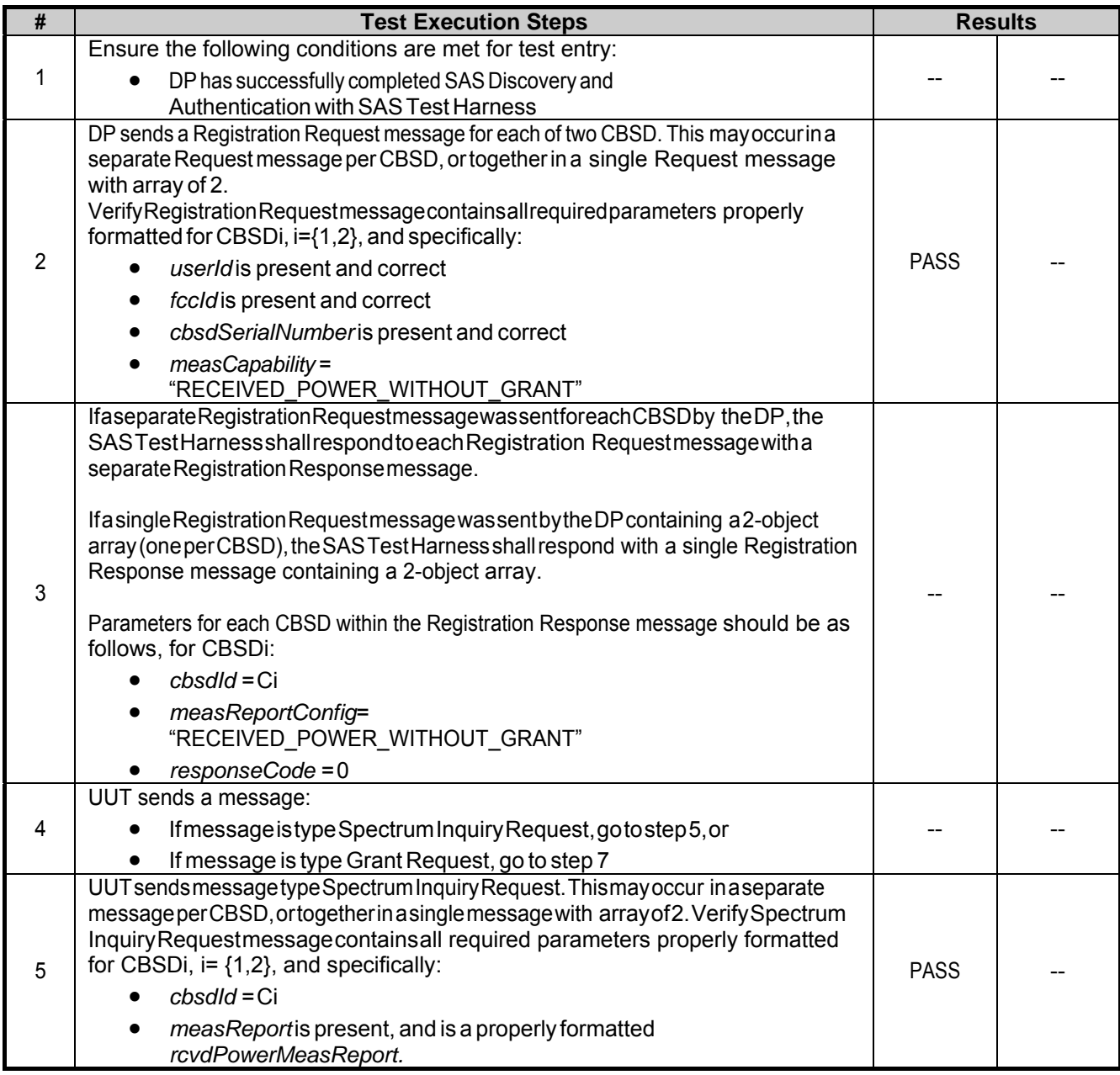

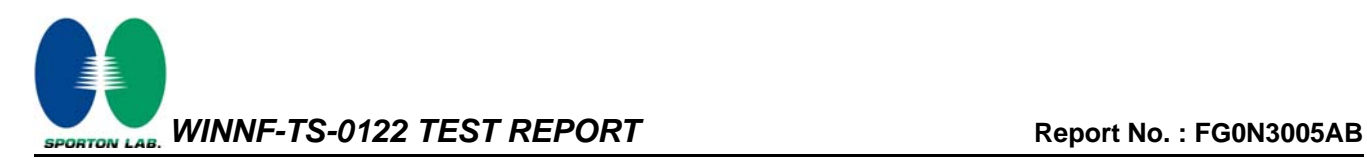

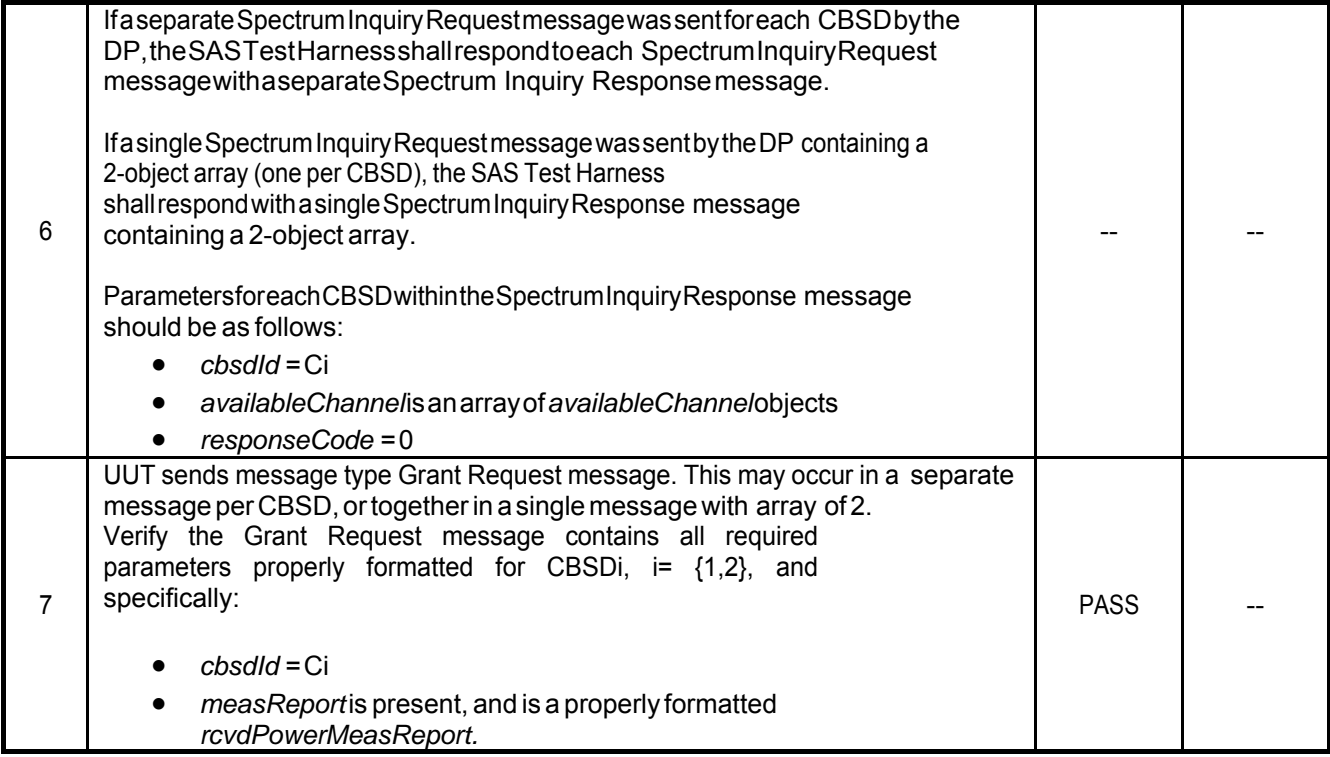

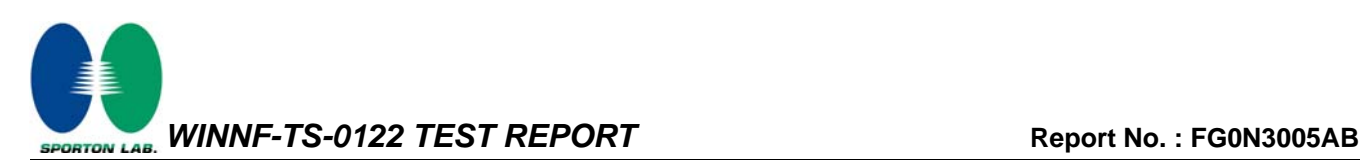

## **3.21 WINNF.FT.D.RLQ.2 - Domain Proxy Successful Relinquishment**

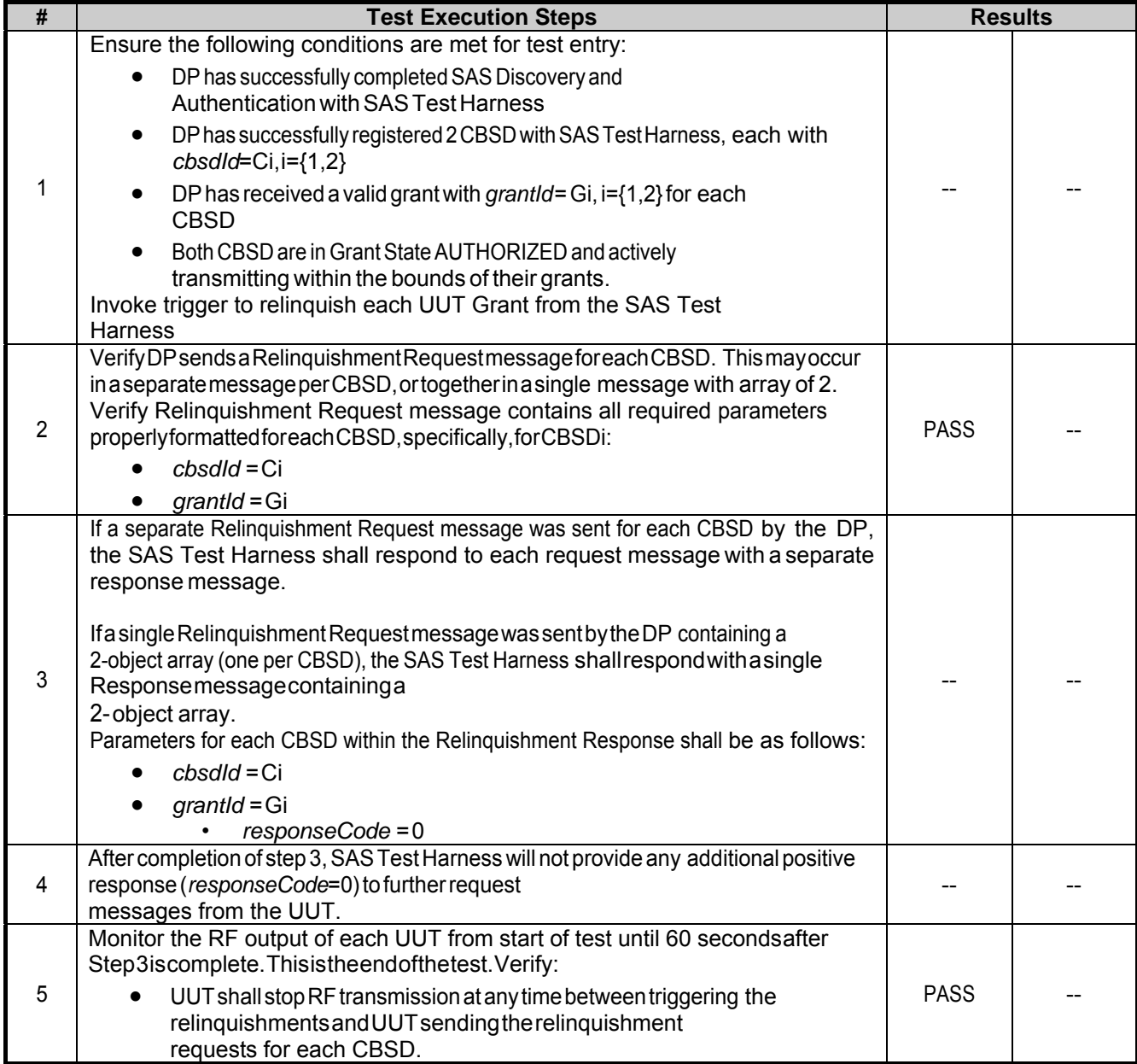

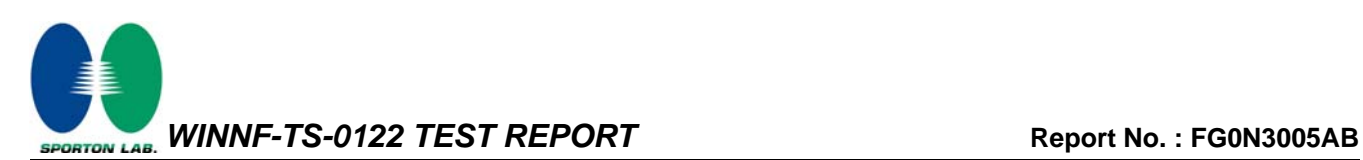

## **3.22 WINNF.FT.D.DRG.2 - Domain Proxy Successful Deregistration**

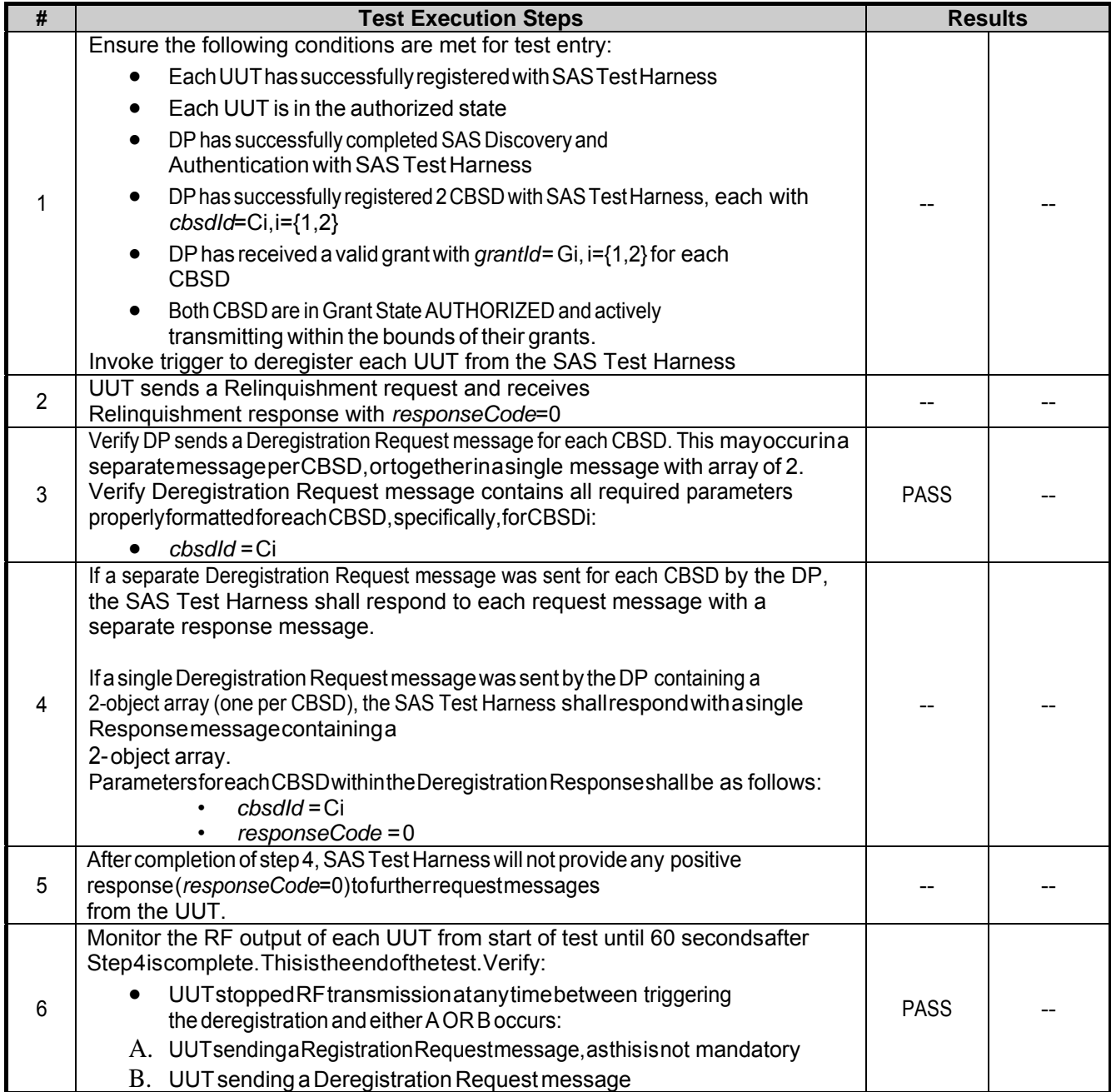

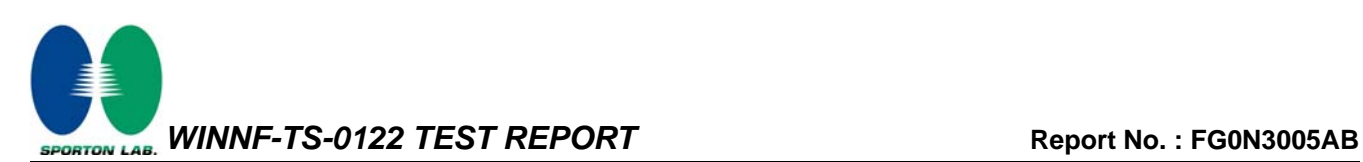

### **3.23 WINNF.FT.C.DRG.5 - Deregistration responseCode=103**

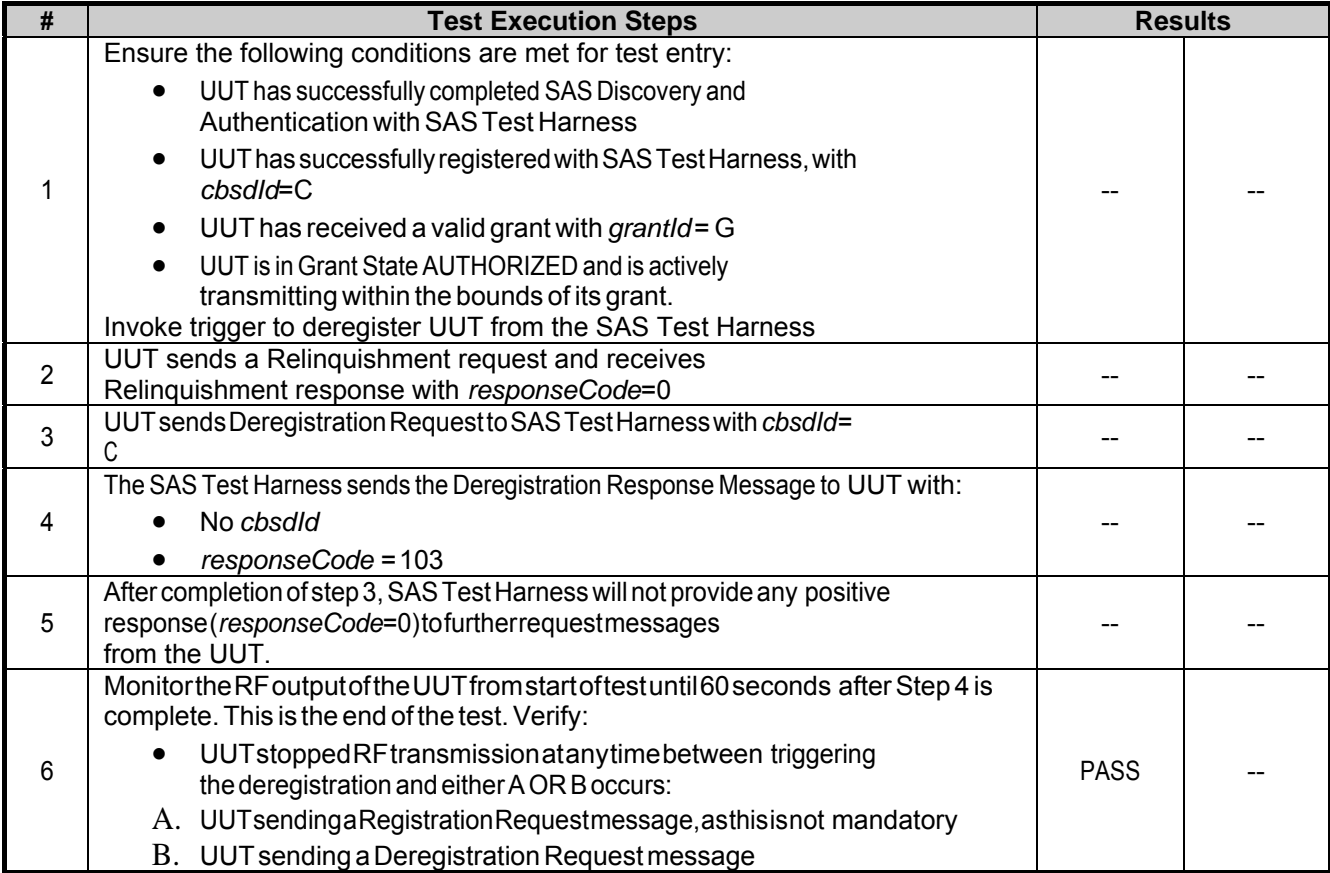

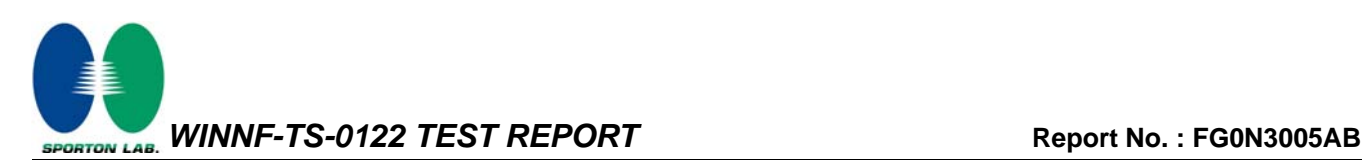

#### **3.24 WINNF.FT.C.SCS.1 - Successful TLS connection between UUT and SAS Test Harness**

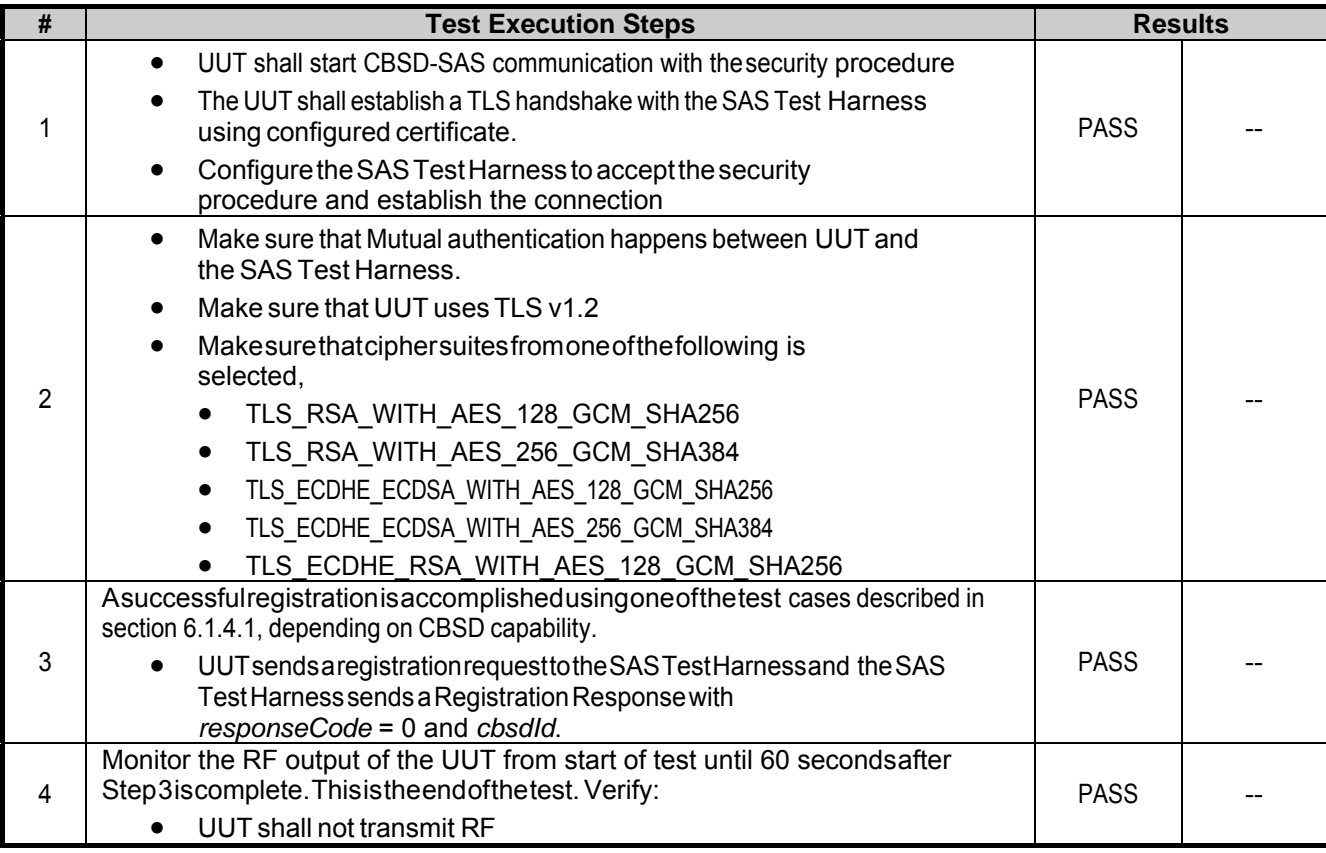

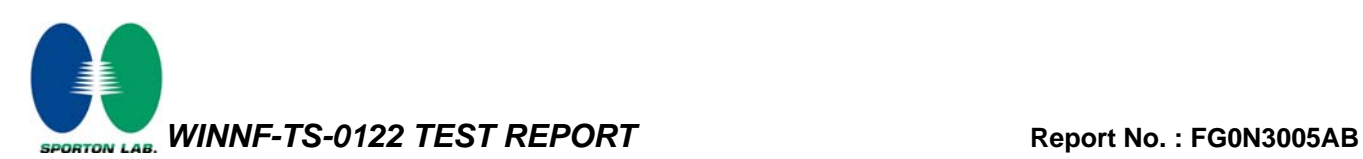

### **3.25 WINNF.FT.C.SCS.2 - TLS failure due to revoked certificate**

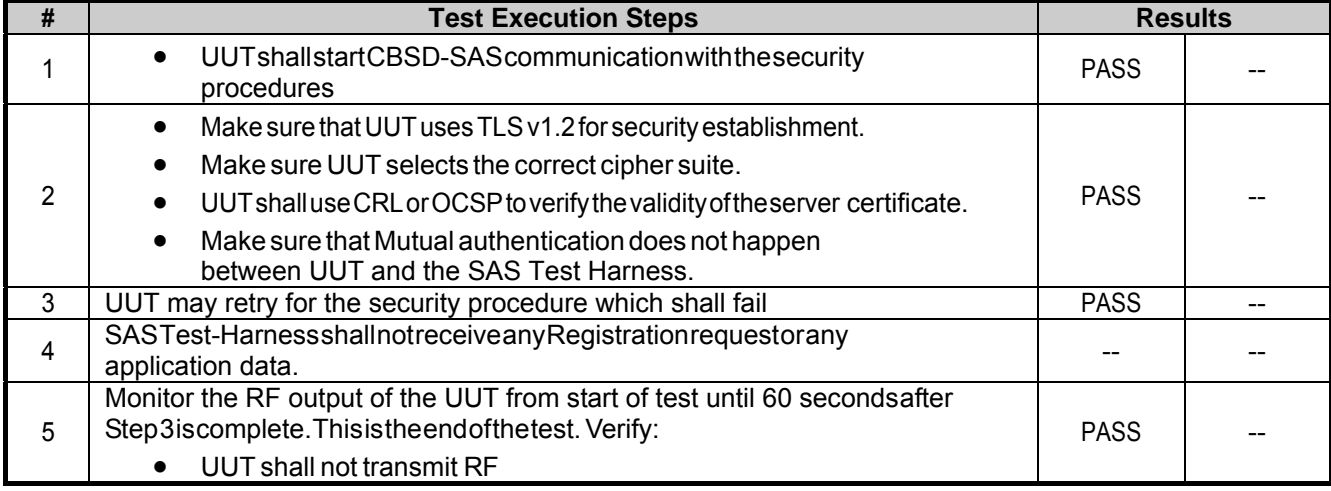

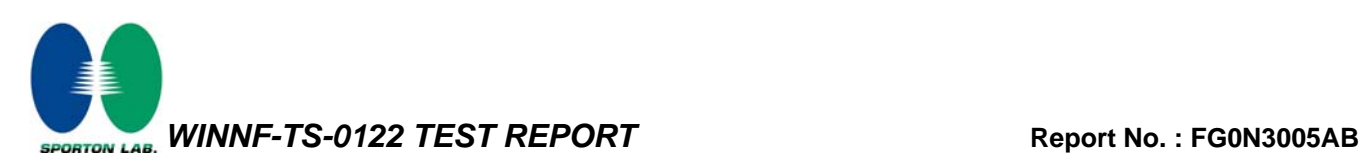

## **3.26 WINNF.FT.C.SCS.3 - TLS failure due to expired server certificate**

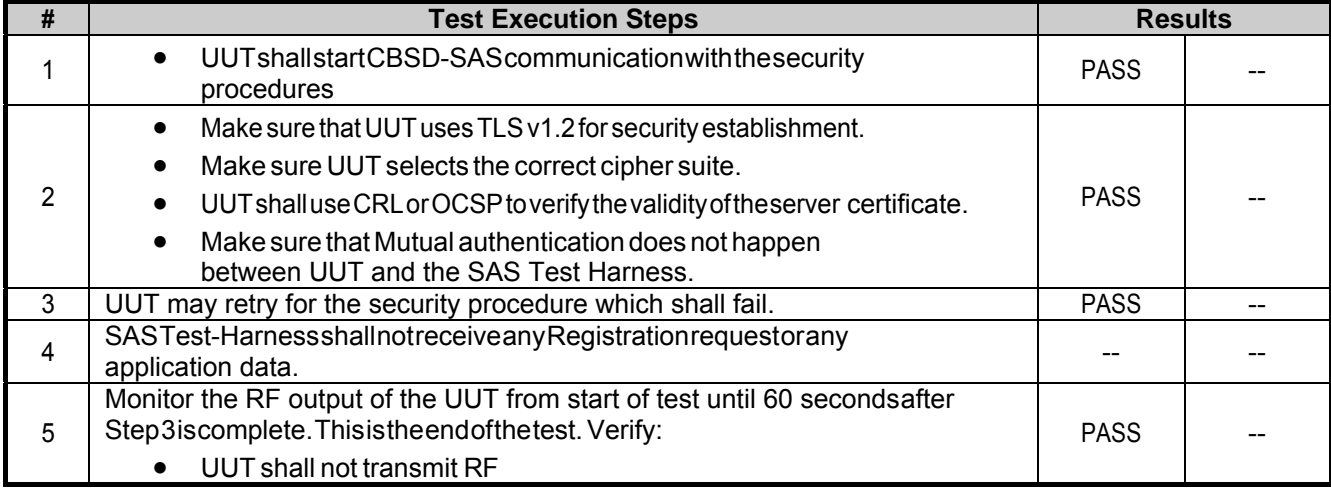

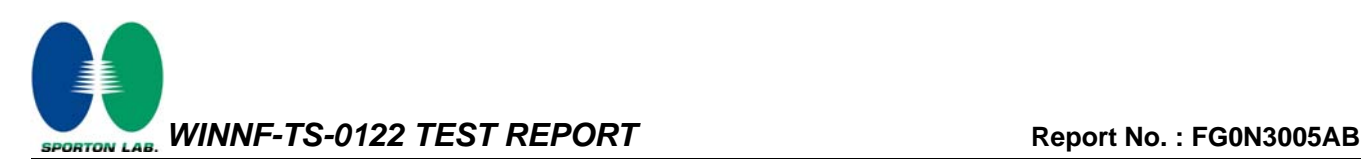

#### **3.27 WINNF.FT.C.SCS.4 - TLS failure when SAS Test Harness certificate is issued by an unknown CA**

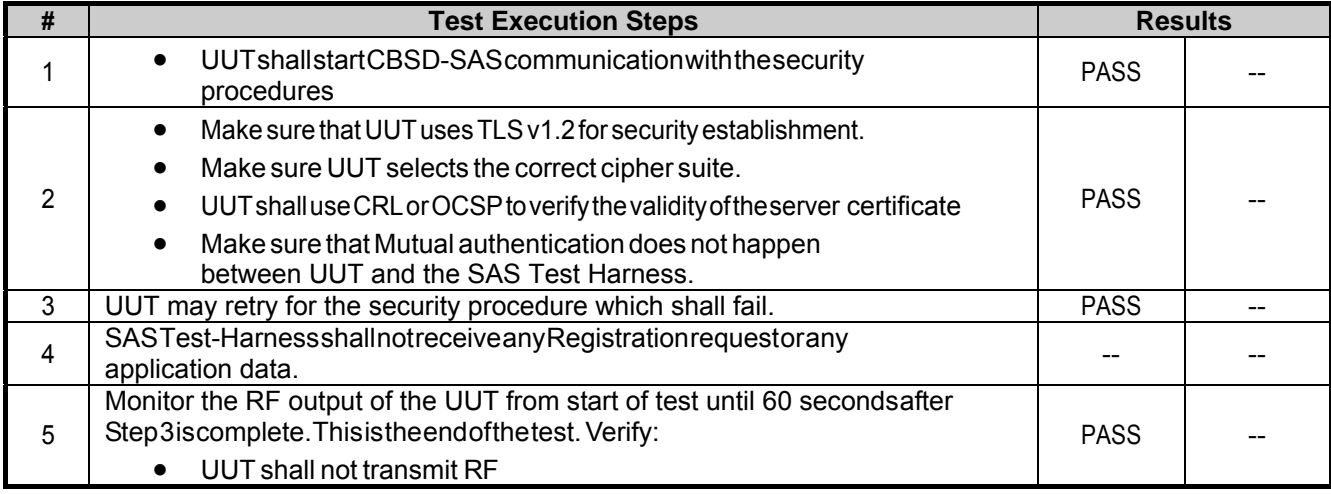

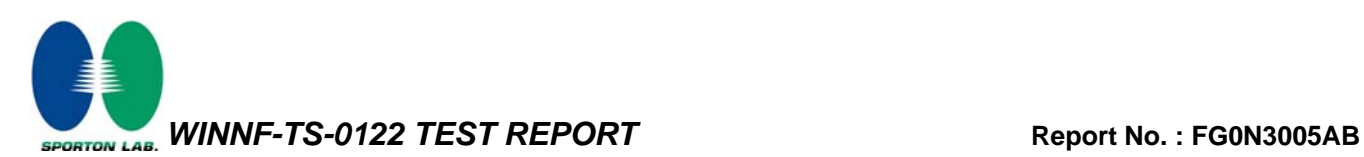

### **3.28 WINNF.FT.C.SCS.5 - TLS failure when certificate at the SAS Test Harness is corrupted**

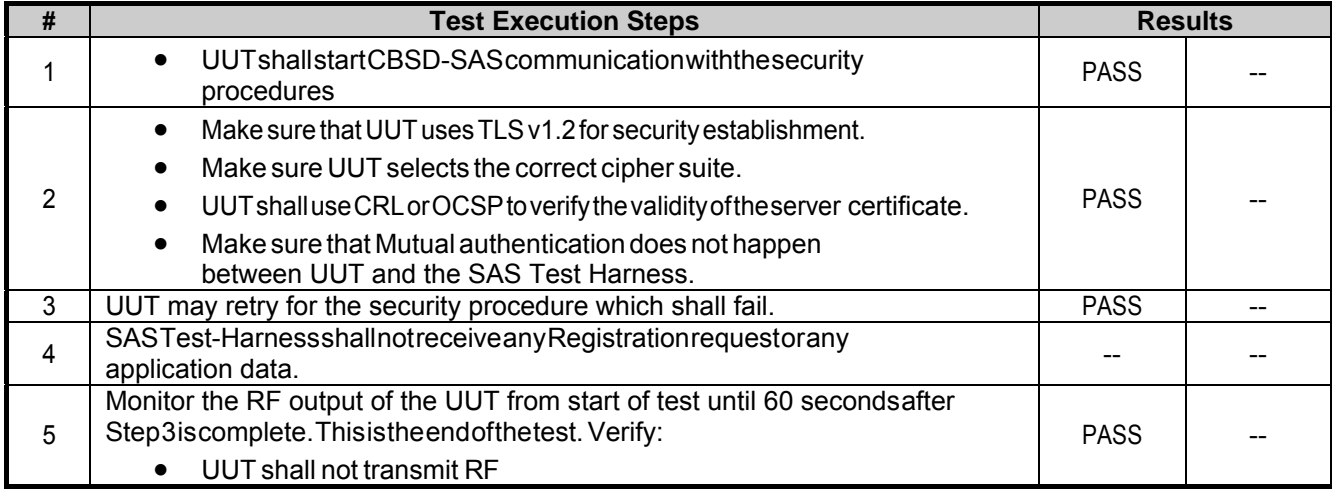

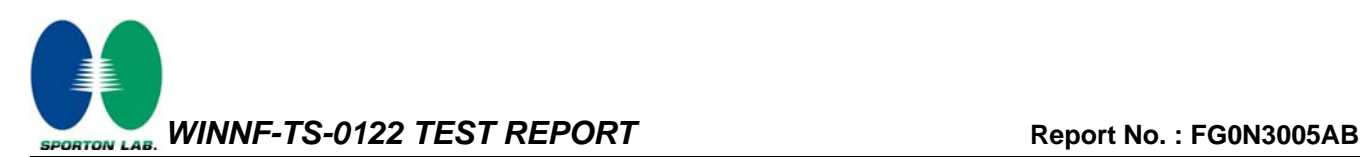

### **3.29 WINNF.PT.C.HBT.1 - UUT RF Transmit Power Measurement**

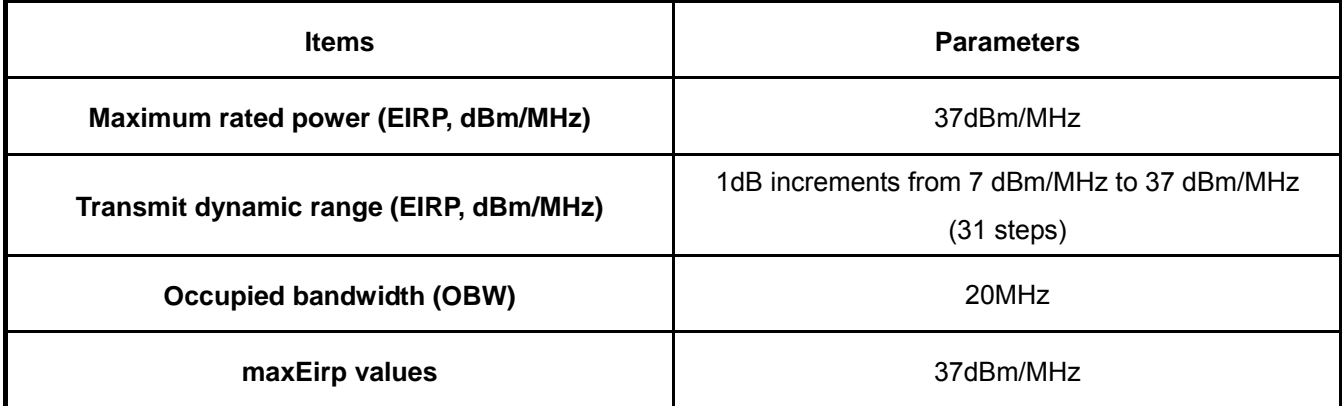

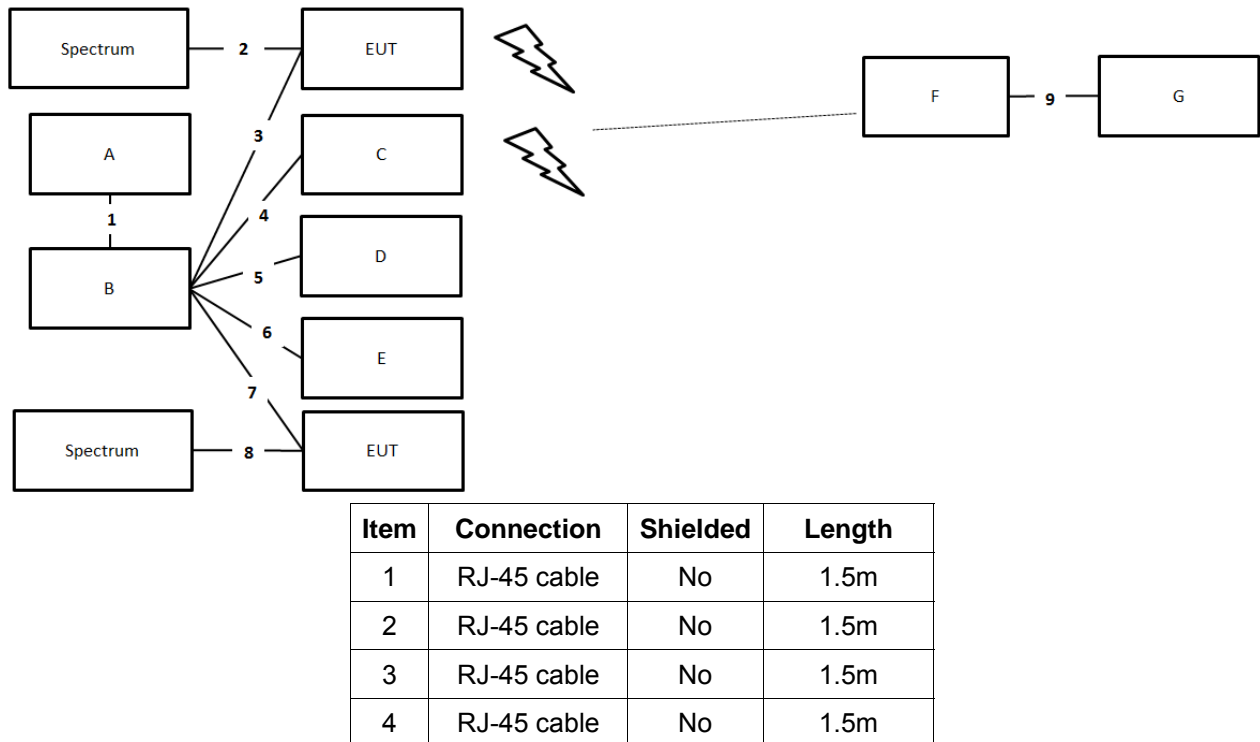

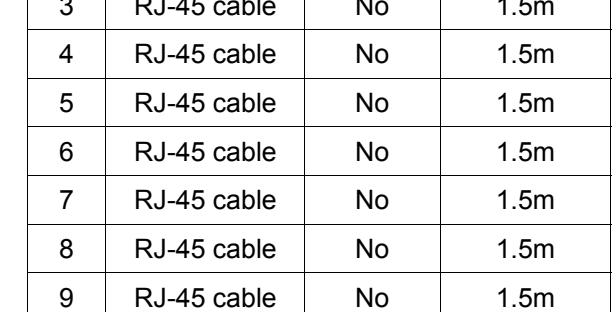

Note: To ensure EUT transmits with full power across the Bandwidth during the on duration of duty cycle, EUT is running maximum traffic during the test.

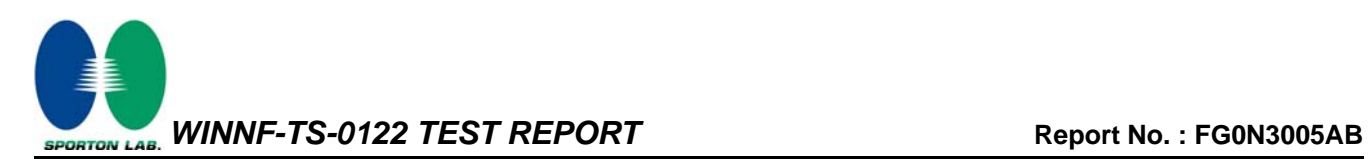

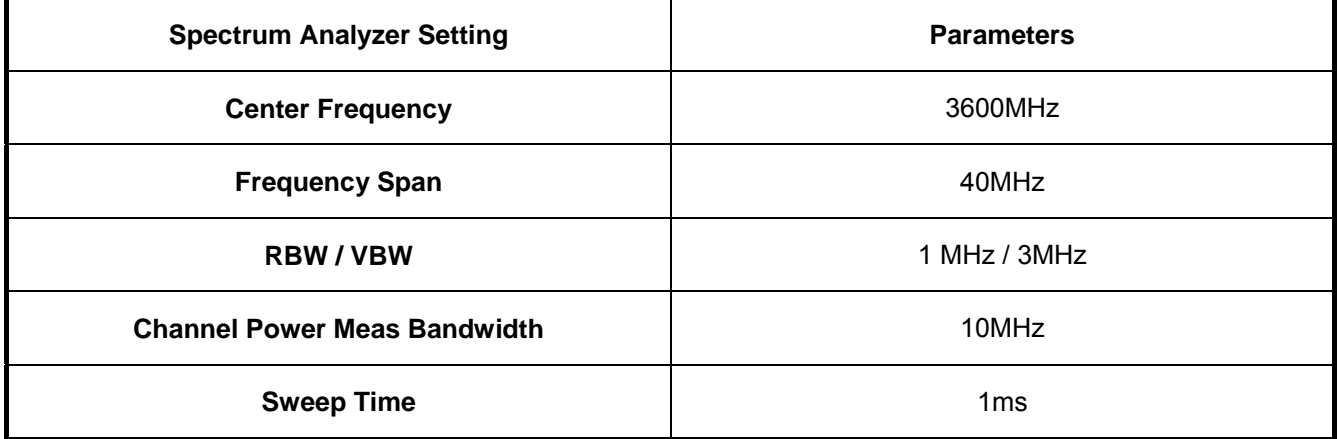

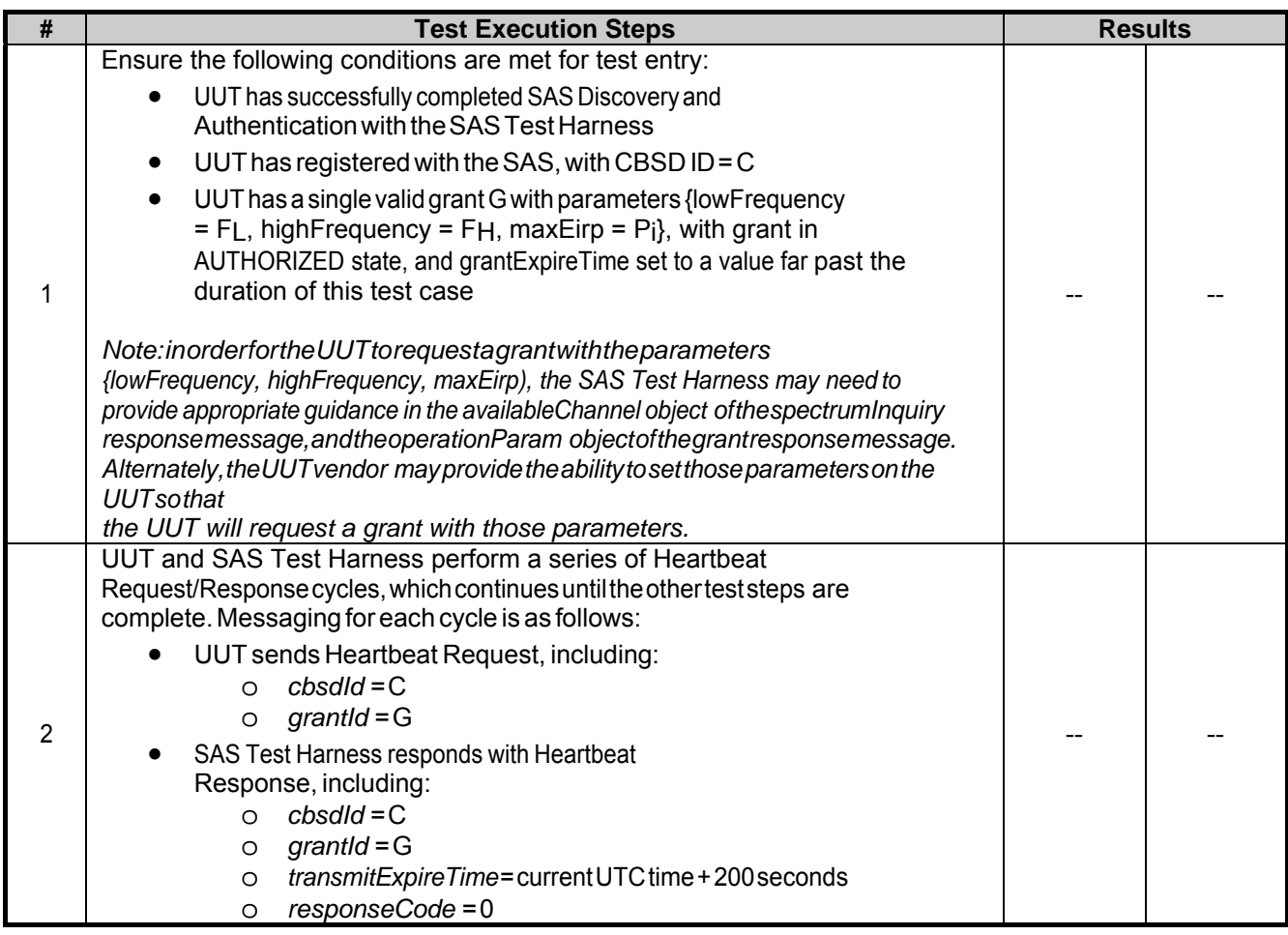

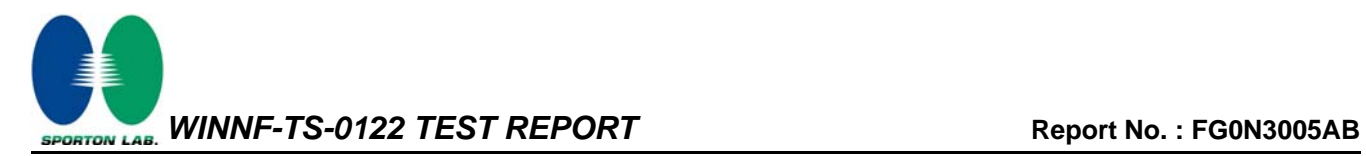

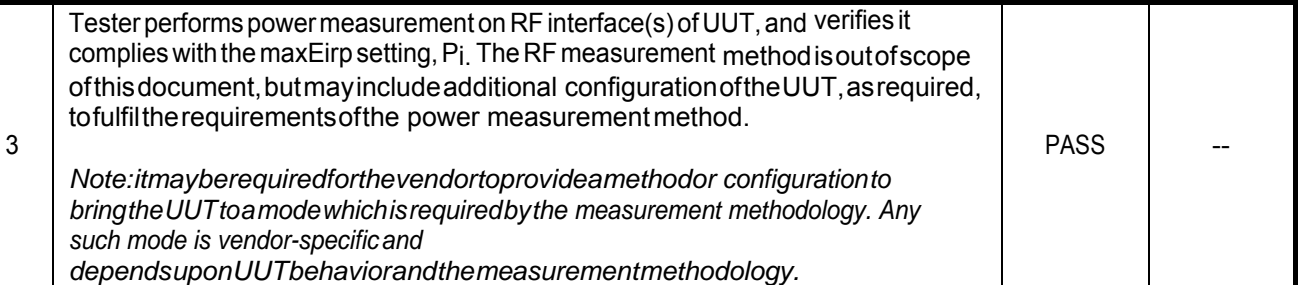

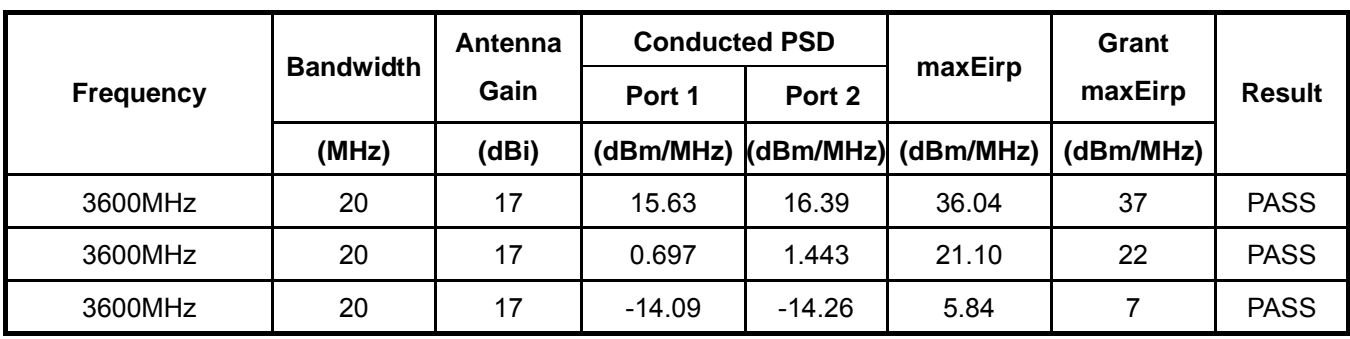

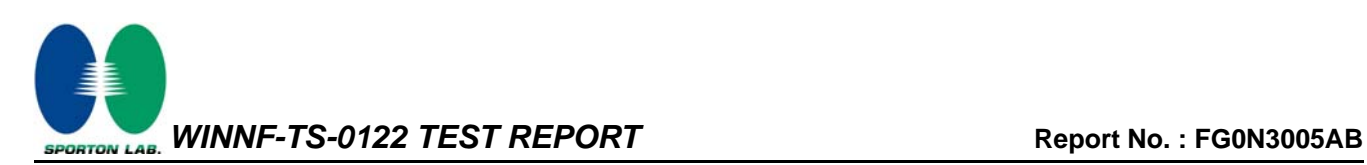

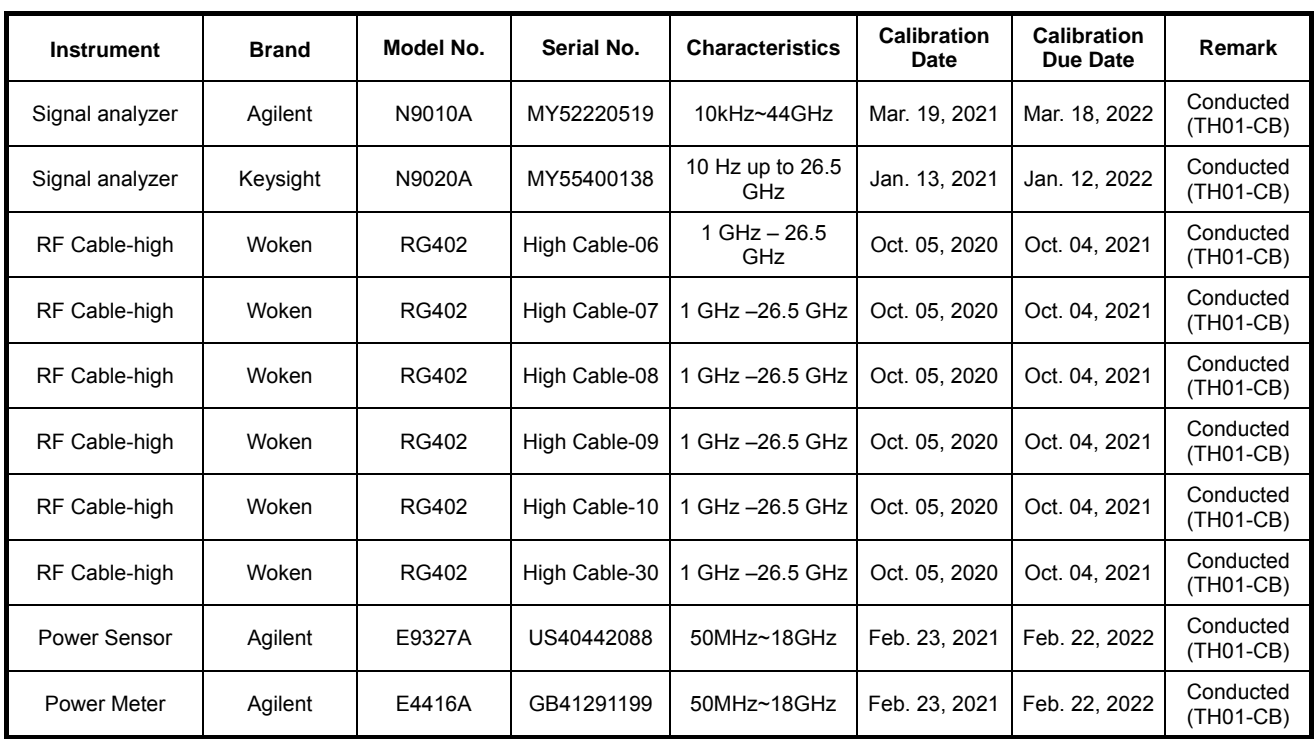

### **4 Test Equipment and Calibration Data**

Note: Calibration Interval of instruments listed above is one year.

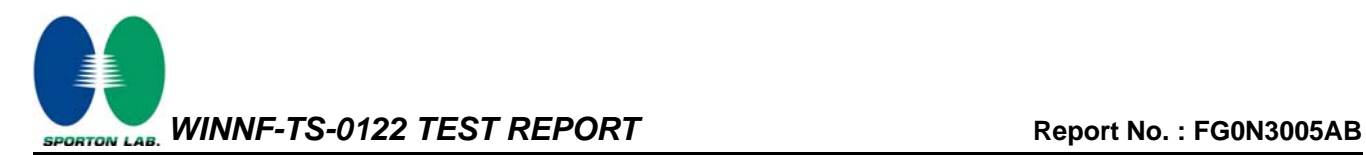

### **5 Measurement Uncertainty**

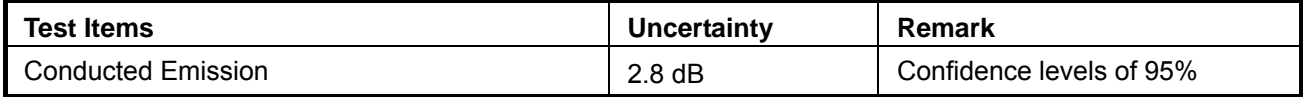

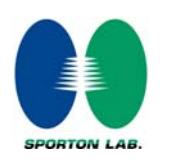

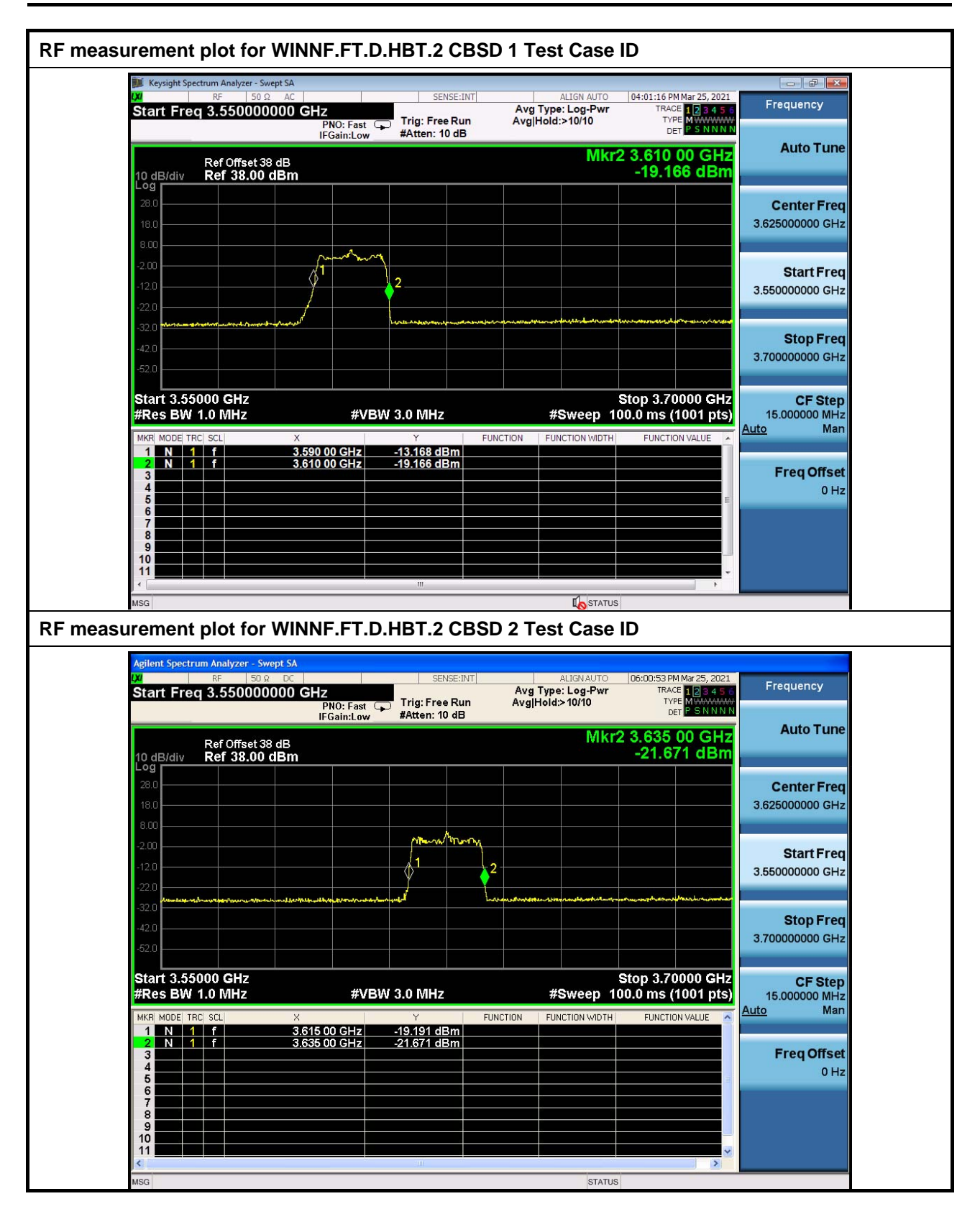

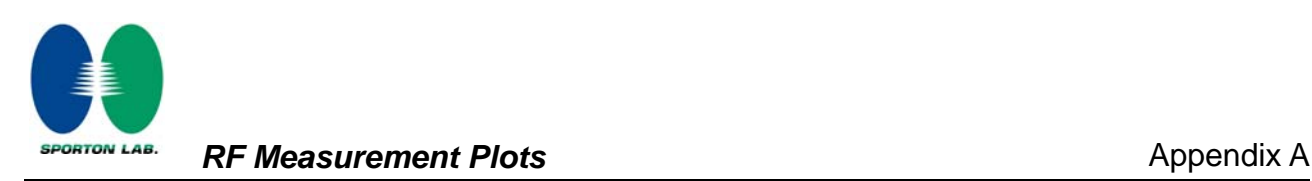

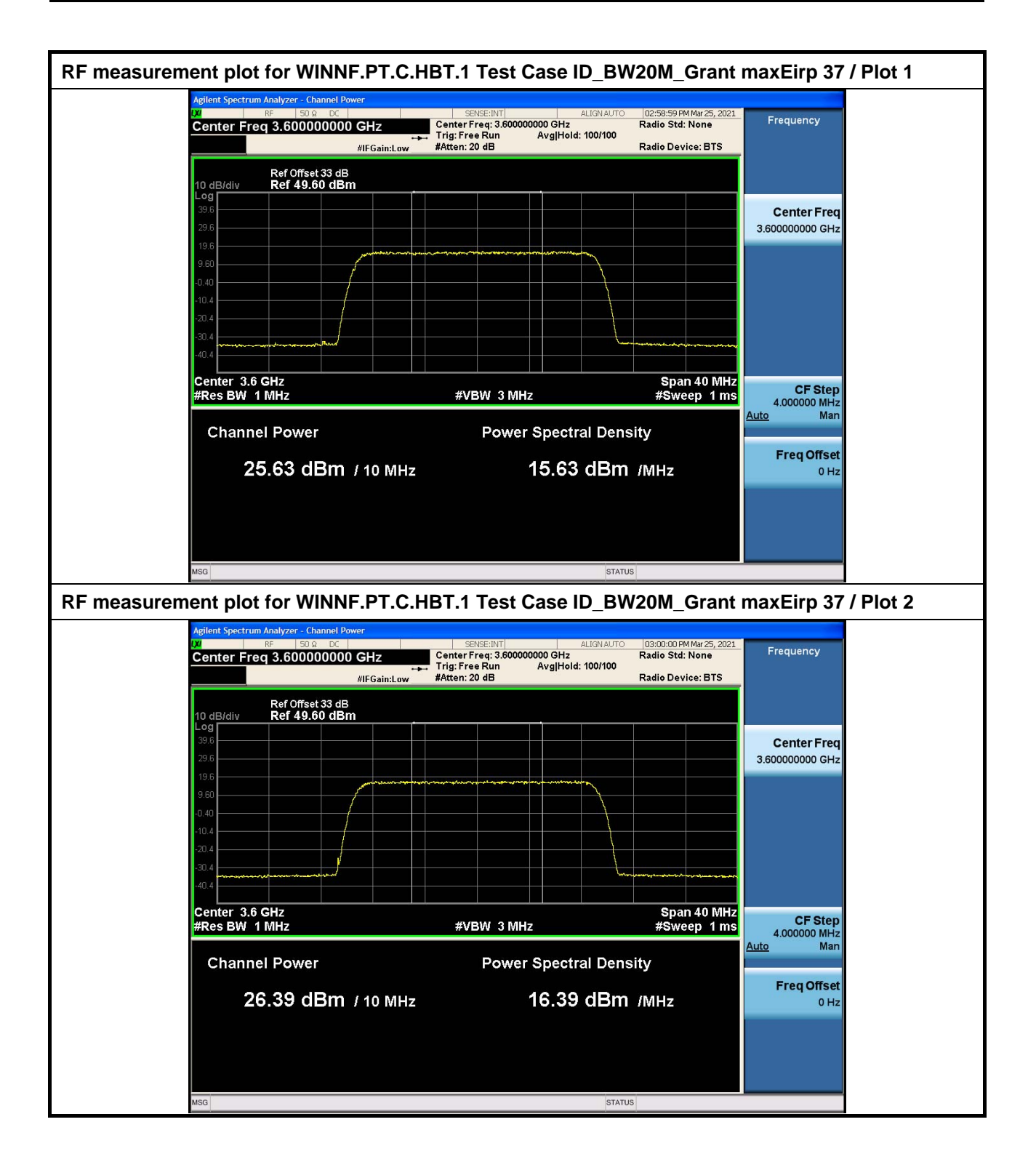

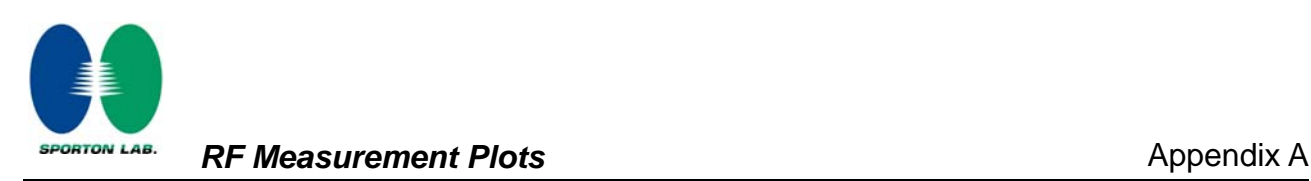

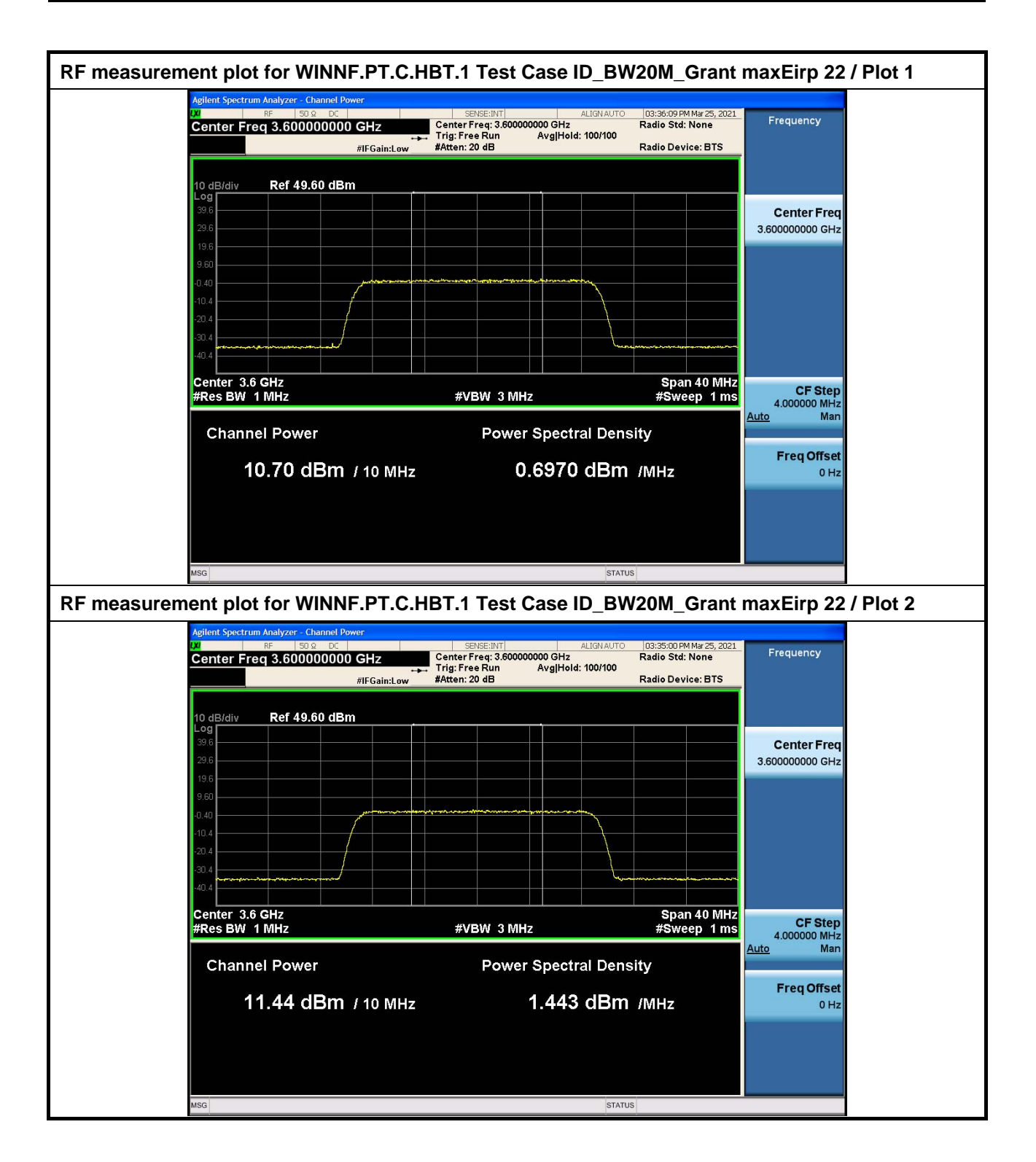

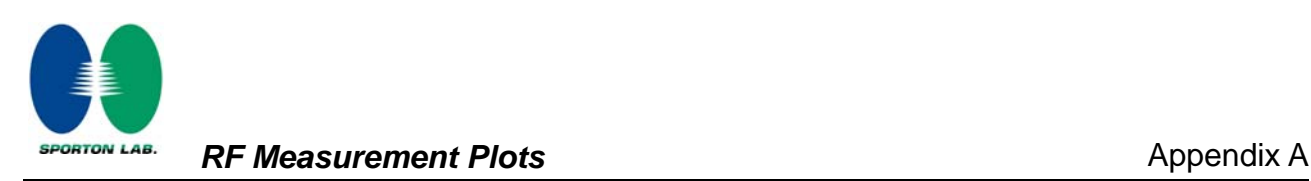

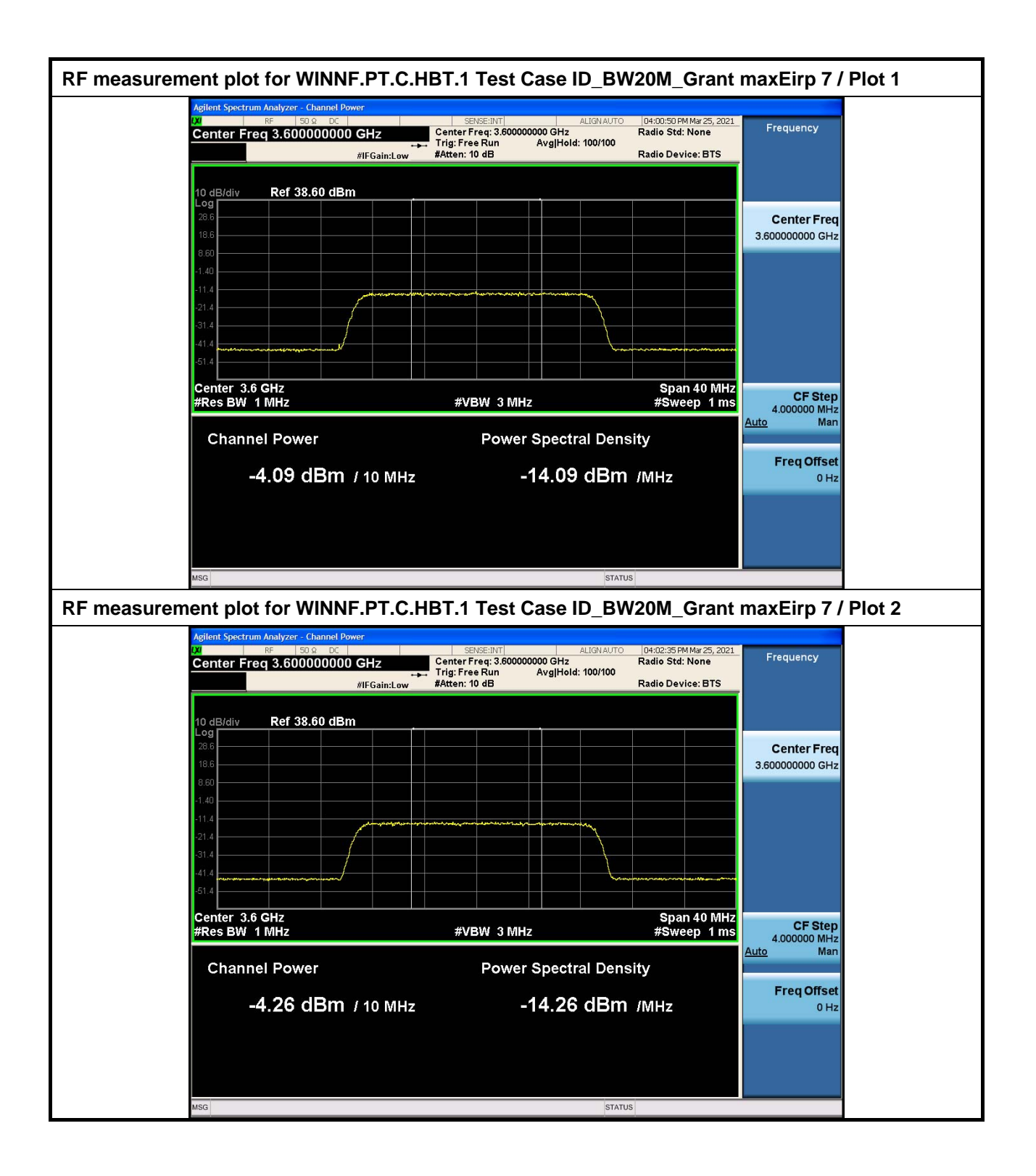

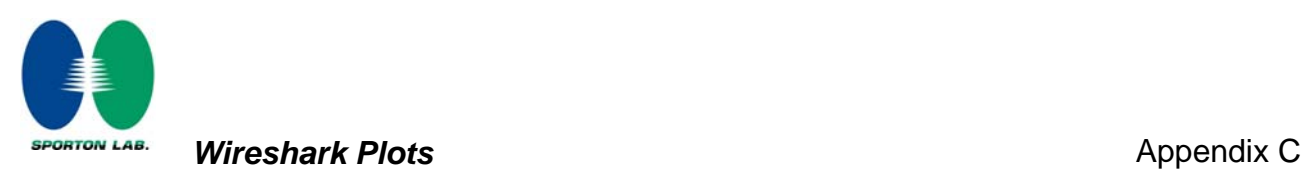

#### **Wireshark Plots for WINNF.FT.C.SCS.1 Test Case ID**  $\overline{a}$  $\times$ WINNE ET C SCS 1 ncannot  $\dot{p}$  addr = 192.168.1.153 && ip addr = 192.168.1.158 && ssl  $X \rightarrow T +$  $\frac{1}{2}$ Length Info Time Source Destination  $1.2821 - 83 - 25.14 \cdot 58 \cdot 27.984811$  192 168 1 153 192 168 1 158 TLSv1.2 440 Client Hello 2 2021-03-25 14:50:27.984420 192.168.1.158 192.168.1.153 TLSv1.2 3091 Server Hello, Certificate, Certificate Request, Server Hello Done State Contribution (TCP segment of a reassembled PDU)<br>1514 Certificate [TCP segment of a reassembled PDU]<br>1573 Client Key Exchange, Certificate Verify, Change Cipher Spec, Encrypted 4 2021-03-25 14:50:27.991856<br>5 2021-03-25 14:50:27.991856 192.168.1.153<br>192.168.1.153 192.168.1.158<br>192.168.1.158 TLSv1.2<br>TLSv1.2 6 2021-03-25 14:50:28.005201<br>7 2021-03-25 14:50:28.007815 192.168.1.153<br>192.168.1.158 TLSv1.2 1592 New Session Ticket, Change Cipher Spec, Encrypted Handshake Message<br>TLSv1.2 1489 Application Data 192.168.1.158 192.168.1.153 8 2021-03-25 14:50:29.034864<br>9 2021-03-25 14:50:29.035133 192.168.1.158 192.168.1.153  $TI$  Sv1.2 100 Application Data TLSv1.2 461 Application Data, Application Data, Application Data, Application Data, 192.168.1.158 192.168.1.153 10 2021-03-25 14:50:29.036822<br>11 2021-03-25 14:50:29.036822 192.168.1.153 192.168.1.158<br>192.168.1.158  $TLSv1.2$ 85 Encrypted Alert 440 Client Hello 192.168.1.153 **TLSv1.2** TLSv1.2 3091 Server Hello, Certificate, Certificate Request, Server Hello Done<br>TLSv1.2 3091 Server Hello, Certificate (TCP segment of a reassembled PDU)<br>TLSv1.2 573 Client Key Exchange, Certificate Verify, Change Cipher Sp 12 2021-03-25 14:50:49.389751<br>14 2021-03-25 14:50:49.399751 192.168.1.153<br>192.168.1.158 192.168.1.158 192.168.1.153 15 2021-03-25 14:50:49.395693 192.168.1.153  $192.168.1.158$ 1592 New Session Ticket, Change Cipher Spec, Encrypted Handshake Message 16 2021-03-25 14:50:49.400589 192.168.1.153 192.168.1.158  $TLSv1.2$ Content Type: Handshake (22)<br>Version: TLS 1.2 (0x0303)<br>Length: 53 > Handshake Protocol: Server Hello<br>Handshake Type: Server Hello (2) Length: 49 Version: TLS 1.2 (0x0303) v. Jammus - Lissar (v. 1982)<br>> Random: 0faadd4a7a58ce8e9ac320b27b45630ab0b6c4e7511952208fbfa05786df7d0a<br>Session ID Length: 0 Cipher Suite: TLS\_RSA\_WITH\_AES\_256\_GCM\_SHA384 (0x009d) Compression Method: null (0) Extensions Length: 9  $\rightarrow$  Extension: renegotiation info (len=1) > Extension: session\_ticket (len=0) Cinber Suite (the bandshake cinbersuite), 2 bytes Packets: 40 · Displayed: 36 /90 0%) Profile: Defaul

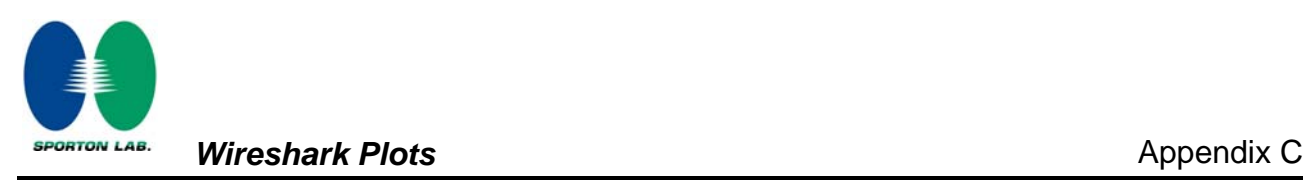

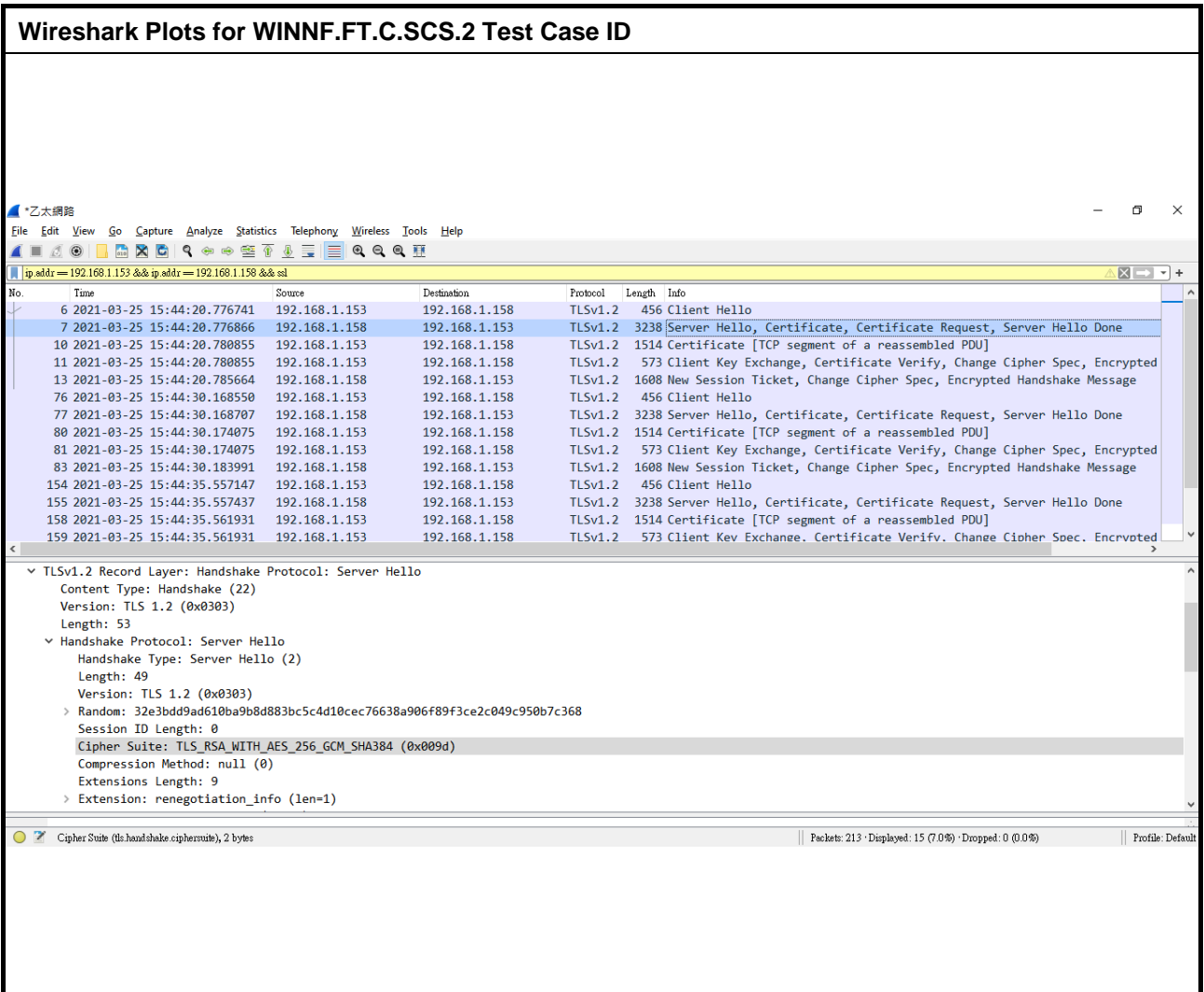

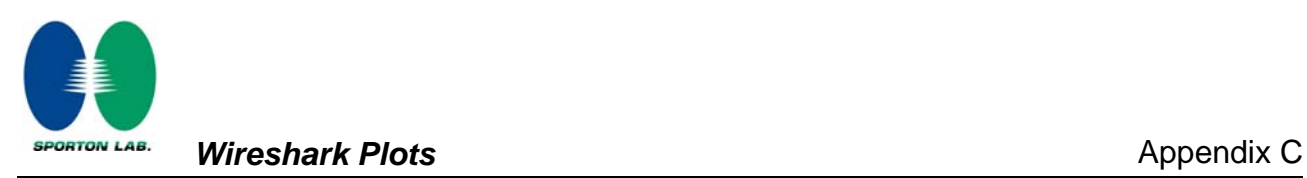

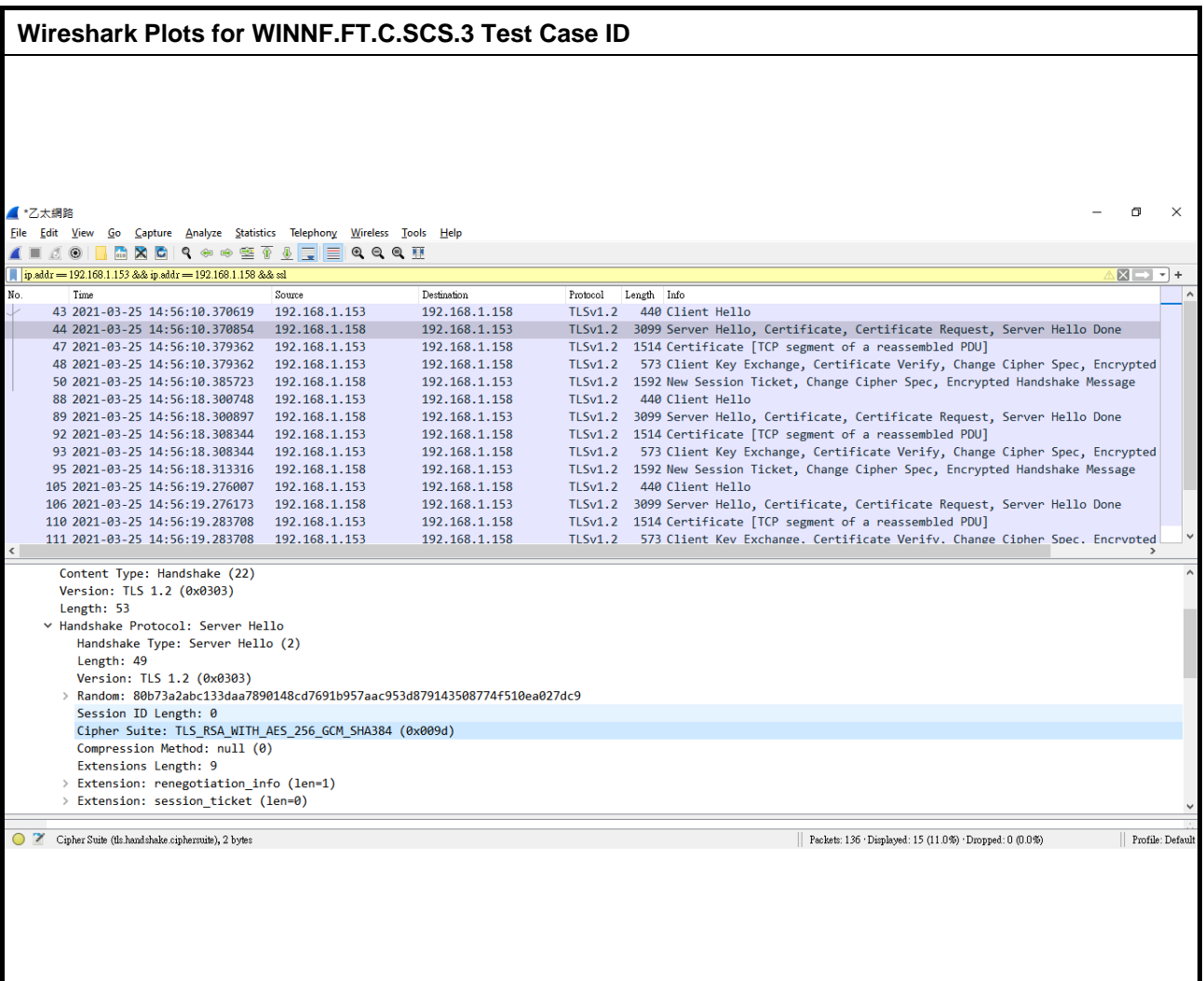

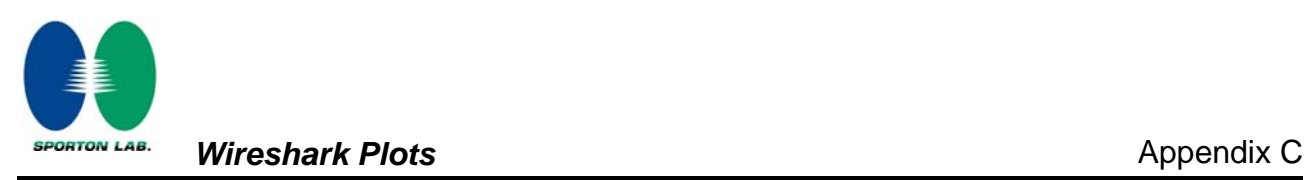

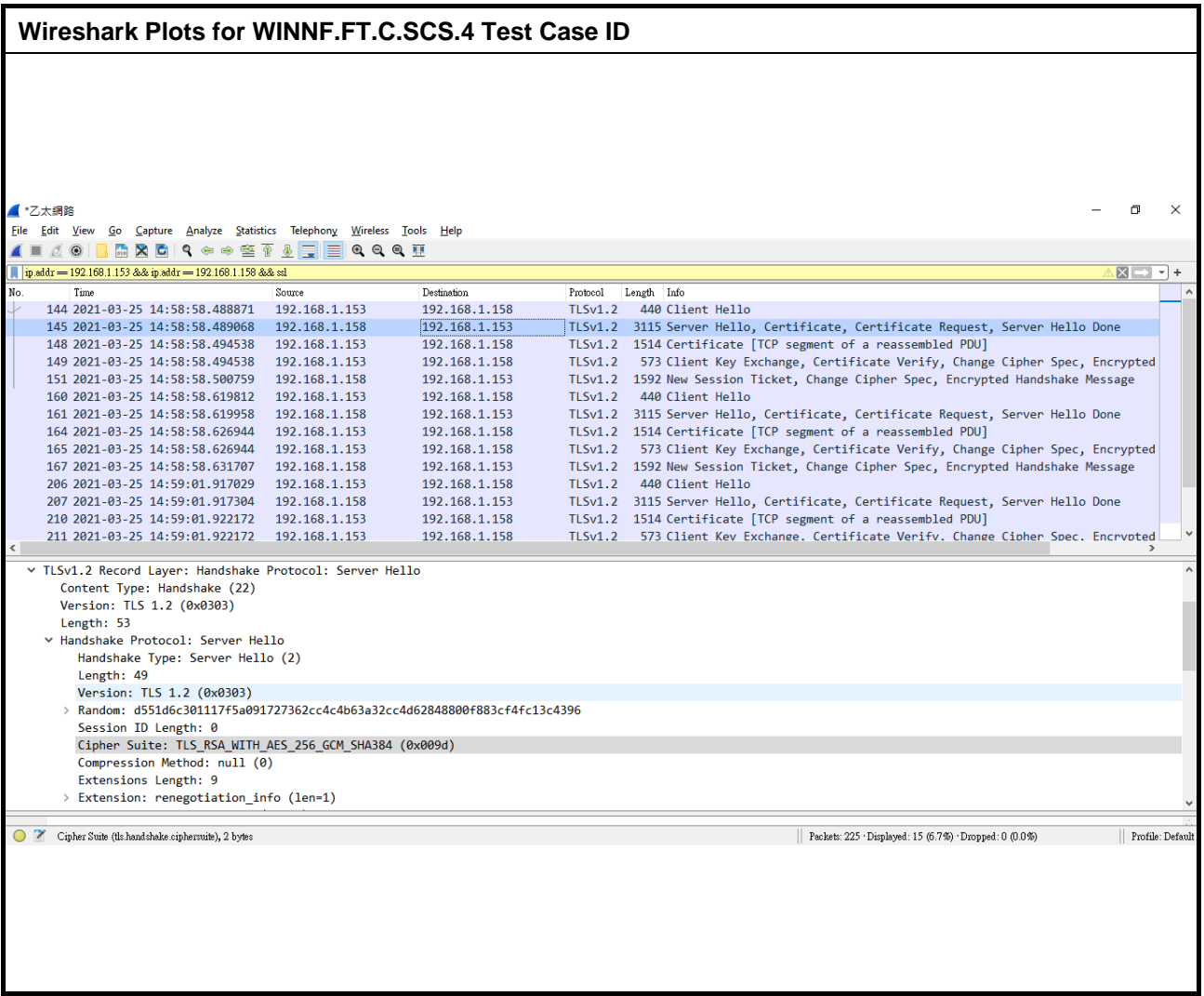

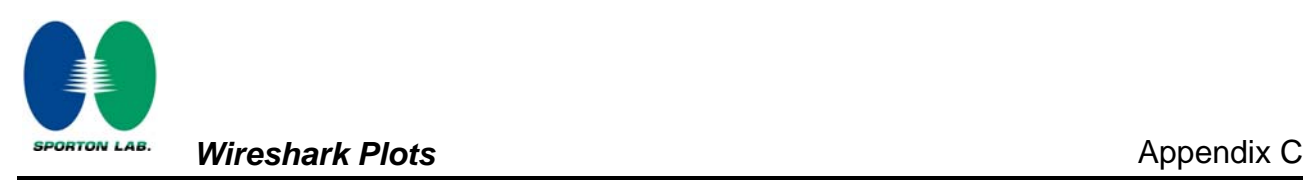

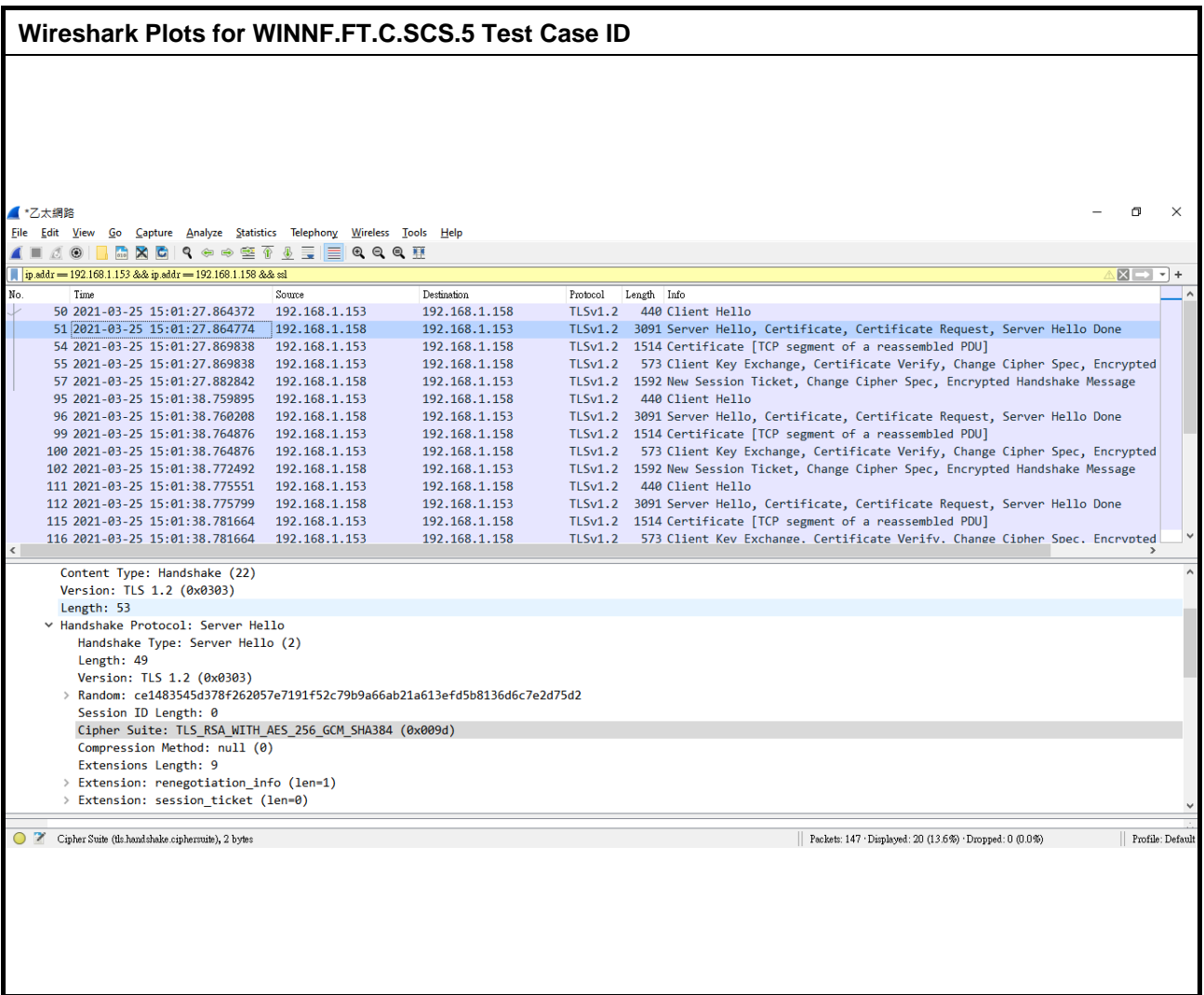

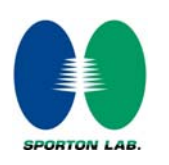

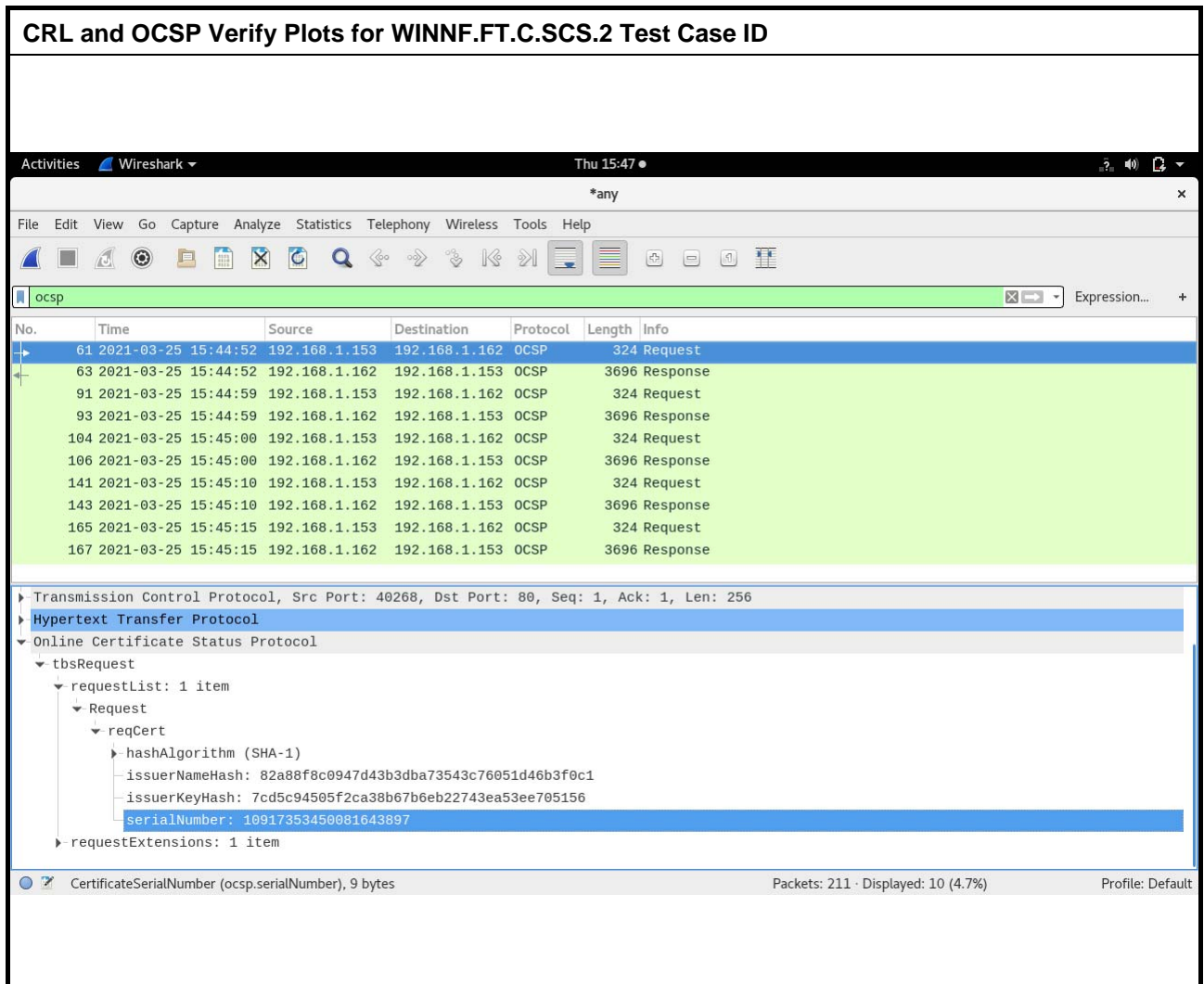